# **Jihočeská univerzita v Českých Budějovicích Přírodovědecká fakulta**

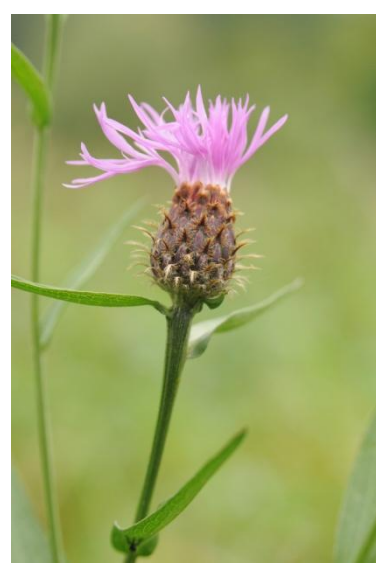

**Morfometrická a genetická analýza skupiny**  *Centaurea macroptilon*

Diplomová práce

# **Bc. Veronika Otisková**

Školitel: Mgr. Petr Koutecký, PhD.

České Budějovice 2015

**Otisková V., 2015**: Morfometrická a genetická analýza skupiny *Centaurea macroptilon.* [Morphometric and genetic analysis of group *Centaurea macroptilon*, Mgr. Thesis in Czech] – 54 p., Faculty of Science, University of South Bohemia, České Budějovice, Czech Republic.

**Anotace:** Skupina okruhu *Centaurea macroptilon* zahrnuje taxony *Centaurea macroptilon, Centaurea oxylepis, Centaurea indurata* a křížence. V této diplomové práci byla porovnána morfologická a genetická variabilita mezi taxony této skupiny. Na základě výsledků morfometrické a molekulární analýzy bylo zváženo současné taxonomické pojetí studovaných druhů a byly navrhnuty změny.

**Annotation:** *Centaurea macroptilon* group includes taxa *Centaurea oxylepis, Centaurea macroptilon, Centaurea indurata* and hybrids. In this master thesis we compared morphological and genetic variation among taxa of this group. Based on the results of morphometric and molecular analyzes we re-considered current taxonomic concept of studied species and suggested changes.

**Klíčová slova:** Chrpa, *Centaurea macroptilon, Centaurea oxylepis*, *Centaurea indurata*, morfometrická analýza, genetická variabilita, AFLP.

**Keywords:** Knapweed, *Centaurea macroptilon, Centaurea oxylepis*, *Centaurea indurata*, morphometric analysis, genetic variation, AFLP.

.

Prohlašuji, že svoji diplomovou práci jsem vypracovala samostatně pouze s použitím pramenů a literatury uvedených v seznamu citované literatury.

Prohlašuji, že v souladu s § 47b zákona č. 111/1998 Sb. v platném znění souhlasím se zveřejněním své diplomové práce, a to v nezkrácené podobě elektronickou cestou ve veřejně přístupné části databáze STAG provozované Jihočeskou univerzitou v Českých Budějovicích na jejích internetových stránkách, a to se zachováním mého autorského práva k odevzdanému textu této kvalifikační práce. Souhlasím dále s tím, aby toutéž elektronickou cestou byly v souladu s uvedeným ustanovením zákona č. 111/1998 Sb. zveřejněny posudky školitele a oponentů práce i záznam o průběhu a výsledku obhajoby kvalifikační práce. Rovněž souhlasím s porovnáním textu mé kvalifikační práce s databází kvalifikačních prací Theses.cz provozovanou Národním registrem vysokoškolských kvalifikačních prací a systémem na odhalování plagiátů.

 $\overline{\phantom{a}}$  , and the contract of the contract of the contract of the contract of the contract of the contract of the contract of the contract of the contract of the contract of the contract of the contract of the contrac

V Českých Budějovicích dne 14. 12. 2015

Bc. Veronika Otisková

## **Poděkování**

Děkuji svému školiteli Petru Kouteckému za všechen čas, který mi věnoval při vedení mé diplomové práce, za užitečné rady, za pomoc při statistických analýzách a také za poskytnutý materiál a fotografie. Dále bych chtěla poděkovat všem níže jmenovaným za poskytnutí vzorků: Milan Štech, Alexandru Badarau, Ghizela Vonica, Libor Ekrt. A na závěr bych chtěla poděkovat přátelům a své rodině za podporu nejen během psaní diplomové práce, ale i během celého studia.

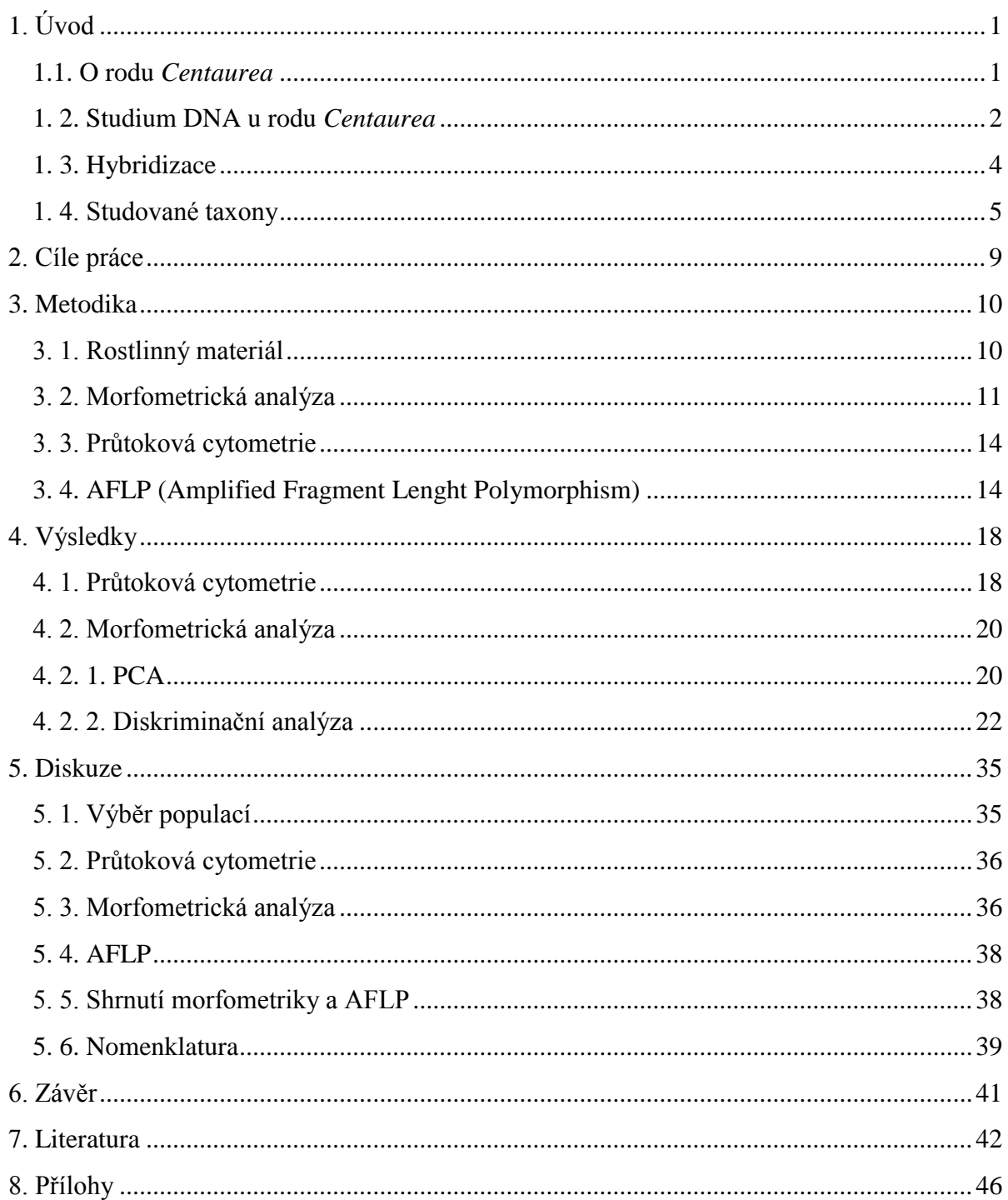

## <span id="page-5-0"></span>**1. Úvod**

## <span id="page-5-1"></span>**1.1. O rodu** *Centaurea*

Rod *Centaurea* patří do čeledi *Asteraceae.* Tento rod zahrnuje přibližně 400-500 druhů (podle některých zdrojů se udává i více než 700 druhů). Je rozšířen v Evropě, jihozápadní Asii a severní Africe, nejvíce druhů je udáváno z jihozápadní Asie, z Turecka a přilehlých oblastí, sekundární diverzitní centrum tohoto rodu je ve Středozemí v oblasti Iberského poloostrova (Dostál 1976, Meusel & Jäger 1992, Hellwig 2004, Garcia-Jacas et al. 2006).

V rámci rodu *Centaurea* jsou problémy s různým vymezením skupin na vnitrorodových taxonomických úrovních (především na úrovni sekcí a nižších). Jednotliví autoři (Garcia-Jacas et al. 2006; Hilpold et al. 2014a, 2014b) vymezují několik různých skupin, mezi tři velké skupiny patří *Centaurea*, *Cyanus* a *Colymbada* (= *Centaurea* podrod *Lopholoma* = *C.* sekce *Acrocentron*). Vymezení těchto skupin je poměrně stabilní, ale jejich vnitřní členění (vymezení sekcí a zařazení druhů do sekcí) se v různých studiích liší na základě molekulárních, taxonomických, geografických, ekologických a karyologických poznatků. Hellwig (2004) rozlišuje tři hlavní skupiny jako samostatné rody a rod *Centaurea* dělí dále do pěti podskupin (*Jacea-Lepteranthus*, *Acrolophus*, *Seridia-Melanoloma*, orientální taxony a podskupina s ostnatými úbory), které se dále člení přibližně do 30 sekcí. Podle jiných studií (Garcia-Jacas et al. 2001, 2006; Hilpold et al. 2014b) jsou hlavní tři skupiny podrody rodu *Centaurea,* a to podrody *Cyanus, Centaurea* (odpovídá skupině *Jacea* podle Garcia-Jacas et al. 2001, 2006) a *Lopholoma.* Garcia-Jacas et al. (2006) rozdělují dále skupinu *Jacea* (= podrod *Centaurea*) do tří skupin založených na geografii a fylogenetických datech: na široce rozšířenou skupinu (zahrnující Středozemní/Eurosibiřské sekce), západní skupinu (zahrnující sekce s hlavním rozšířením v západním Středozemí) a východní skupinu (zahrnující sekce s hlavním rozšířením ve východním Středozemí) a navrhují také sloučení několika sekcí do větších skupin. Vnitřní členění na úrovni sekcí a nižších se tedy podle různých autorů liší.

Studovanou skupinu *Centaurea macroptilon* zahrnujeme do sekce *Jacea* (v této práci bude použito vymezení sekce podle Štěpánek & Koutecký 2004 a Koutecký 2008), která je ve střední Evropě nejrozšířenější a taxonomicky komplikovaná sekce z podrodu *Centaurea*. Tato sekce odpovídá podrodu *Jacea* podle Flora Europaea (Dostál 1976) a rodu *Jacea* podle Dostála (1989). Dostál (1976) použil další členění podrodu *Jacea* na čtyři sekce, které zahrnovaly 31 taxonů. Podle Dostála (1976) jsou sekce vymezené tvarem přívěsků: sekce

*Jacea* – okrouhlé celistvé přívěsky, listeny převážně zakrývající, nažky bez chmýru; sekce *Lepteranthus* – kopinaté třásnité přívěsky, listeny převážně zakrývající, terminální brva delší než boční, nažky s chmýrem; sekce *Nigrescentes* – trojúhelníkovité třásnité přívěsky, listeny převážně nezakrývající, terminální brva kratší než boční, nažky bez chmýru nebo s krátkým chmýrem; zbývající sekce *Fimbriatae* - trojúhelníkovité třásnité přívěsky, listeny zakrývající, terminální brva delší než boční, nažky jsou bez chmýru nebo jen s krátkým chmýrem, v této sekci bylo zahrnuto deset taxonů (mezi nimi i taxon *C. macroptilon*), některé z nich se v současnosti považují za hybridy (viz níže). Podle posledních významných fylogenetických studií sekce *Jacea* odpovídá skupině *Jacea-Lepteranthus* (podle Hellwig 2004, Garcia-Jacas et al. 2006) a sekci *Phrygia* podle Hilpold et al. (2014a). López-Alvarado et al. (2014) se pokoušeli vyřešit fylogenetické vztahy v sekci *Phrygia* a sekci *Jacea*. Výsledky nebyly dobře podpořené, přesto vyvodili z dat závěry. Navrhli sloučení obou sekcí do jedné společné sekce *Phrygia* (odpovídalo by to tedy skupině *Jacea-Lepteranthus* podle Hellwig 2004 a sekci *Jacea* podle Koutecký 2008). Tato skupina (sekce) je morfologicky i molekulárně dobře vymezená, ale vztahy mezi taxony této skupiny ani nomenklatura na úrovni sekce nejsou dořešené a všeobecně akceptované, takže v této práci označujeme tuto skupinu tradičním názvem jako sekci *Jacea*. Garcia-Jacas et al. (2000, 2001, 2006) a Hilpold et al. (2014a) do svých fylogenetických studií nezahrnuli žádné taxony ze sekcí *Nigrescentes*  a *Fimbriatae* z podrodu *Jacea* (v Dostálově pojetí), jejich taxonomické závěry tedy nemusí úplně odpovídat realitě.

Rostliny ze sekce *Jacea* jsou vytrvalé byliny, většinou v horní polovině větvené. Listy jsou celistvé nebo dolní peřenolaločné až peřenodílné. Významné jsou přívěsky zákrovních listenů, které jsou u sekce *Jacea* nesbíhavé, to znamená, že nesbíhají po okraji listenu, ale jsou pouze na konci listenu. V rámci této sekce mají přívěsky rozmanité tvary. Jsou okrouhlé, celistvé až třásnité nebo trojúhelníkovité až čárkovité, pravidelně hřebenitě třásnité. Barva koruny je růžovo-fialová (v různých odstínech). Nažky jsou obvykle bez chmýru nebo jen s krátkým chmýrem cca do 1-2 mm (Dostál 1976, Štěpánek & Koutecký 2004).

## <span id="page-6-0"></span>**1. 2. Studium DNA u rodu** *Centaurea*

S nástupem molekulárních metod a nových postupů narostl také zájem o studium DNA u rodu *Centaurea*. V posledních letech se rozšířily fylogenetické studie týkající se vymezení rodu *Centaurea* a snaha o zjištění vzájemných vztahů v tomto komplikovaném rodě (Garcia-Jacas et al. 2000, 2001, 2006; Hilpold et al. 2014a, 2014b; López-Alvarado et al. 2014). Rod *Centaurea* byl na základě molekulárních studií, po odstranění některých skupin a změně typu rodu (místo taxonu *Centaurea centaurium* L. = *Rhaponticoides centaurium* (L.) M. V. Agab. & Greuter na taxon *Centaurea paniculata* L.; Garcia-Jacas et al. 2006), vymezen jako monofyletický (Garcia-Jacas et al. 2001, 2006). Poslední nejnovější vymezení rodu *Centaurea* a vnitřní členění sekcí na základě molekulárních dat je popsáno v Hilpold et al. (2014b). Další vymezení rodu jiných autorů je popsáno v předchozí kapitole (viz výše).

Při studiu fylogeneze byly zkoumány úseky jaderné i chloroplastové DNA (Garcia-Jacas et al. 2000, 2001, 2006; Hilpold et al. 2011, 2014a; López-Alvarado et al. 2014). Z jaderné ribozomální DNA se používaly nejčastěji úseky ITS 1 a ITS 2 (Garcia-Jacas et al. 2000, 2001, 2006; Hilpold et al. 2014a), z chloroplastové DNA zkoušeli Garcia-Jacas et al. (2001) úsek *mat*K. Hilpold et al. (2011) vyzkoušeli několik chloroplastových markerů, ale jen *rpl32-trnL* byl dostatečně variabilní, ostatní testované úseky byly málo variabilní nebo nebyly vůbec variabilní. Stejný úsek (*rpl32-trnL*) použili Hilpold et al. (2014a) znovu v kombinaci s ITS. López-Alvarado et al. (2014) se pokoušeli vyřešit fylogenetické vztahy v sekci *Phrygia* a sekci *Jacea* na základě několika vybraných jaderných (ITS, ETS) a chloroplastových markerů (*trnL*<sup>(UAG)</sup>-rpl32, ycf3-trnS). Topologie cpDNA nesouhlasila s nrDNA ani s morfologií rostlin, proto si autoři mysleli, že byly vybrány málo variabilní markery. Výběr správných dostatečně variabilních markerů není vždy jednoduchý (jak dokazuje práce López-Alvarado et al. 2014 nebo práce Hilpold et al. 2011), proto je lepší u chrp při studiu vztahů na nižších taxonomických úrovních využít jiné variabilnější markery než sekvence chloroplastové nebo jaderné ribozomální DNA, jako například u AFLP, metody vhodné ke zkoumání variability celého genomu.

Úspěšné použití metody AFLP je zaznamenáno například v práci Hilpold et al. (2011), kde se snažili vyřešit vztahy v menší skupině z rodu *Centaurea*, skupině *Centaurea cinerea*. Molekulární data poskytla poměrně dobré rozlišení a ukázala genetickou podobnost mezi geograficky blízkými populacemi než mezi morfologicky podobnými populacemi. To ukazuje na alopatrickou speciaci skupiny *C. cinerea.* Populace byly prostorově izolované, takže znaky se v každé populaci mohly vyvíjet odlišně, a proto jsou geneticky podobné skupiny morfologicky rozdílné. Skupina *C*. *cinerea* je morfologicky poměrně málo variabilní, takže taxony jsou často vymezené na základě jednoho nebo jen několika málo znaků, které ale neodráží příbuznost jednotlivých populací, takové vymezení taxonů nemá moc smysl. Znaky, které by dobře odlišily taxony a shodovaly se s molekulárními informacemi, zatím nebyly nalezeny nebo takové znaky ani nejsou. Další použití AFLP je

popsáno v Olšavská et al. (2011), kde studovali variabilitu genomu jiné menší taxonomicky komplikované skupiny - *Centaurea triumfetti* ve střední Evropě. Molekulární data odlišila tři alopatrické skupiny, v rámci jedné skupiny a v rámci taxonu *C. axillaris* data z AFLP nekorelovala s morfologií taxonů, ale ukázala geografickou strukturu. Za příčinu takového výsledku považují Olšavská et al. (2011) biogeografickou historii taxonů, možnost dávné hybridizační události a přirozený výběr některých kvantitativních znaků. V další práci Blair & Hufbauer (2010) pomocí AFLP zkoumali hybridy mezi *Centaurea stoebe* a *Centaurea diffusa*. Data získaná z AFLP odhalila u některých severoamerických populací mezidruhové hybridy a také možnost introgrese neznámého taxonu u *C. diffusa*. Protože se v této diplomové práci zabývám malou skupinou blízkých taxonů, tak pro studium DNA ve skupině *Centaurea macroptilon* byla zvolena metoda AFLP.

#### <span id="page-8-0"></span>**1. 3. Hybridizace**

Řada chrp ze sekce *Jacea* se nachází v různém stádiu speciace, často nejsou dostatečně vyvinuty reprodukční bariéry, takže v kontaktních oblastech dochází k hybridizaci (Štěpánek & Koutecký, 2004). Základní chromozomové číslo v této sekci je jedenáct, je jednotné v celé sekci (Hellwig 2004) a nejčastěji se taxony vyskytují jako diploidi nebo tetraploidi. V populacích se však vyskytují i jiné ploidie - triploidi, pentaploidi a hexaploidi (Koutecký et al. 2011, 2012). Tyto typy ploidií vznikají v populacích náhodně díky neredukovaným gametám, bývají kvůli triploidnímu bloku neplodné a v populacích se vyskytují jen vzácně jako jednotlivé rostliny.

V sekci *Jacea* se vyskytuje řada polyploidních komplexů, v některých případech dochází v kontaktních zónách dvou různých cytotypů k hybridizaci (Hardy et al. 2001; Koutecký 2007; Koutecký et al. 2011, 2012). Jak dokládají tyto práce, křížení mezi diploidním a tetraploidním cytotypem v rámci druhu je možné, ale dochází k němu jen velmi zřídka díky silné reprodukční bariéře (Hardy et al. 2001; Koutecký et al. 2011, 2012). Pokud však dojde k hybridizaci mezi dvěma cytotypy, tak vznikají triploidní (z redukovaných gamet) nebo mnohem častěji tetraploidní hybridi (neredukované gamety diploidního cytotypu). Tetraploidní hybridi bývají na rozdíl od triploidních hybridů vitální a plodní (Koutecký et al. 2011). Na rozdíl od heteroploidní hybridizace je homoploidní hybridizace mezi druhy v sekci *Jacea* díky nedostatečné mezidruhové reprodukční bariéře běžná (Koutecký et al. 2011). Většina homoploidních hybridů chrp je plodná a často se zpětně kříží s rodičovskými taxony za vzniku variabilních hybridních rojů (Koutecký et al. 2011). Existuje mnoho hybridních zón, kde díky zpětnému křížení a introgresi jsou populace morfologicky velmi

variabilní (Koutecký 2007, Koutecký et al. 2012). Homoploidní hybridizace je častá i v jiných sekcí, např. v sekci *Acrolophus* (Blair & Hufbauer 2010). Hybridizace tedy může výrazně ovlivňovat morfologickou a genetickou variabilitu populací i díky introgresi, kdy morfologicky jedinec nevypadá jako hybrid, ale přesto má určitý podíl genů od jiného taxonu.

Speciální případ homoploidní hybridizace byl zaznamenán v kontaktní zóně dvou tetraploidních taxonů *C. aspera* a *C. seridis* (Garmendia et al. 2015), hybridi mezi rodičovskými taxony vznikají, ale jsou neplodní, což je neobvyklý jev v sekci *Jacea* a některých dalších sekcích (Blair & Hufbauer 2010). U jiných skupin to zase tak neobvyklé není, například u chrp z rodu *Cyanus* je homoploidní hybridizace také omezená (Olšavská & Löser 2013).

#### <span id="page-9-0"></span>**1. 4. Studované taxony**

Tato práce se zaměřuje na druhy souhrnně označované jako skupina *Centaurea macroptilon*, do které můžeme zahrnout taxony *C. macroptilon* Borbás s. str. (synonyma *C. macroptilon* Borbás subsp. *macroptilon*, *C. jacea* subsp. *macroptilon* (Borbás) Hayek), *C. oxylepis*  (Wimm. et Grab.) Hayek (synonyma *C. macroptilon* subsp. *oxylepis* (Wimm. et Grab.) Soó, *C. jacea* subsp. *oxylepis* (Wimm. et Grab.) Hayek) a taxon v Rumunsku tradičně označovaný jako *C. indurata* Janka. Tyto taxony bychom mohli řadit morfologicky mezi *C. jacea* agg. a *C. phrygia* agg. Podle posledního souhrnného přehledu (Dostál 1976), kde můžeme nalézt všechny významné evropské druhy z rodu *Centaurea*, byly *C. oxylepis* a *C. macroptilon* řazeny do sekce *Fimbriatae* z podrodu *Jacea*, která je charakterizována následujícími znaky: přívěsky zákrovních listenů jsou trojúhelníkovité nebo vejčitě trojúhelníkovité, kopinaté nebo vejčitě kopinaté, listeny zakrývající, okraje přívěsků jsou třásnité, terminální třásně delší než boční a nažky jsou bez chmýru nebo jen s krátkým chmýrem. Pokud se u druhů ze skupiny *C. macroptilon* objeví dlouhý chmýr, může to být způsobeno hybridizací s některým druhem z okruhu *C. phrygia* agg. (Koutecký et al. 2012). V sekci *Fimbriatae* byly, kromě druhu *C. macroptilon* (*C. oxylepis* je zde popsána jako *C. macroptilon* subsp. *oxylepis*), ještě středoevropský druh *C. subjacea* a dva západoevropské druhy *C. decipiens*, *C. microptilon* a dále jsou zmíněna jména několika dalších nejasných druhů, které však Dostál (1976) považoval za hybridy od *C. macroptilon*. O *C. subjacea* se zjistilo, že takto vymezený nehybridní druh neexistuje a jméno patří k hybridovi *C.* ×*preissmannii*, tj. *C. macroptilon* × *C. jacea* (Koutecký 2009). V této práci řadíme celou skupinu *C. macroptilon* do sekce *Jacea* vymezenou podle Štěpánek & Koutecký (2004) a Koutecký (2008), toto pojetí přibližně odpovídá podrodu *Jacea* podle Dostála (1976).

Všechny tři studované taxony jsou vytrvalé byliny s přímou lodyhou 30-90 cm dlouhou, v horní části větvenou. Úbory jsou 15-17×12-14 mm velké, se zelenými a vynikle žilnatými zákrovními listeny, přívěsky zákrovních listenů jsou 5-8 mm dlouhé. Tyto znaky jsou podobné u všech druhů v celé sekci *Jacea* (v pojetí sekce podle Štěpánek & Koutecký 2004). Celá skupina se od ostatních druhů ze sekce *Jacea* odlišuje zejména tvarem přívěsků zákrovních listenů. Přívěsky zákrovních listenů jsou úzce trojúhelníkovité, hřebenitě členěné do pravidelných třásní po 8-15 na každé straně, jsou obloukovitě vyhnuté od zákrovu. Barva nedělené části přívěsku je převážně hnědá (Dostál 1989, Štěpánek & Koutecký 2004). Taxony *Centaurea macroptilon* a *C. oxylepis* jsou si morfologicky velmi podobné, často jsou přiřazovány k jednomu druhu *Centaurea macroptilon* a rozlišují se pouze na úrovni poddruhů subsp. *macroptilon* a subsp. *oxylepis* (Dostál 1976, 1989). Oba taxony se od sebe rozlišují na základě několika znaků, mezi hlavní rozdíly patří velikost zákrovů, velikost přívěsků zákrovních listenů a viditelnost zákrovních listenů (Dostál 1976, 1989). *Centaurea macroptilon* by měla mít zákrovy menší o rozměrech 15×12 mm, přívěsky maximálně 5 mm dlouhé a listeny zcela nezakrývající. *C. oxylepis* na rozdíl od *C. macroptilon* má mít větší zákrovy o rozměrech 16-17×13-14 mm, přívěsky 6-8 mm dlouhé a listeny téměř zcela zakrývající. Třetí taxon z této skupiny, rumunskými botaniky tradičně označován jako *Centaurea indurata* (P. Koutecký, ústní sdělení), je morfologicky podobný *C. macroptilon*; v této diplomové práci používám jméno *C. indurata* v tomto smyslu. Problémy s nejasným rozlišováním taxonů způsobily, že se jméno *C. indurata* používá pro dva různé taxony. Kromě taxonu morfologicky podobnému *C. macroptilon* se v současnosti častěji používá pro taxon ze skupiny *C. phrygia* agg. morfologicky podobný *C. stenolepis* (Dostál 1976, 1989; Ciocârlan 2009). Taxon také označovaný jako *C. indurata* je uváděn také z Bulharska (Bancheva & Greilhuber 2006), ale nejspíš se jedná o jiný taxon z okruhu *C. phrygia* agg. (P. Koutecký, ústní sdělení). Z Rumunska bylo dříve popsáno také dalších pět druhů (Dostál 1976), které byly zařazeny v sekci *Fimbriatae* s *C. macroptilon* a morfologicky se tomuto druhu podobají. Dostál (1976) je však považoval za nejasně vymezené druhy a předpokládal, že se jedná o hybridy *C. macroptilon* a jiných druhů chrp.

Všechny tři taxony se vyskytují jako tetraploidní cytotypy:  $2n = 4x = 44$  (Dostál 1989, Sharkova 1996, Štěpánek & Koutecký 2004, Bancheva & Greilhuber 2006, Koutecký 2007, Koutecký 2008, Dydak et al. 2009). Podle cytologické studie taxonů *C. oxylepis* a *C. jacea* (Dydak et al. 2009), mají tyto dva taxony podobnou velikost genomu, podobnou morfologii chromozomů a podobný počet lokusů rDNA. Tyto podobné vlastnosti mohou znamenat blízký vztah mezi taxony a tím také snadnější hybridizaci. V současnosti se v České republice vyskytuje několik hybridů *C. oxylepis* s ostatními taxony (Štěpánek & Koutecký 2004, Koutecký 2008, Danihelka et al. 2012). Nejčastěji se tento taxon kříží s *C*. *jacea* za vzniku hybrida *C*. ×*fleischeri* Hayek. Tento hybrid se vyskytuje běžně v oblasti výskytu *C. oxylepis*, vytváří hybridní roje a od rodičovských taxonů se odlišuje tvarem přívěsků, kdy vytváří velkou škálu intermediátních tvarů a rozměrů mezi rodičovskými taxony. Mezi další hybridy patří *Centaurea* ×*javorkae* Budai et J. Wagner (*C. nigrescens* × C*. oxylepis*), *Centaurea* ×*kupcsokiana* (*C. oxylepis* × *C. stoebe*) hybrid zaznamenaný ze střední Moravy (Koutecký2008). Častá je hybridizace s *C*. *erdneri*, na severní Moravě je hybridní zóna mezi *C*. *oxylepis* a *C. erdneri*, a také se zde potkávají s *C. jacea*, za vzniku složitějších hybridů (Štěpánek & Koutecký 2004, Koutecký 2008, Danihelka et al. 2012). Z Rakouska jsou zaznamenáni hybridi *Centaurea* ×*preissmannii* Hayek (*C. macroptilon* × *C. jacea*) (Koutecký 2009).

Studované taxony se také odlišují areálem rozšíření, viz obrázek 1 (Meusel & Jäger 1992, Dostál 1976, 1989). *Centaurea macroptilon* byla popsána ze SZ části uherské župy Vás dnes se jedná o Rakousko, spolkovou zemi Burgenland, okolí měst Pinkafeld, Oberwart a Lockenhaus (Borbás 1887). Je rozšířena od Černé Hory přes Bosnu a Hercegovinu, západní Chorvatsko, Slovinsko, východní Itálii, západní a jižní Maďarsko až po jižní a jihovýchodní Rakousko (Dostál 1976, Meusel & Jäger 1992) a podle některých zdrojů (Dostál 1989) její výskyt zasahuje až na východní a střední Slovensko, kde často hybridizuje s *J. pratensis*.

*Centaurea oxylepis* je původně popsána z oblasti polského Slezska bez konkrétní lokality (Wimmer & Grabowski 1829). V České republice se centrum rozšíření vyskytuje v severovýchodních Čechách, dále je *C. oxylepis* rozšířená v Karpatech na Slovensku, v navazující části Polska a v severním Maďarsku (Koutecký 2008), udáván je i výskyt v Rumunsku (Ciocârlan 2009) – zde není jasné, jestli se jedná o stejný taxon. V oblasti jižního a středního Slovenska jsou tedy v některých pracích (např. Dostál 1989) udávány oba taxony.

Taxon *C. indurata* je popsán z Rumunska z oblasti Mezöség konkrétně z okolí města Sic (v popisu použit původní maďarský název Szég; Janka 1858), které se nachází cca 20 km SV od města Cluj-Napoca.

Ve skupině *Centaurea macroptilon* odlišujeme tedy tři samostatné taxony. Tyto taxony se morfologicky rozlišují pouze na základě dvou kvantitativních znaků (respektive na základě tří znaků: výška a šířka úboru a délka nejdelšího přívěsku), kdy reálné hodnoty nemusí odpovídat hodnotám udávaným v literatuře, a jednoho binárního znaku, který může být hodnocen dosti subjektivně (viditelnost zákrovních listenů). Jako jediné jednoznačné rozlišení taxonů se nabízí geografické oddělení, ale jak se zmiňuje Dostál (1976, 1989) *C. macroptilon* by mohla zasahovat až na jižní a střední Slovensko, tedy až k areálu *C. oxylepis*. V oblasti zahrnující areál *C. oxylepis* a rozšířený areál *C. macroptilon* (podle Dostál 1976), byl popisován výskyt taxonu *C. subjacea* (Meusel & Jäger 1992), zjistilo se ale, že tento taxon je hybrid *C. macroptilon* s *C. jacea* (*C.* ×*preissmannii*) (Koutecký 2009). Areály taxonů by tedy mohly být blíže u sebe a případně i propojené. Nabízí se tedy otázka, jestli by se v případě těchto tří taxonů, nemohlo jednat pouze o jeden totožný taxon. Proto je cílem této diplomové práce porovnat morfologické znaky všech tří taxonů, zároveň porovnat i genetickou variabilitu taxonů a poté na základě získaných výsledků zhodnotit vztahy ve skupině *C. macroptilon*.

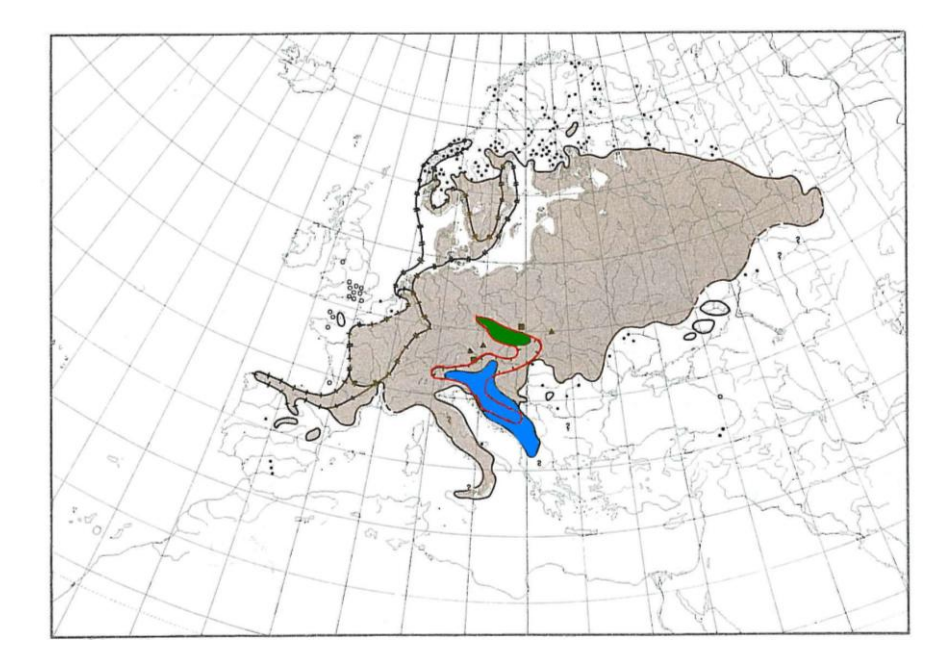

Obr. 1: Areál rozšíření podle Meusel & Jäger (1992), *C. macroptilon* - modře označená oblast, *C. oxylepis* - zeleně označená oblast, *C. subjacea* – červeně ohraničená oblast.

## <span id="page-13-0"></span>**2. Cíle práce**

Cílem této práce bylo morfometricky a geneticky porovnat taxony z okruhu *Centaurea macroptilon*.

1) Pomocí morfometrické analýzy porovnat morfologickou variabilitu taxonů *Centaurea oxylepis*, *Centaurea macroptilon* a *Centaurea indurata*.

2) Porovnat genetickou variabilitu všech taxonů pomocí molekulární metody AFLP.

3) Na základě morfometrické analýzy a molekulární analýzy zvážit současné taxonomické pojetí studovaných druhů a případně navrhnout změny.

## <span id="page-14-0"></span>**3. Metodika**

### <span id="page-14-1"></span>**3. 1. Rostlinný materiál**

Na základě záznamů z herbářových položek a literatury jsme vytipovali lokality vhodné pro sběr rostlinného materiálu. Mezi tyto lokality patřily i lokality z původních popisů obou taxonů. U *Centaurea macroptilon* (originální popis viz Borbás 1887) to jsou sesbírané populace Buchsachen, Hartberg, Ollersdorf, Eisenhuttel a Heiligenkreuz. Tyto populace se nacházely v blízkosti obcí z originálního popisu druhu, a to obcí Pinkafeld (Pinkafő) a Buchschachen (Bükkösd), sousední vsi Loipersdorf im Burgenland (Lipótfalva); obce Güssing a sousední Langzeil (Németújvár a Lángszál), maďarské názvy v závorkách pochází z originálního popisu. Od obcí Buchsachen a Oberwart pochází i typová položka *C. macroptilon* (BP 504089, informace od školitele). U *Centaurea oxylepis* nebyla v původní práci (Wimmer & Grabowski 1829) popsána konkrétní lokalita. Jednalo se o oblast Slezska, které tehdy zahrnovalo současné České Slezsko (zahrnující oblast Hrubého Jeseníku, část Nízkého Jeseníku až po severní část Moravskoslezských Beskyd), větší část se nacházela v Polsku (západní hranice procházela od Zielone Góry po Jizerské hory, severní hranice sahala za Wroclaw a na východ sahalo Slezsko za Katowice), z této oblasti jsme získali populace z lokalit Rapotín, Kalkow a Nysa. Výběrem lokalit jsme se snažili pokrýt celkový výskyt taxonů v Evropě a případnou kontaktní zónu mezi *C. oxylepis* a *C. macroptilon*, resp. oblast s údaji o výskytu obou taxonů, která by se měla nacházet v oblasti jižního až středního Slovenska. Z této oblasti jsme sesbírali rostlinný materiál na lokalitách Bizovo, Rimavská Sobota, Voznica, Sájopüspöki (těsně za státní hranicí v Maďarsku), Dražice, Malé Straciny, Plášťovce a Hajnáčka (přesný popis všech lokalit je zaznamenán v příloze 1). Přehled lokalit, ze kterých rostliny pochází, je také pro ilustraci zaznamenám v mapě na obrázku 2. Z těchto vybraných lokalit byly pro morfometrickou analýzu odebrány celé rostliny. Jedinci byli vybráni náhodně a tak, aby byli od sebe vzdáleni nejméně 1 m (chrpy rostou v trsech, tak tedy, aby jedinci nebyli z jednoho trsu). Z každé populace bylo odebráno cca 10-30 jedinců (přesné počty a seznam všech lokalit viz příloha 1). Rostliny byly využity k morfometrické analýze, do herbáře bylo poté vysušeno jako doklad k populaci 5 celých rostlin, z ostatních jedinců byly založeny pouze horní větve s terminálními úbory. Všechny herbářové doklady jsou uloženy v herbáři katedry botaniky PřF JU (herbář CBFS). Část populací použitá v morfometrické analýze pochází ze starších měření školitele (Koutecký 2007, 2008), jedná se o populace Opatová, Rimavská Sobota a Voznica. Pro průtokovou cytometrii byly odebrány čerstvé listy z 10 jedinců z populace. Z 5 jedinců z populace byl

uložen list do silikagelu pro pozdější genetickou analýzu. Z Rumunska jsme získali rostliny morfologicky podobné taxonu *C. macroptilon*. Díky spolupráci s rumunskými kolegy (A. Badarau a G. Vonica) jsme do morfometrické analýzy zahrnuli 63 herbářových položek celých jedinců, ze kterých byly také odebrány nažky (obvykle alespoň u 5 jedinců z populace). Část nažek byla použita pro průtokovou cytometrii a část byla klíčena v Petriho miskách na vlhkém filtračním papíře. Vyklíčené semenáčky byly pěstovány po dobu asi 2 měsíců a následně z nich byly odebrány listy pro genetickou analýzu a vysušeny v silikagelu.

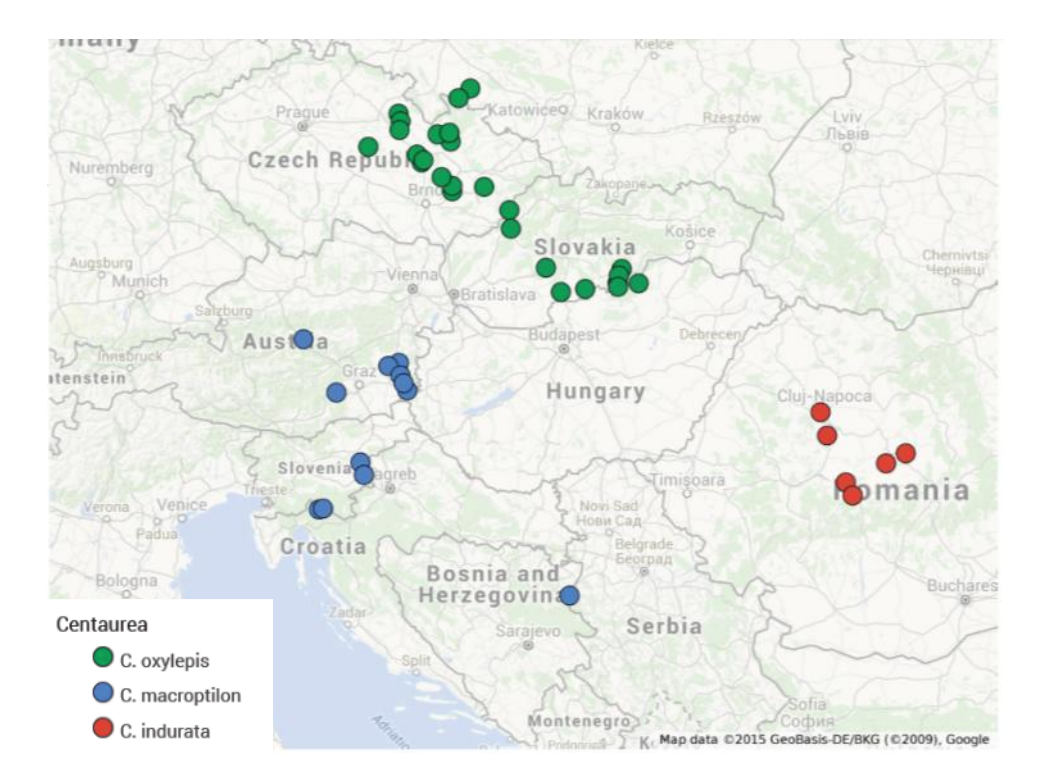

Obr. 2: Přehled lokalit, ze kterých byli získáni jedinci na morfometrickou analýzu. Podrobný popis lokalit viz příloha 1.

### <span id="page-15-0"></span>**3. 2. Morfometrická analýza**

Pro morfometrickou analýzu byly z vybraných lokalit odebrány celé rostliny. Z každé populace bylo odebráno dle její velikosti 10-30 jedinců. Na rostlinách bylo měřeno několik znaků před vysušením rostliny a zbytek znaků byl doměřen po herbářování pod binokulární lupou s měřícím okulárem. Znaky měřené za živa se týkaly velikosti rostliny (VN, VV, VC), velikosti listů (LB, LD, LS, LAP) a zákrovů (UV, US, VVP, VZL), později byly doměřeny

zbývající znaky na zákrovech (ZD, ZS, ZP, ZPD, ZVD, ZVS, ZBD, ZBH), tyto znaky nebylo nutné měřit ihned, protože vysušení nemělo vliv na hodnoty těchto znaků. Výsledná datová matice obsahuje 14 kvantitativních znaků (VN, VV, VC, LD, LS, LAP, UV, US, ZD, ZS, ZP, ZPD, ZVD, ZVS), 5 binárních znaků (LB, VVP, VZL, ZBD, ZBH) a 5 poměrů (VVC, LDS, UVS, ZDS, ZVDS). Celkový přehled všech měřených znaků a jejich popis je zaznamenán v tabulce I.

Data byla upravena a vyhodnocena v programech R (R Core Team 2013) pomocí sady funkcí pro morfometrická data MorphoTools (Koutecký 2015) a Canoco 5.00 (Ter Braak & Šmilauer 2012). Nejdříve bylo třeba zjistit normalitu dat u kvantitativních proměnných znaků, protože některé z použitých statistických metod vyžadují normální rozdělení dat. U znaků VV, LS, LDS, UV, US, UVS, ZS, ZDS, ZP a ZVS bylo zjištěno pozitivně šikmé rozdělení dat, proto byla pro tyto znaky použita logaritmická transformace. Pro jednotlivé populace byly spočítány také průměrné hodnoty všech znaků, protože v některých analýzách byly jako operační taxonomická jednotka (OTU) použity populace. Jedinci i populace byli na základě geografického původu rozděleni do tří hlavních skupin. Severní skupina odpovídá taxonu *C. oxylepis*, jižní skupina *C. macroptilon* a východní skupina *C. indurata* v tradičním pojetí. Pro některé analýzy byla severní skupina rozdělena na dvě geograficky oddělené podskupiny, na českou podskupinu a jihoslovenskou podskupinu. Jihoslovenská podskupina zahrnuje populace z oblasti, kam by měla podle Dostála (1976, 1989) zasahovat *C. macroptilon*, a není tedy zcela jasné, ke kterému taxonu by populace měly být přiřazeny. Pro každý znak v rámci předem dané skupiny byly spočteny základní popisné charakteristiky (počet, aritmetický průměr, minimum a maximum, kvartily, 5% a 95% kvantily, median, směrodatná odchylka). Za účelem zjištění vzájemných vztahů mezi znaky a případné korelace znaků byl spočten pro všechny páry znaků Spearmanův korelační koeficient (viz příloha 3). Pro analýzu hlavních komponent (PCA) byla data standardizována, aby měla nulový průměr a jednotkovou směrodatnou odchylku. PCA byla použita jako první náhled na data, byla spočítána pro jedince a také pro populace. Dále byla použita diskriminační analýza, která se snaží maximalizovat rozdíly mezi předem danými skupinami (rozdělení do skupin by mělo být nezávislé, zde je dáno geograficky). Diskriminační analýza byla spočtena opět pro jedince i populace.

Tab. I: Přehled měřených znaků.

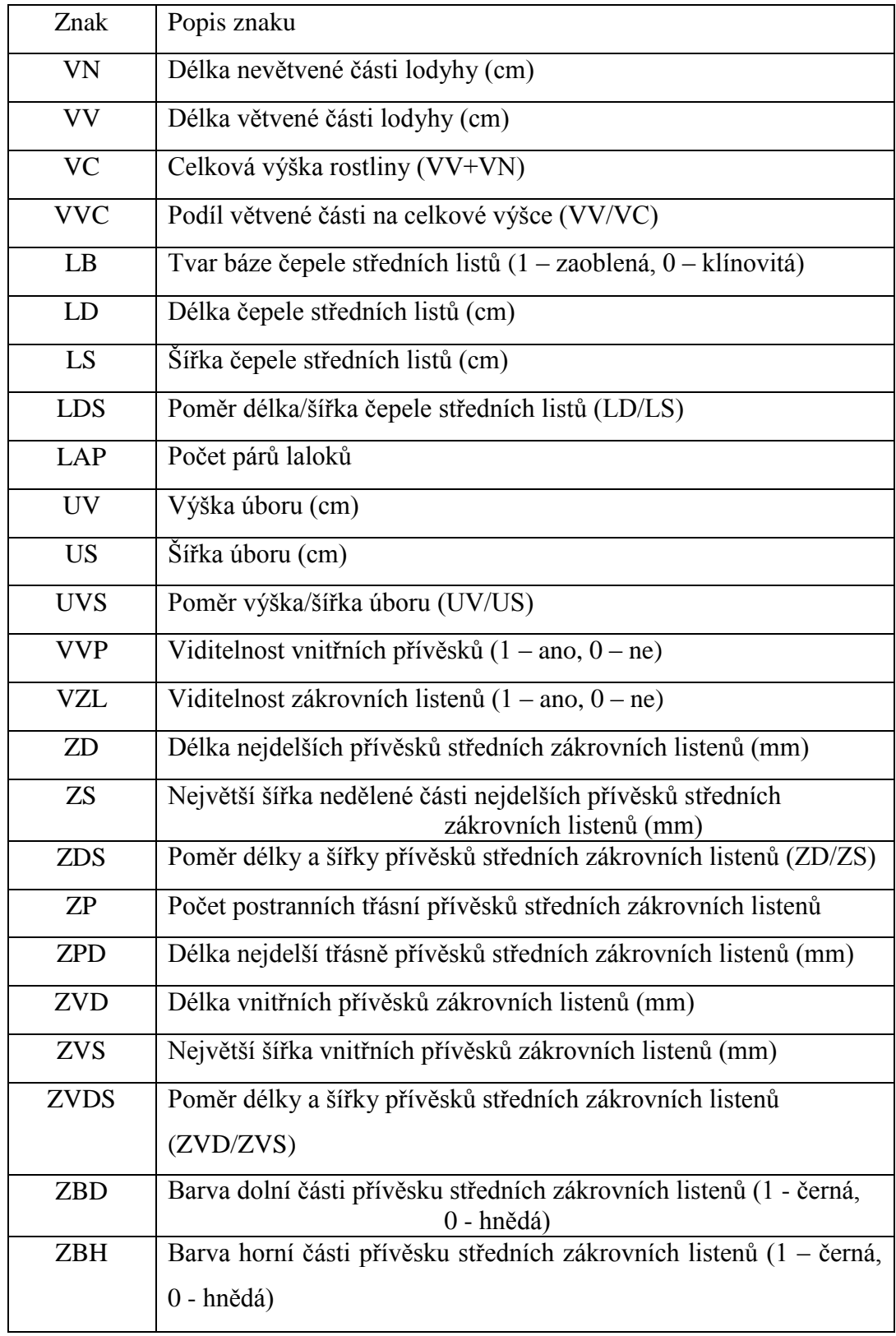

#### <span id="page-18-0"></span>**3. 3. Průtoková cytometrie**

Průtoková cytometrie je poměrně rychlá metoda, která se v botanice využívá především na určení ploidie studovaných rostlin. Z každé populace bylo přímo na lokalitě odebráno cca 10 čerstvých listů z různých jedinců na ověření ploidie populace. U rumunských populací *Centaurea indurata*, kde byly k dispozici pouze herbářové položky, byly na ověření ploidie populace použity nažky (3-5, každé z jiné mateřské rostliny, postup přípravy vzorků je stejný jako při přípravě z listů) a listy ze semenáčků napěstovaných na genetické analýzy.

Postup byl použit podle práce Koutecký et al. (2012). Standardem pro *Centaurea* je *Glycine max* 'Polanka' (velikost genomu 2C = 2.50 pg, Doležel et al. 1994). Bylo použito fluorescenční barvivo DAPI (4´,6-diamidino-2-phenylindol). Do plastové Petriho misky byl vložen analyzovaný vzorek o velikosti asi 0,25 cm<sup>2</sup> listu z měřeného jedince (resp. ekvivalentní množství z jednotlivých rostlin; většina vzorků obsahovala 5-10 jedinců) a interní standard (*Glycine max* 'Polanka'). Poté bylo ke vzorku přidáno 400 µl vychlazeného (na ledu) Otto I pufru (0,1M kyselina citronová, 0,5% Tween-20). Rostlinný materiál byl nasekán v pufru žiletkou na jemné kousky, aby se z buněk uvolnila jádra. Každou stranu žiletky bylo možné použít pouze 1x, aby nedošlo ke kontaminaci vzorku. Následně byla suspenze pipetováním několikrát promíchána a opláchnuta plocha misky. Suspenze byla poté filtrována do připravené a popsané zkumavky přes 42 µm filtr (textilie Uhelon 130T), aby v roztoku nezůstaly větší částice, které by mohly ucpat kapiláru v cytometru. Objem suspenze po filtraci by měl být cca 200 µl, vzorek se po přefiltrování nechá stát do jedné minuty (doba stání je pro daný druh již empiricky vyzkoušená). Poté bylo ke vzorku přidáno 800 µl barvícího roztoku (Otto II pufr, tj. 0,4M Na<sub>2</sub>HPO<sub>4</sub>.12H<sub>2</sub>O, 2merkaptoethanol o koncentraci 2 µl/ml a DAPI o koncentraci 4 µg/ml), znovu se zkontroloval výskyt případných nečistot a vzorek se nechal barvit. Na závěr byl vzorek změřen pomocí průtokového cytometru Partec PA II (Partec GmbH, Münster, Německo), zdrojem světla u tohoto přístroje je rtuťová výbojka. Přístroj byl nastaven tak, aby standard byl na kanálu 200 na 1024-kanálové škále a zaznamenávalo se 3000 částic. Data získaná z cytometrie byla zobrazena v programu FloMax verze 2.6 (Partec GmbH, Münster, Německo).

## <span id="page-18-1"></span>**3. 4. AFLP (Amplified Fragment Lenght Polymorphism)**

Pro srovnání genetické podobnosti populací byla použita metoda AFLP. Jedná se o restrikční metodu, která umožňuje analýzu polymorfismu v celkové genomové DNA. Při této metodě není třeba znalosti struktury genomu. Během restrikce je DNA specificky štěpena dvěma různými restrikčními enzymy, většina protokolů využívá restriktázy EcoRI a MseI. Na konce fragmentů se následně během ligace připojí adaptory (umělé úseky DNA o známé sekvenci). Poté se pomocí primerů komplementárních k sekvenci adaptorů během dvou PCR (preselektivní a selektivní PCR) namnoží z velkého množství jen část fragmentů. Pro druhou PCR se používají fluorescenčně značené primery. Fragmenty jsou pak rozděleny podle délky v automatickém sekvenátoru (Mueller & Wolfenbarger 1999).

Metoda AFLP je poměrně náročná na kvalitu a množství DNA, proto byla DNA izolována pomocí komerčního Invisorb Spin Plant Mini Kit (INVITEK), postup izolace probíhal podle protokolu od výrobce, který je ke kitu přiložen. Pro izolaci byly použity listy vysušené v silikagelu, které byly odebrány přímo na lokalitách z rostlin později použitých pro morfometrickou analýzu. U rumunských populací *Centaurea indurata*, populace RUM1, RUM2, RUM4, RUM5 a TOPA, byly listy odebrány z rostlin, které jsme vypěstovali z nažek z herbářových položek, listy byly před izolací také vysušeny v silikagelu. Jako porovnání byly vybrány rostliny příbuzných taxonů (přehled lokalit viz příloha 2). Tyto rostliny byly získány z lokalit již dříve v rámci jiných prací školitele. Na AFLP byl použit protokol s využitím AFLP kitů od firmy Invitrogen podle Koutecký & Košnar (2014). Na restrikci byl použit AFLP® Core Reagent Kit I. Nejprve byla připravena restrikční směs pro patřičný počet vzorků + 1. Směs byla připravena z  $5\times$  Reaction buffer (1 µl), EcoRI/MseI enzyme mixture (0,4 µl), poté byla směs promíchána, krátce centrifugována a rozpipetována po 1,4 µl do PCR stripů. Ke směsi bylo přidáno 3,6 µl vyizolované DNA, směs byla opět promíchána a krátce centrifugována, výsledný objem směsi na vzorek byl 5 µl. Směs s vzorky a zbytek restrikční směsi (sloužící jako kontrola) byl vložen do termocykleru a inkuboval se 3 hodiny při teplotě  $37^{\circ}$ C. Na ligaci byl opět použit AFLP<sup>®</sup> Core Reagent Kit I. Byla připravena směs o objemu 5 µl na vzorek z Adaptor/Ligation Solution (4,8 µl) a T4 DNA ligase (0,2 µl), směs byla promíchána, krátce centrifugována a byla přidána po 5 µl ke vzorkům po restrikci (včetně slepé kontroly), výsledný objem byl 10 µl. Směs byla vložena do termocykleru a byl spuštěn program pro ligaci 16 hodin při teplotě 16˚C. Po proběhnutí reakce byla otestována úspěšnost restrikce/ligace na 1,5 % agarosovém gelu. Na gel se nanášelo 1,5 µl směsi po ligaci s 0,8 µl modrého nanášecího pufru ("GelRed") a 3 µl 100 bp ladderu. Na gelu by měl být vidět *smear* restrikčních fragmentů. Po úspěšné restrikci/ligaci pokračuje preselektivní amplifikace. Pro přípravu směsi byl použit AFLP<sup>®</sup> Pre-amp Primer Mix I, směs byla připravena z PA mix (4  $\mu$ l), PCR buffer 10× (0,5 µl) a DNA polymerasa (Combi Taq DNA polymerasa od firmy Top-Bio,

1U/µl) (0,1 µl), směs byla promíchána, krátce centrifugována a rozpipetována po 4,6 µl do PCR stripů, zbytek preamplifikační směsi byl použit jako slepá kontrola. K preamplifikační směsi bylo přidáno 0,4 µl DNA po ligaci, výsledný objem směsi byl 5 µl. Směs byla vložena do termocykleru a byl spuštěn program na preselektivní amplifikaci: 1× 72˚C 2 min;  $20\times$  (94°C 1 s, 56°C 30 s, 72°C 2 min ramping 2°C/s); 1× 60°C 30 min. Úspěšnost preselektivní amplifikace byla ověřena na 1,5 % agarosovém gelu, na který bylo naneseno 1,5 µl preamplifikační směsi s 0,8 µl modrého nanášecího pufru ("GelRed") a 3 µl 100 bp ladderu. Na gelu by měl být vidět *smear* fragmentů na několika místech intenzivnější (viz obr. 3). Zbytek směsi po preselektivní amplifikaci (3,5 µl) byl naředěn 10× (3,5 µl preamplifikační směsi + 31,5 µl sterilní H2O). Po úspěšné preselektivní amplifikaci byla připravena směs pro selektivní amplifikaci. Pro každý vzorek byly připraveny 4 varianty, které se lišily použitými primery (neznačené MseI a fluorescenčně značené EcoRI). Kombinace primerů byly vyzkoušeny již dříve, jako nejlepší byly vybrány (barva EcoRI×MseI): (6-FAM modrá) AGT×CAC, (VIC zelená) AAC×CTG, (NED žlutá) AGG×CAT, (PET červená) ATC×CTG. Mix pro selektivní amplifikaci obsahoval sterilní H<sub>2</sub>O (2,55 µl), PCR buffer  $10 \times (0.5 \text{ µl})$ , dNTP 10 mM (0,1 µl), EcoRI primer 1 pmol/µl (0,25 µl), MseI primer 5 pmol/µl (0,25 µl) a DNA polymerasa - Combi Taq DNA polymerasa Top-Bio, 1U/µl (0,1 µl). Směs byla promíchána, krátce centrifugována a rozpipetována do PCR stripů po 3,75 µl, ke směsi bylo přidáno 1,25 µl ředěné DNA po preselektivní amplifikaci, směs byla opět promíchána, krátce centrifugována, následně vložena do termocykleru a byl spuštěn program na selektivní amplifikaci: 1× (94˚C 2 min, 65 ˚C 30 s, 72˚C 2 min ramping 2˚C/s); 8× (94˚C 1 s, 64-56˚C 30 s (v každém cyklu teplota snížena o 1<sup>°</sup>C), 72<sup>°</sup>C 2 min ramping 2<sup>°</sup>C/s); 23× (94<sup>°</sup>C 1 s, 56<sup>°</sup>C 30 s, 72<sup>°</sup>C 2 min ramping  $2^{\circ}$ C/s);  $1 \times 60^{\circ}$ C 30 min. Úspěšnost selektivní amplifikace byla ověřena na 1,5 % agarosovém gelu, na který bylo naneseno 1,5 µl směsi po selektivní amplifikaci s 0,8 µl modrého nanášecího pufru ("GelRed") a 3 µl 100 bp ladderu. Na gelu by měl být vidět smear fragmentů na několika místech intenzivnější (viz obr. 3). Po úspěšné selektivní amplifikaci byly smíchány produkty jednoho původního vzorku - od každé fluorescenční barvy po 1 µl. (U některých pozdějších vzorků byl signál u modré barvy slabší, proto se do výsledné směsi přidalo 1,5 µl produktu s modrou fluorescenční barvou). Poté se pokračovalo přesrážením vzorku octanem sodným, u některého materiálu je možné přesrážení vynechat, ale u několika vzorků *Centaurea* jsme vyzkoušeli, že u vzorků po přesrážení jsou výsledky lepší než bez přesrážení. Při přesrážení bylo na stěnu 1,5 ml eppendorfky pipetováno 1 µl 3M octanu sodného, do této kapky byly přidány 3 µl směsi DNA po selektivní amplifikaci

a následně 25 µl vychlazeného 96% ethanolu. Směs byla promíchána na vortexu, krátce centrifugována a nechala se stát 20 min v mrazáku při -20˚C. Poté byla centrifugována 30 min ve vychlazené centrifuze (na 4˚C) při maximálních otáčkách (13800 rpm), slije se supernatant, DNA zůstává na stěně eppendorfky. Ke vzorku bylo přidáno 100 µl vychlazeného 70% ethanolu, vzorek byl centrifugován 5 min při maximálních otáčkách (13800 rpm) a slije se supernatant. Otevřené eppendorfky se nechaly stát 5 min ve stojánku při laboratorní teplotě, dosušily se 10 min v termobloku při 65˚C (ve vzorku nesmí zůstat žádný ethanol), ke vzorku byly přidány 3 µl sterilní H2O a vzorky byly odeslány na fragmentační analýzu do firmy SEQme. U několika vzorků (cca 10% vzorků) byl zopakován protokol AFLP, aby tyto vzorky posloužily jako kontrola a pro výpočet *error rate*.

Výsledky z fragmentační analýzy byly zpracovány v programu GeneMarker v1.80 (SoftGenetics, LLC, USA), ve kterém byla pro vybrané pozice (zřetelný signál, u všech vzorků možno rozhodnout o prezenci / absenci fragmentu) vytvořena matice přítomnosti / nepřítomnosti fragmentu dané délky. Výsledná matice byla dále analyzována několika metodami. Pro převod datové matice do požadovaných vstupních formátů jednotlivých programů byla použita sada funkcí AFLPdat v programu R (Ehrich 2006). V programu Canoco 5 (Ter Braak & Šmilauer 2012) byla spočítána analýza hlavních koordinát, jako míra nepodobnosti byl použit Jaccardův koeficient převedený na distanci,  $D = \sqrt{(1 - J)}$ . Dále byla v programu SplitsTree4 zobrazena fylogenetická síť metodou NeighbourNet, jako míra nepodobnosti byla použita *uncorrected p distance* (základní nastavení programu). Dále bylo provedeno Bayesiánské shlukování (*Bayesian clustering*) pomocí programu Structure 2.3.4 (Pritchard et al. 2000), kde bylo testováno rozdělení do 1–8 shluků (K), pro každou hodnotu K bylo počítáno 10 opakování s následujícími nastaveními: *admixture model*, nezávislé frekvence alel, 100 000 iterací *burn-in*, 1 000 000 iterací při vlastním výpočtu, pro ostatní parametry ponecháno výchozí nastavení. Pro analýzu výstupu z programu Structure byl použit Structure Harvester (Earl & von Hodt 2012) a CLUMPP 1.1.2 (Jakobsson & Rosenberg 2007), výsledný graf (pravděpodobnost zařazení do skupin pro jednotlivé jedince) byl připraven v R 3.1.2.

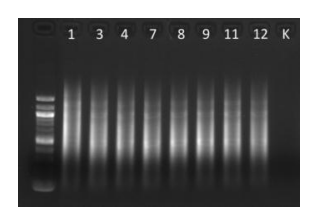

Obr. 3: Vzorky po preselektivní amplifikaci, na gelu je vidět *smear* fragmentů s několika výraznějšími proužky.

## <span id="page-22-0"></span>**4. Výsledky**

### <span id="page-22-1"></span>**4. 1. Průtoková cytometrie**

Pomocí průtokové cytometrie jsme ověřili stupeň ploidie u všech sesbíraných populací. Velikosti genomů u všech změřených vzorků odpovídaly tetraploidnímu cytotypu (Koutecký 2007, Koutecký 2008, Koutecký et al 2012). Příklady výstupů z průtokového cytometru jsou uvedeny na obr. 4-6 (jeden pro každou geografickou skupinu populací).

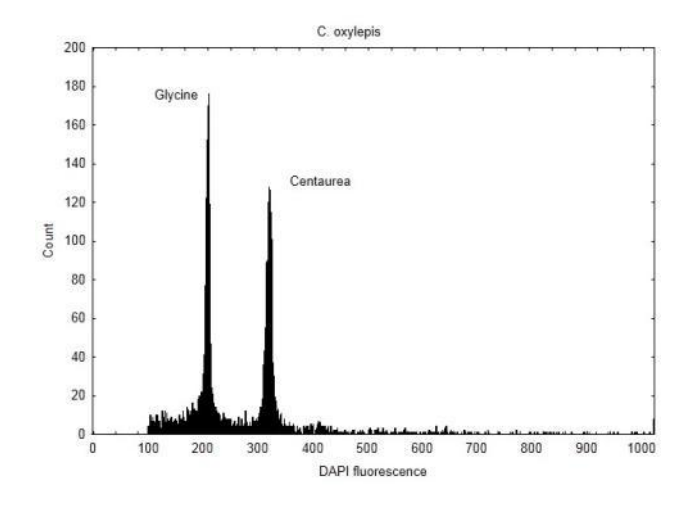

Obr. 4: Výstup z průtokové cytometrie (histogram intenzity fluorescence) pro tetraploidní *Centaurea oxylepis* (populace Štíty).

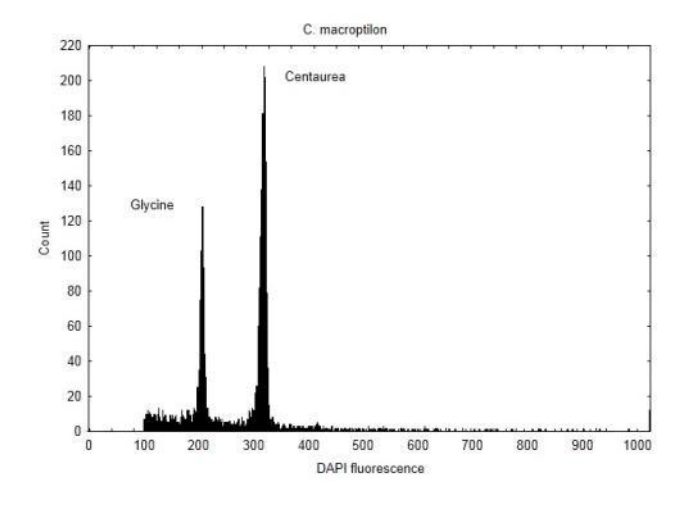

Obr. 5: Výstup z průtokové cytometrie (histogram intenzity fluorescence) pro tetraploidní *Centaurea macroptilon* (populace Hartberg).

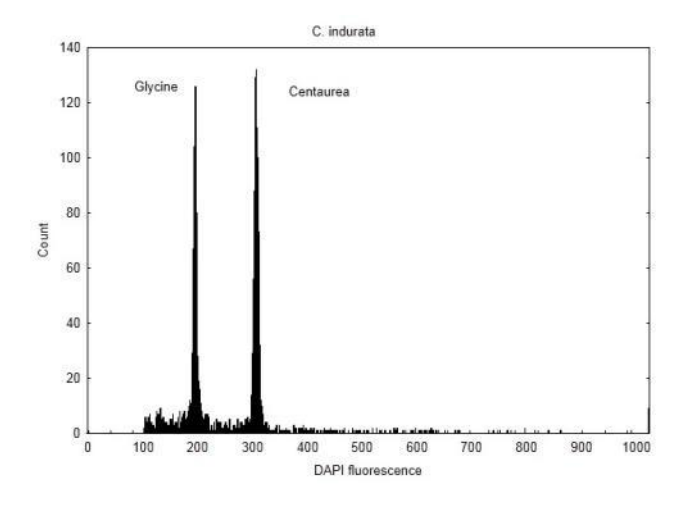

Obr. 6: Výstup z průtokové cytometrie (histogram intenzity fluorescence) pro tetraploidní *Centaurea indurata* (populace Padurea Dumbrava Mica, měřeno ze semenáčku).

## <span id="page-24-0"></span>**4. 2. Morfometrická analýza**

Jedinci v rámci skupiny *Centaurea macroptilon* byli přiřazováni do taxonů na základě geografického původu lokalit. Jedinci i populace byli na základě geografického původu rozděleni do tří hlavních skupin (severní skupina, jižní skupina, východní skupina) nebo pro některé analýzy do čtyř skupin (česká podskupina a jihoslovenská podskupina = severní skupina, jižní skupina, východní skupina).

Celkem bylo změřeno 853 jedinců ze 45 populací. Nejprve byla data upravena v programu R, kde byly vytvořeny základní statistiky všech jedinců a poté i populací. Byla vytvořena Spearmanova korelační matice znaků. Žádný ze znaků nebyl silně korelovaný ( $r \ge 0.9$ ) viz příloha 3. Znaky, které neodpovídaly normálnímu rozdělení, byly logaritmicky transformovány, jednalo se o znaky VV, LS, LDS, UV, US, UVS, ZS, ZDS, ZP, ZVS. Data byla analyzována v programu Canoco 5 (Ter Braak & Šmilauer 2012).

## <span id="page-24-1"></span>**4. 2. 1. PCA**

Jako první náhled na data byla provedena analýza hlavních komponent (PCA) všech jedinců. Výsledkem je ordinační diagram na obrázku 7. Diagram znázorňuje pozice 853 změřených jedinců na základě 24 znaků. Jedinci byli obarveni podle svého geografického původu na tři skupiny (viz obr. 7). Z diagramu je patrné, že jedinci ze všech skupin jsou v diagramu rozmístěni v jednom velkém shluku a není možné zde rozeznat nějaké skupiny.

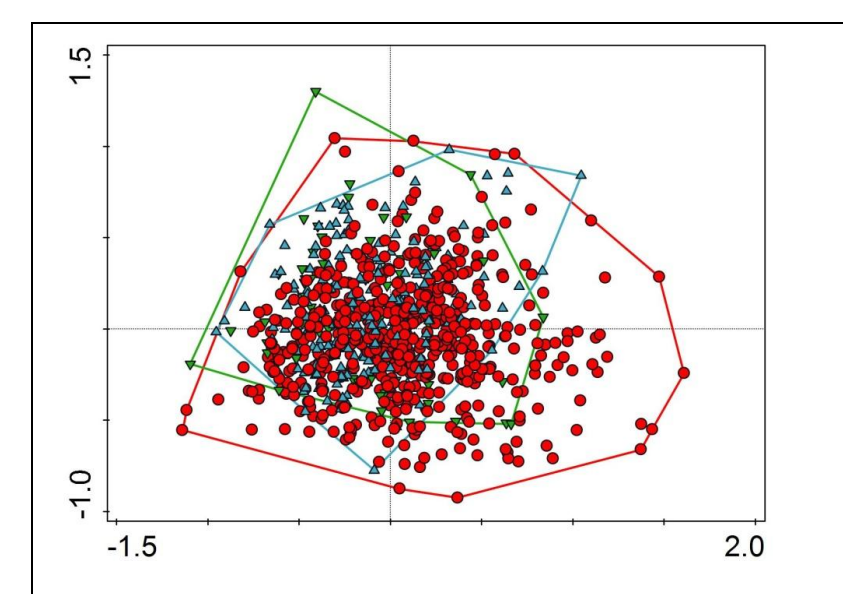

Obr. 7: Ordinační diagram PCA jedinců. Barevně jsou odlišeny jednotlivé geografické skupiny (červené kroužky – severní skupina, modré trojúhelníky – jižní skupina, zelené trojúhelníky – východní skupina). První ordinační osa vysvětluje 16,64% a druhá ordinační osa 10,54% variability.

Jedinci ze severní skupiny se však trochu oddělují od většinového shluku, proto jsme severní skupinu rozdělily na dvě podskupiny na českou a jihoslovenskou podskupinu (viz obr. 8). Je vidět, že právě jihoslovenská podskupina se mírně odlišuje od zbytku.

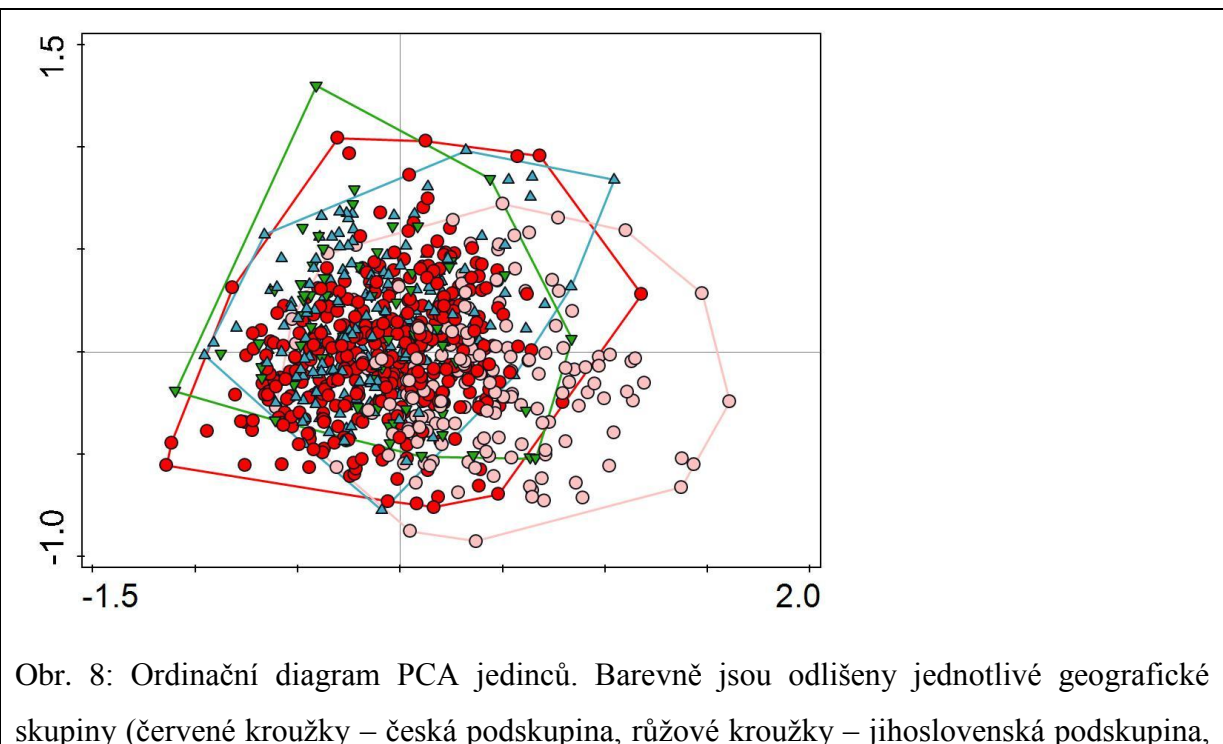

modré trojúhelníky – jižní skupina, zelené trojúhelníky – východní skupina). První ordinační osa vysvětluje 16,64% a druhá ordinační osa 10,54% variability.

Stejná analýza (PCA) se opakovala i pro populace, výsledný diagram je na obrázku 9. V diagramu je zobrazena pozice 45 populací opět na základě 24 znaků. V tomto diagramu je vidět, že skupiny se z velké části překrývají, přesto je zde malý rozdíl vidět. Jihoslovenská podskupina se částečně odděluje od ostatních skupin.

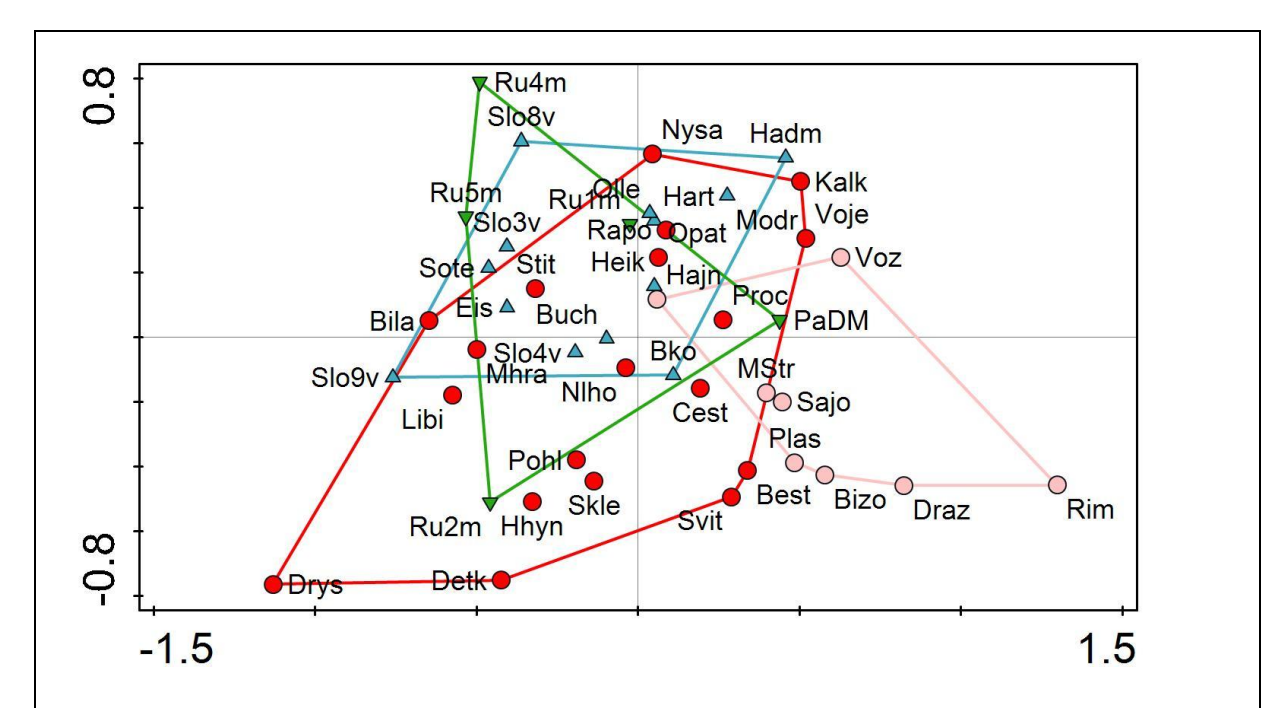

Obr. 9: Ordinační diagram PCA populací. Barevně jsou odlišeny jednotlivé taxony (červené kroužky – česká podskupina, růžové kroužky – jihoslovenská podskupina, modré trojúhelníky – jižní skupina, zelené trojúhelníky – východní skupina). První ordinační osa vysvětluje 21,73% a druhá ordinační osa 14,34% variability.

## <span id="page-26-0"></span>**4. 2. 2. Diskriminační analýza**

Dalším krokem byla diskriminační analýza, která se snaží maximalizovat rozdíly mezi danými skupinami. Tato analýza byla použita pro jedince i populace, ordinační diagram pro jedince je na obrázku 10 a pro populace na obrázku 11. Na ordinačních diagramech můžeme vidět, že na úrovni jedinců se skupiny výrazně neoddělují, ale na úrovni populací je rozlišení skupin zřetelné.

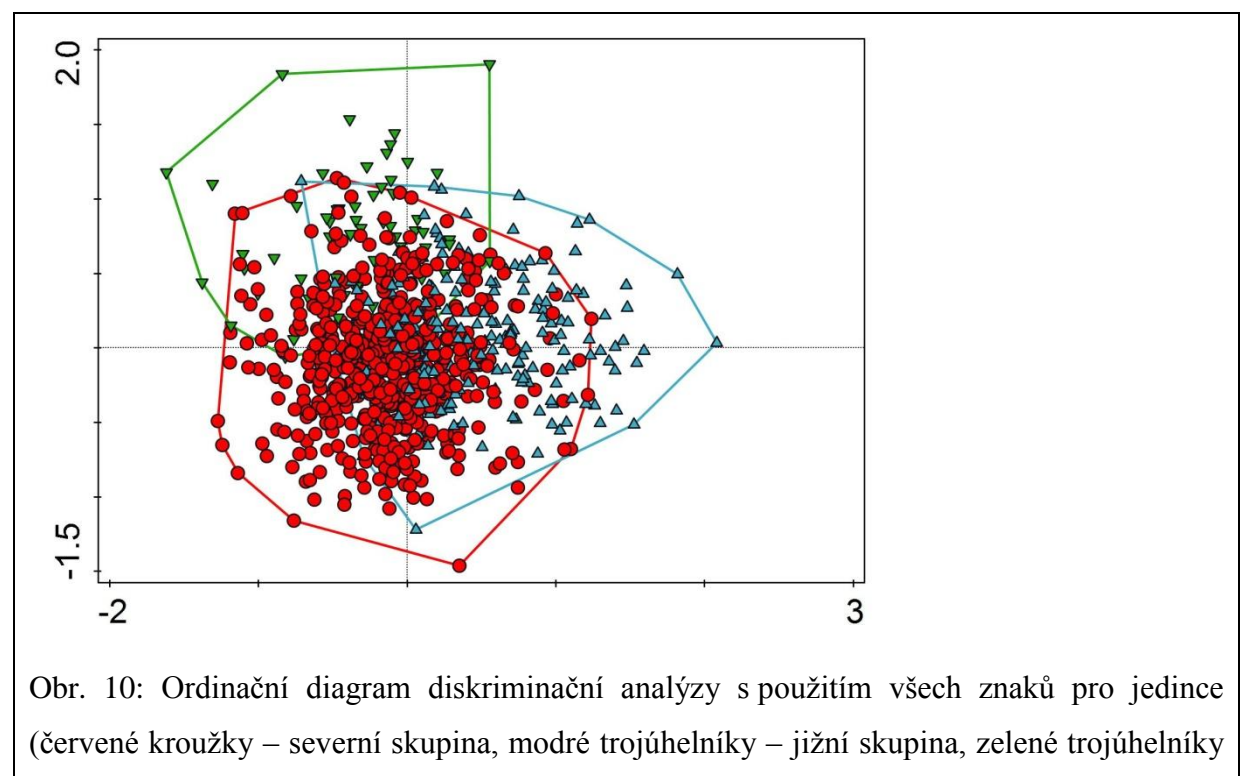

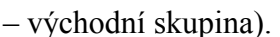

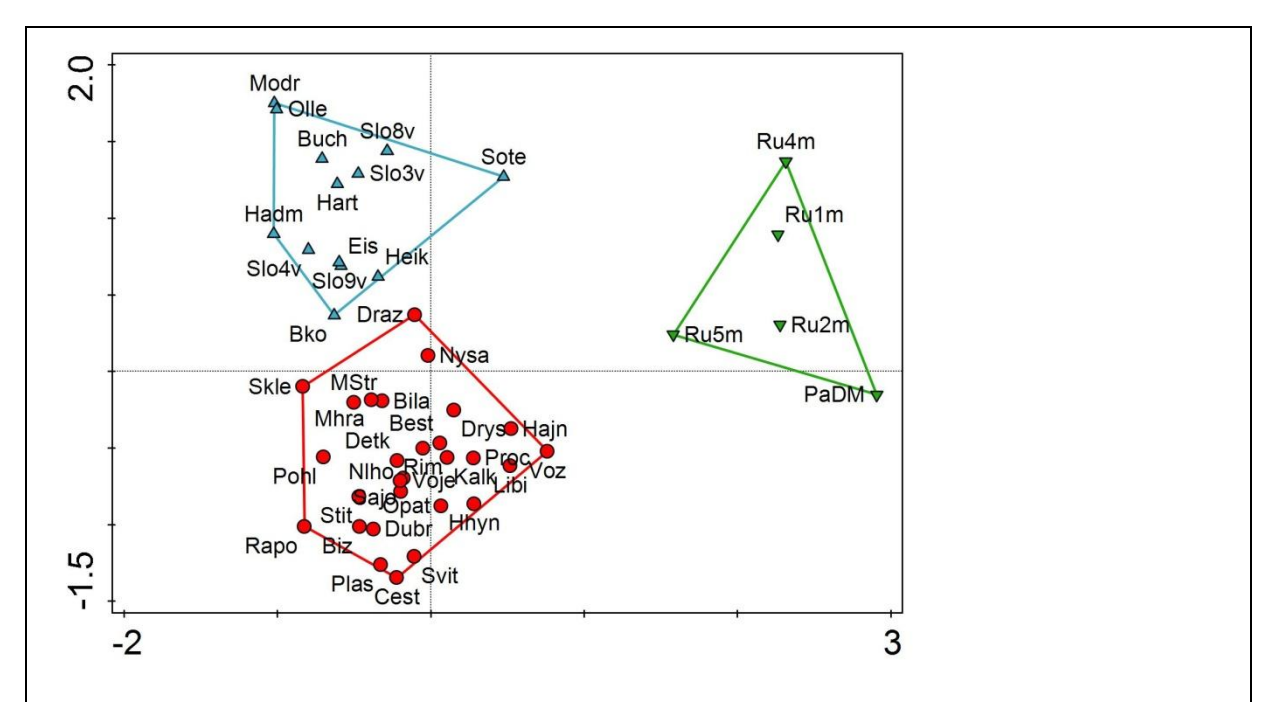

Obr. 11: Ordinační diagram diskriminační analýzy s použitím všech znaků pro populace (červené kroužky – severní skupina, modré trojúhelníky – jižní skupina, zelené trojúhelníky – východní skupina).

V dalším kroku byla oddělena podobně jako u PCA jihoslovenská podskupina. Ordinační diagram pro jedince je na obrázku 12 a pro populace na obrázku 13 a 14. Na úrovni jedinců (obr. 12) se jihoslovenská podskupina částečně odděluje od zbývajících skupin. Na úrovni populací (obr. 13 a 14) je oddělení všech skupin zřetelnější. V trojrozměrném prostoru se všechny čtyři skupiny od sebe oddělily.

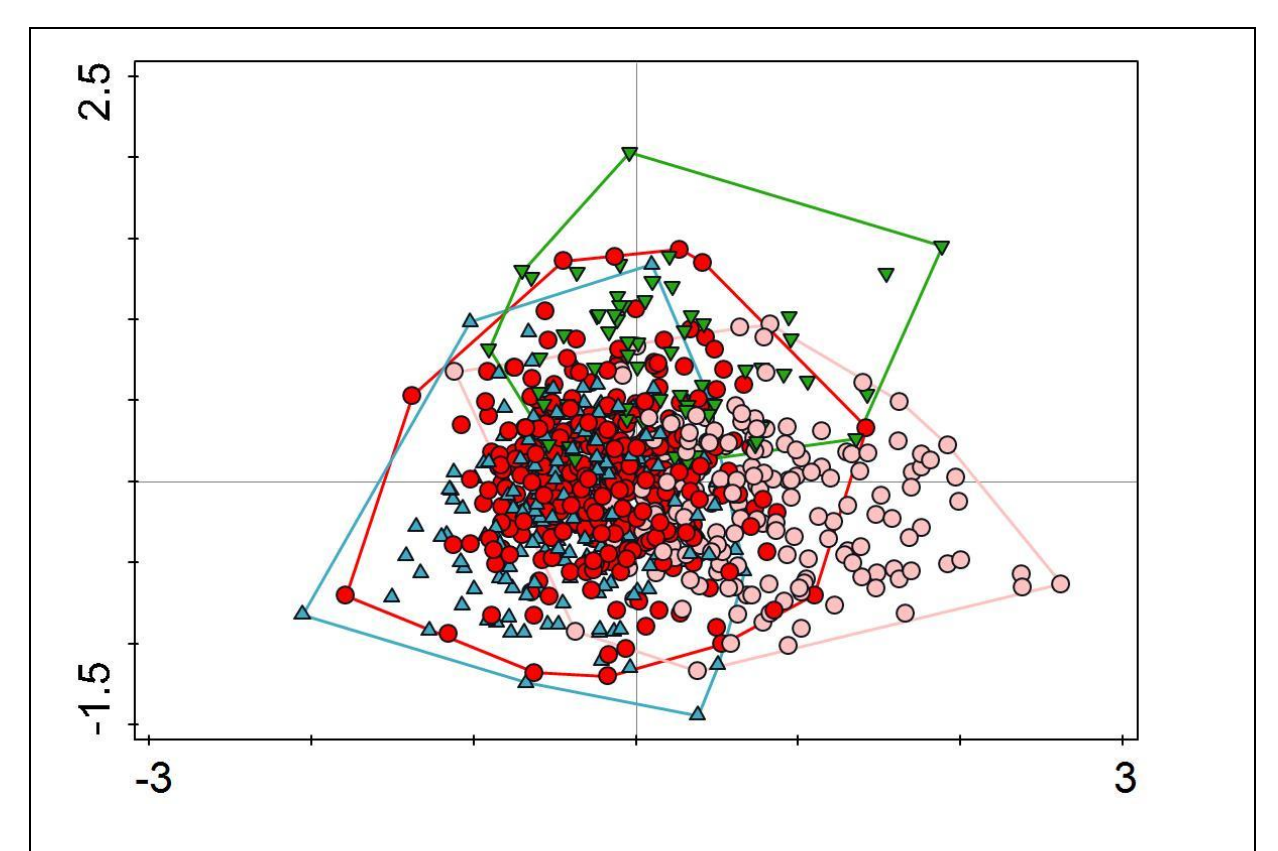

Obr. 12: Ordinační diagram diskriminační analýzy s použitím všech znaků pro jedince (červené kroužky – česká podskupina, růžové kroužky – jihoslovenská podskupina, modré trojúhelníky – jižní skupina, zelené trojúhelníky – východní skupina).

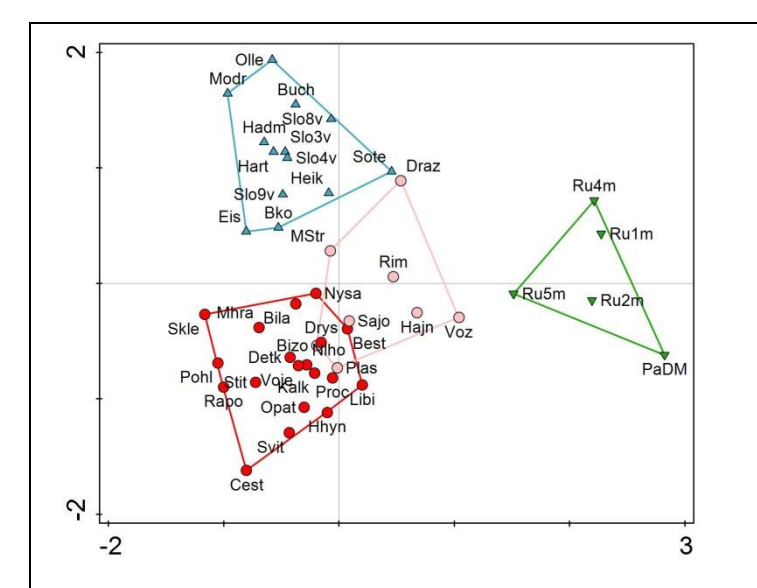

Obr. 13: Ordinační diagram diskriminační analýzy s použitím všech znaků pro populace (červené kroužky – česká skupina, růžové kroužky – jihoslovenská skupina, modré trojúhelníky – jižní skupina, zelené trojúhelníky – východní skupina). Znázorněna je první a druhá ordinační osa.

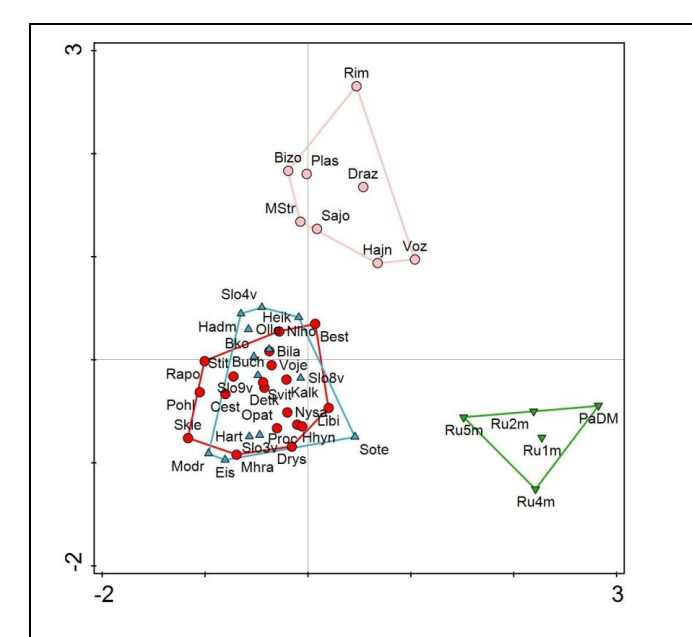

Obr. 14: Ordinační diagram diskriminační analýzy s použitím všech znaků pro populace (červené kroužky – česká podskupina, růžové kroužky – jihoslovenská podskupina, modré trojúhelníky – jižní skupina, zelené trojúhelníky – východní skupina). Znázorněna je první a třetí ordinační osa.

Pro populace byla použita ještě diskriminační analýza s postupným výběrem znaků, jako nejlépe oddělující dané skupiny byly vybrány znaky: VVP, ZDS, ZPD, ZVD (hodnoty znaků jsou zaznamenány na obrázku 21). Ordinační diagram z této analýzy je na obrázku 15 a 16. Jižní skupina a jihoslovenská skupina se v trojrozměrném prostoru oddělují – překrývají se jen z malé části, ale česká podskupina a jižní skupina jsou z velké části překryté.

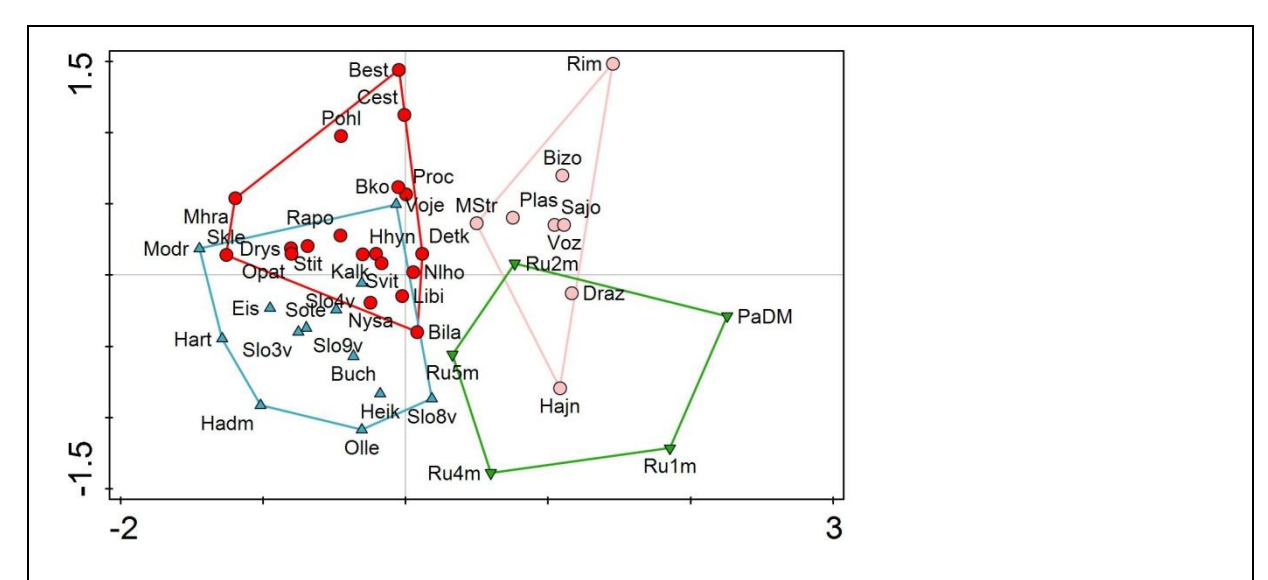

Obr. 15: Ordinační diagram diskriminační analýzy s postupným výběrem znaků pro populace (červené kroužky – česká podskupina, růžové kroužky – jihoslovenská podskupina, modré trojúhelníky – jižní skupina, zelené trojúhelníky – východní skupina). Znaky nejlépe odlišující skupiny jsou: VVP, ZDS, ZPD, ZVD. Zobrazena je první a druhá ordinační osa.

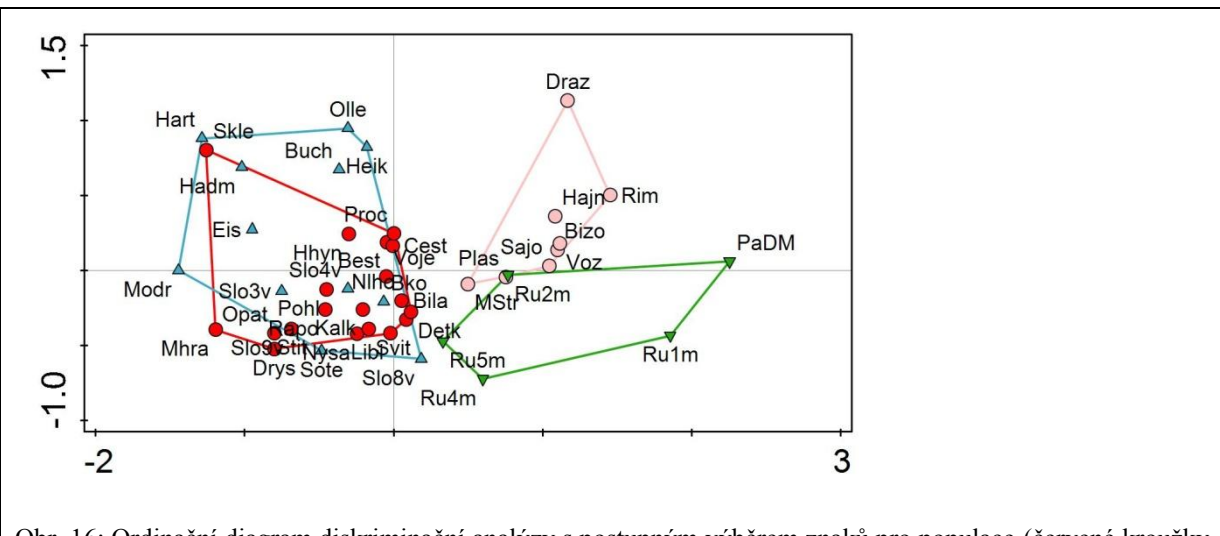

Obr. 16: Ordinační diagram diskriminační analýzy s postupným výběrem znaků pro populace (červené kroužky – česká podskupina, růžové kroužky – jihoslovenská podskupina, modré trojúhelníky – jižní skupina, zelené trojúhelníky – východní skupina). Znaky nejlépe odlišující skupiny jsou: VVP, ZDS, ZPD, ZVD. Zobrazena je první a třetí ordinační osa.

Pro ověření, ke kterému taxonu bude jihoslovenská podskupina morfologicky patřit, jsme provedli diskriminační analýzu pro jedince (viz obr. 17) i populace (viz obr. 18) pouze se třemi skupinami (jižní, východní, česká podskupina) a jihoslovenskou podskupinu jsme pasivně promítli do ordinačního diagramu. Z diagramu pro jedince je vidět, že jedinci jihoslovenské podskupiny se rovnoměrně přiřadili do společného shluku, i když nejvíce se překrývají s českou podskupinou. Většina populací jihoslovenské podskupiny se v diagramu pro populace zařadila mezi českou podskupinu, ale jedna populace se morfologicky podobá jižní skupině.

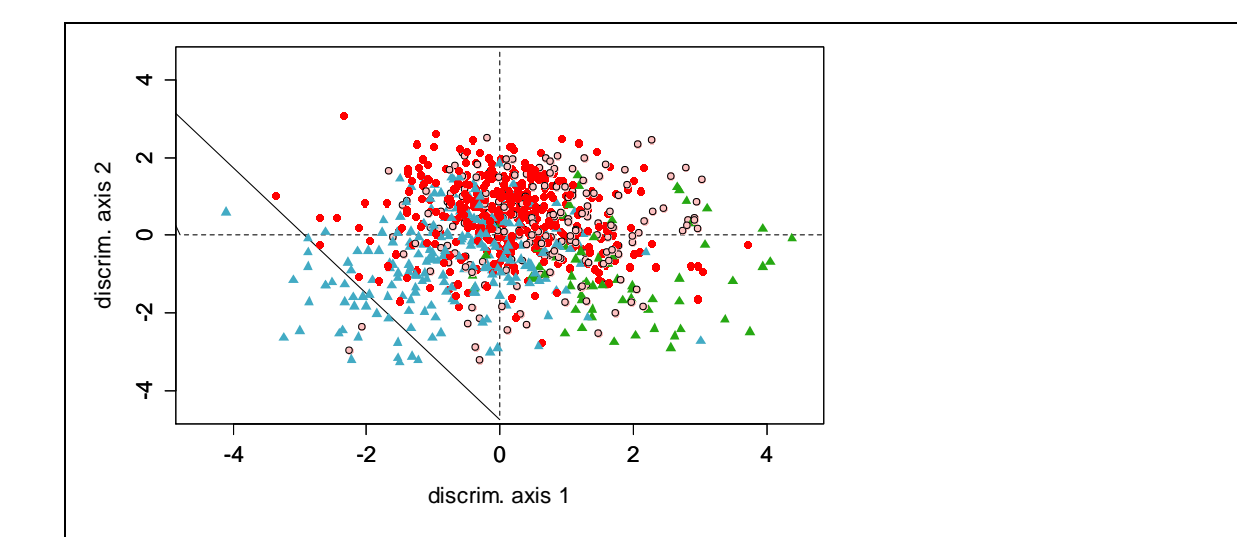

Obr. 17: Ordinační diagram diskriminační analýzy jedinců. Jihoslovenská podskupina je zde pasivně promítnuta. Barevně jsou odlišeny jednotlivé taxony (červené kroužky – česká podskupina, růžové kroužky – jihoslovenská podskupina, modré trojúhelníky – jižní skupina, zelené trojúhelníky – východní skupina).

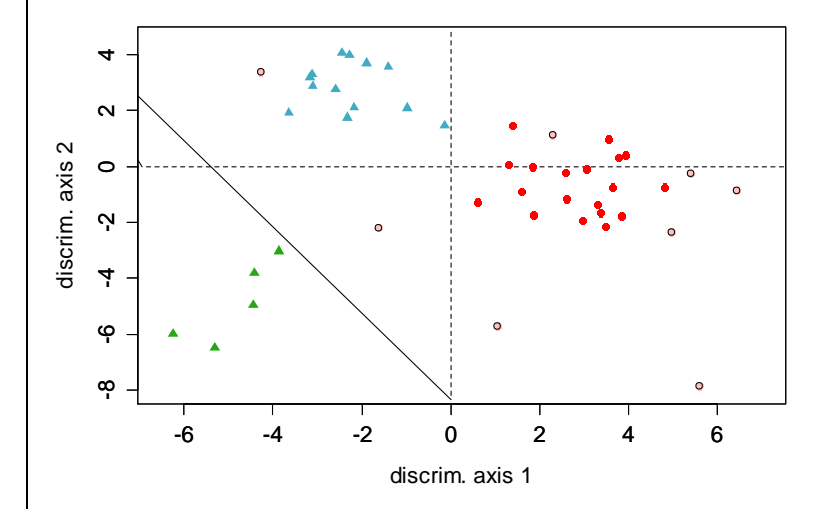

Obr. 18: Ordinační diagram diskriminační analýzy populací. Jihoslovenská podskupina je zde pasivně promítnuta. Barevně jsou odlišeny jednotlivé taxony (červené kroužky – česká podskupina, růžové kroužky – jihoslovenská podskupina, modré trojúhelníky – jižní skupina, zelené trojúhelníky – východní skupina).

Jedince i populace jsme zkusili rozdělit na základě výsledků z molekulárních dat (viz níže) pouze do dvou skupin (severní skupina, jižní + východní skupina dohromady) a použili jsme na tyto skupiny diskriminační analýzu. Na úrovni jedinců (viz obr. 19) se skupiny výrazně překrývají, ale na úrovni populací (viz obr. 20) se skupiny oddělily.

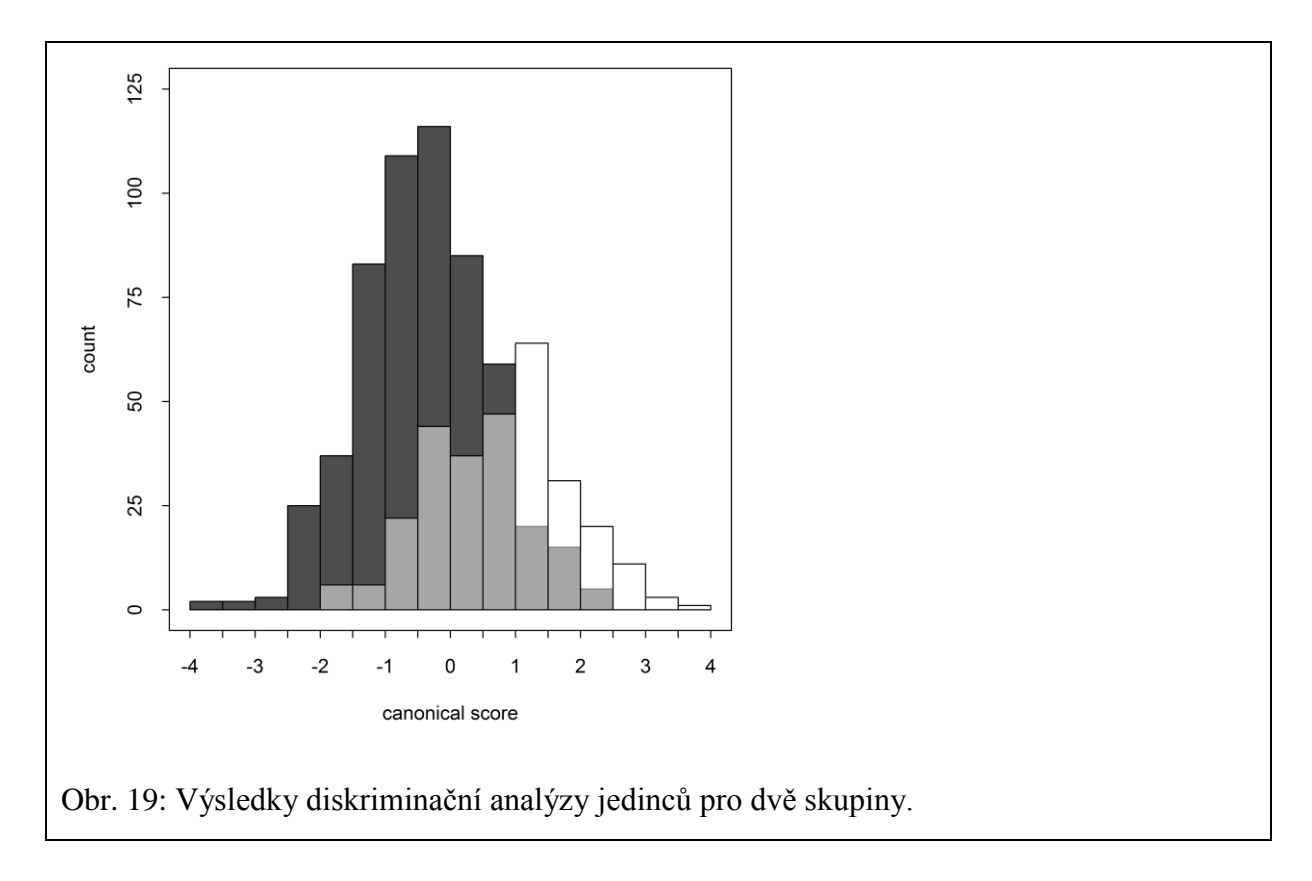

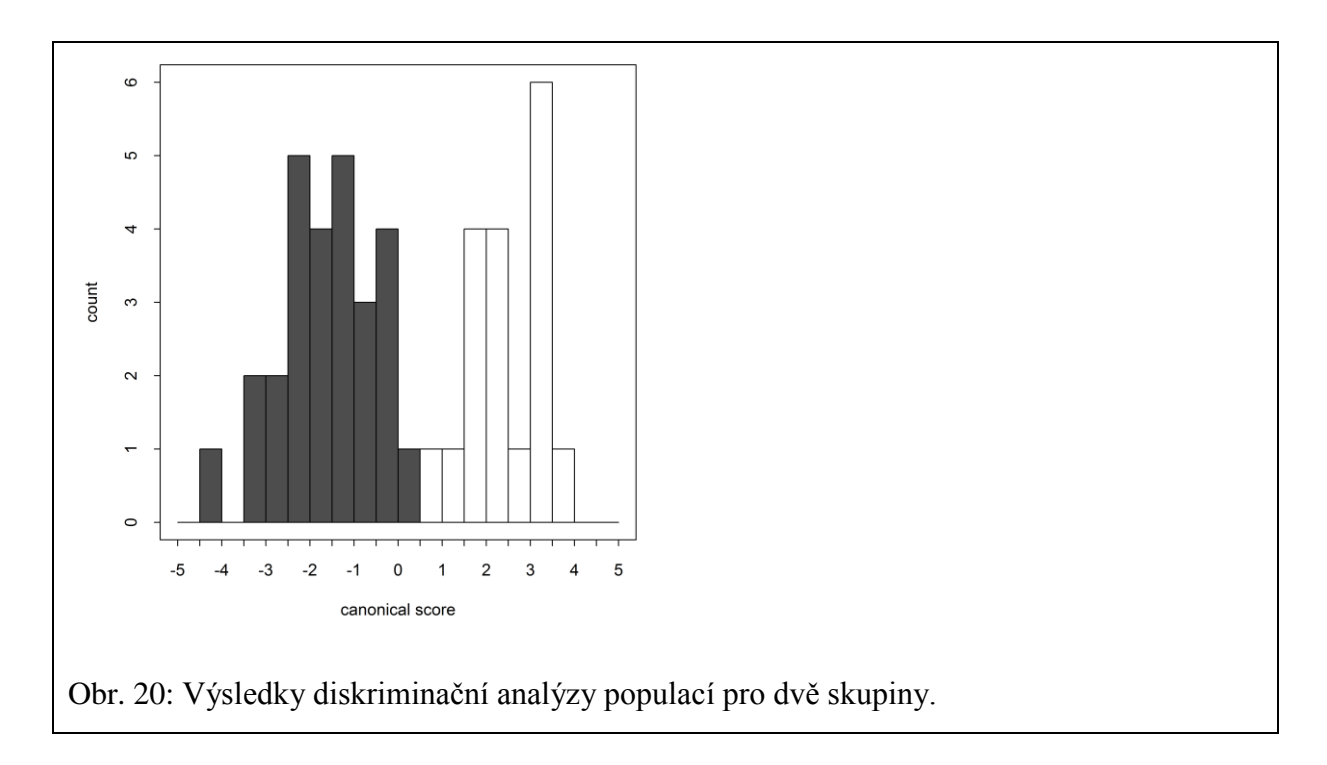

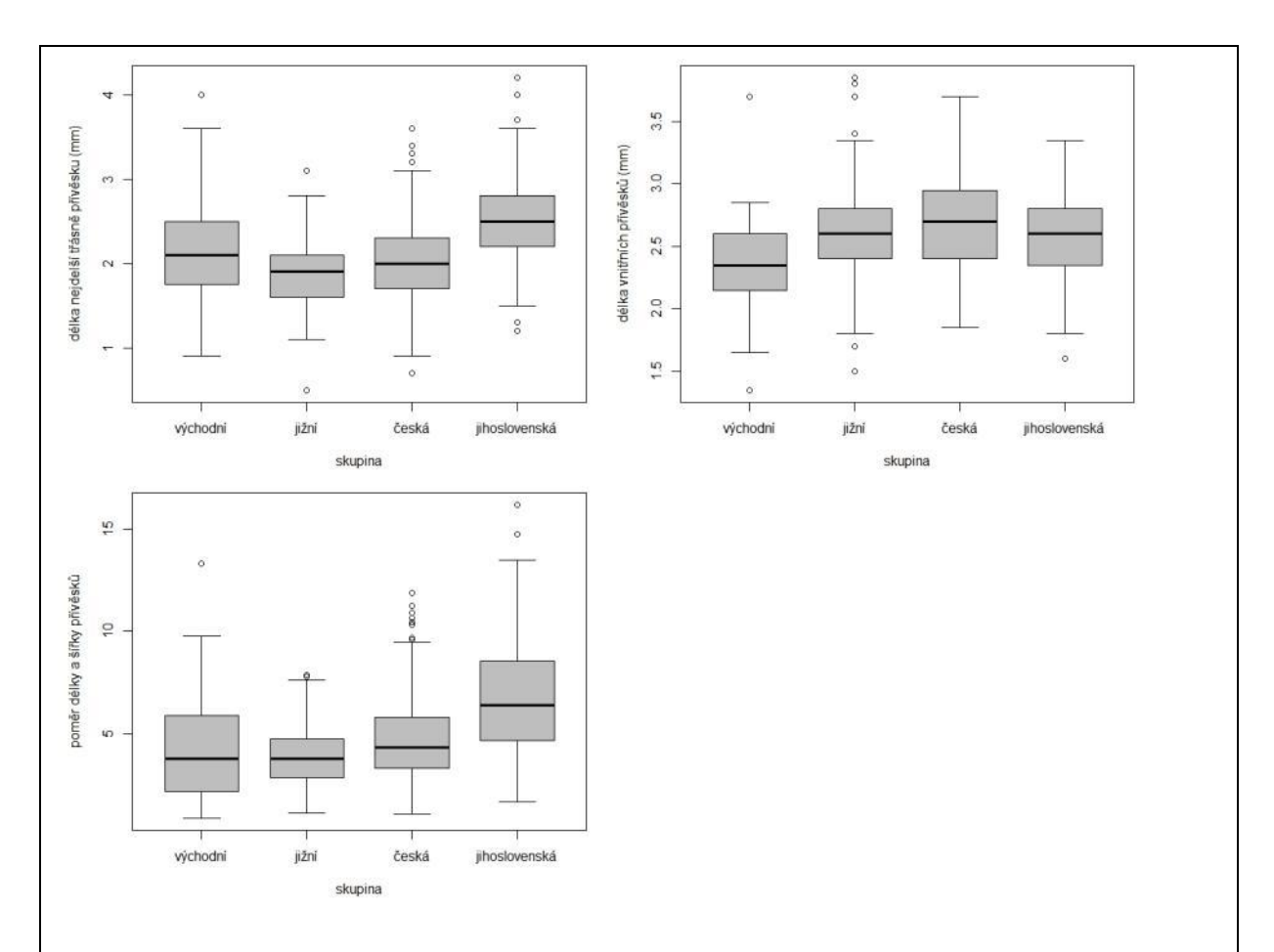

Obr. 21: Hodnoty znaků ZDS, ZPD a ZVD pro jednotlivé skupiny. Zobrazen je medián, mezikvartilové rozpětí, rozsah bez odlehlých hodnot a extrémy. Hodnoty binárního znaku VVP (viditelnost vnitřních přívěsků) u jednotlivých skupin jsou: jižní skupina 69%, česká podskupina 95%, jihoslovenská podskupina 89%, východní skupina 98%.

Otestovali jsme také znaky odlišující taxony *C. macroptilon* a *C. oxylepis* podle Dostála (1976, 1989) pro všechny čtyři skupiny. Hodnoty kvantitativních znaků jsou znázorněny na obrázku 22. Je patrné, že hodnoty těchto znaků se většinou překrývají. Hodnoty binárního znaku (viditelnost zákrovních listenů) se mezi skupinami téměř neliší: jižní skupina 92%, česká podskupina 94%, jihoslovenská podskupina 98%, východní skupina 95%. Hodnoty všech znaků pro čtyři skupiny jsou zaznamenány v příloze 4. V diskriminační analýze pro dvě skupiny jsme otestovali všechny znaky a vybrali jsme znaky průkazně odlišující skupiny. Jsou to znaky délka nevětvené části lodyhy (VN), poměr délky a šířky čepele středních listů (LDS), viditelnost vnitřních přívěsků (VVP), poměr délky a šířky přívěsků

středních zákrovních listenů (ZDS), největší šířka vnitřních přívěsků zákrovních listenů (ZVS). Hodnoty kvantitativních znaků z diskriminační analýzy pro dvě skupiny jsou zobrazeny na obrázku 23. Hodnoty znaku VVP jsou: *C. indurata* subsp. *indurata* 75,34 % a *C. indurata* subsp. *oxylepis* 93,22 %. Průkazné marginální efekty měly znaky: ZDS, VVP, ZS, ZD, VC, VN, ZPD, US, ZP, LD, ZVD, UV, ZVS. Hodnoty těchto znaků jsou zaznamenány v příloze 5. Mediány a průměry těchto znaků se mezi skupinami liší, ale celkově se hodnoty překrývají. Znaky, které mají rozdílné mediány a průměry mezi skupinami jsou ZDS, ZS, ZD, ZP, VC, VN, ZPD a VVP, u zbývajících znaků (US, LD, ZVD, UV, ZVS) se hodnoty výrazně překrývají.

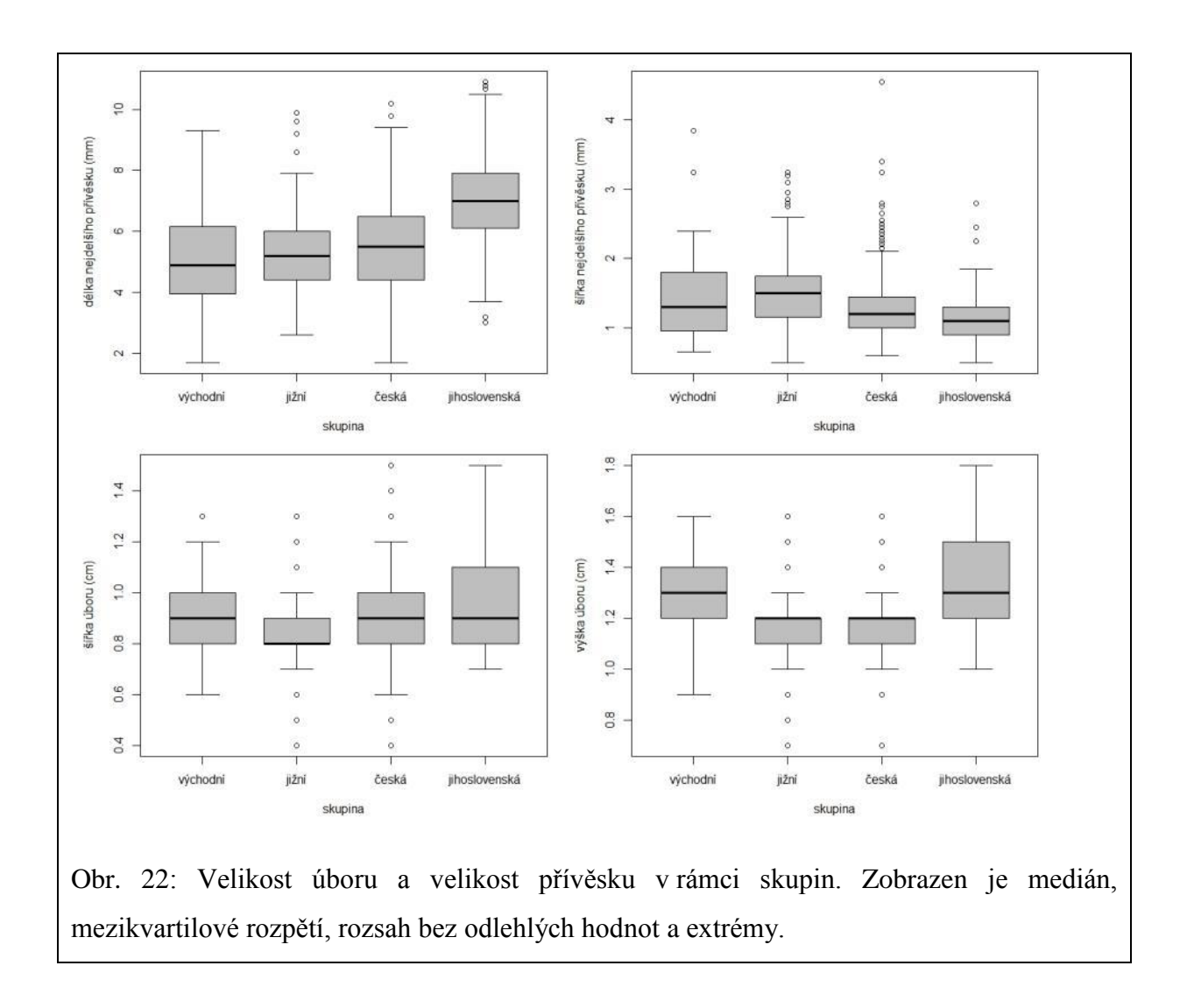

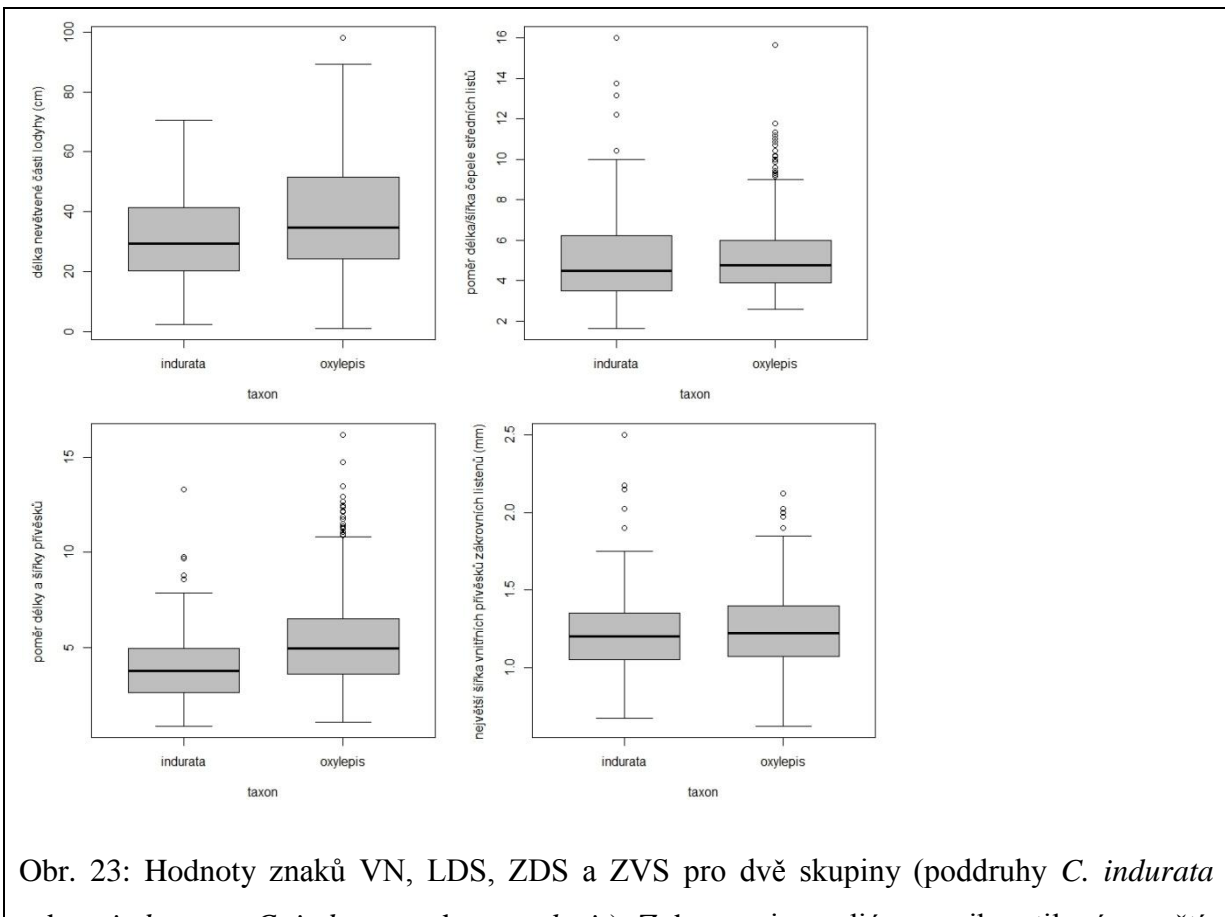

subsp. *indurata* a *C. indurata* subsp. *oxylepis*). Zobrazen je medián, mezikvartilové rozpětí, rozsah bez odlehlých hodnot a extrémy.

## **4. 3. AFLP**

Pro porovnání genetické variability ve skupině *Centaurea macroptilon*, byla použita molekulární metoda AFLP. Na AFLP byly použity vzorky izolované DNA ze 134 jedinců, u 103 vzorků se jednalo o DNA jedinců ze skupiny *Centaurea macroptilon*, zbylých 31 vzorků sloužilo jako kontrolní skupina (jednalo se o příbuzné taxony z rodu *Centaurea*, viz příloha 2). U vzorků byla provedena analýza polymorfismu (AFLP) podle protokolu používaného v Laboratoři molekulární biologie (Koutecký & Košnar, 2014), vzorky byly poté zaslány na fragmentační analýzu do firmy SEQme, od které jsme následně získali výsledky. U několika vzorků (cca 10% vzorků) byl zopakován protokol AFLP, aby tyto vzorky posloužily jako kontrola a pro výpočet *error rate*. Výsledky z fragmentační analýzy byly zpracovány v programu GeneMarker v1.80 (SoftGenetics, LLC, USA), u některých vzorků byl signál slabý nebo nečitelný, proto byly tyto vzorky vyřazeny z následujících analýz. Výsledný dataset obsahuje 114 vzorků, z toho je 85 vzorků jedinců skupiny *Centaurea macroptilon* a zbylých 29 vzorků jedinců z ostatních příbuzných skupin (přehled vzorků ze skupiny *C. macroptilon* je v příloze 1 a přehled z ostatních příbuzných skupin je v příloze 2). Chybovost (*error rate*) byla 3,5%. Z datasetu byly vyřazeny vzácné fragmenty (frekvence výskytu těchto fragmentů byla nižší než *error rate*).

Upravená data byla analyzována v programu Canoco 5 (Ter Braak & Šmilauer 2012). Pro první náhled na data byla nejdříve spočítána analýza hlavních koordinát (PCoA) pouze pro vzorky ze skupiny *Centaurea macroptilon* rozdělené do tří nebo čtyř geografických skupin (rozdělení skupin je stejné jako pro morfometrické analýzy). Pro výpočet vzdáleností vzorků byl použit Jaccardův koeficient převedený na distanci. Ordinační diagram z PCoA je zobrazen na obrázku 24. V diagramu je vidět, že jedinci ze všech skupin sice tvoří jeden společný shluk, ale částečně se oddělují dvě hlavní skupiny, jedna skupina je tvořena jedinci jižní a východní skupiny a druhá skupina je tvořena jedinci z české a jihoslovenské podskupiny. Jedinci z jihoslovenské podskupiny jsou promícháni s českou podskupinou, která odpovídá taxonu *C. oxylepis*, proto můžeme jihoslovenskou podskupinu na základě podobné genetické variability přiřadit také k tomuto taxonu.

Data byla také analyzována v programu Splits Tree (Huson & Bryant 2006) metodou NeigbourNet. Výsledkem je síť, která je na obrázku 25. Z obrázku je vidět, že se nevytvořily žádné skupiny, ani ostatní příbuzné taxony se od skupiny *C. macroptilon* v této analýze neoddělily, pouze diploidní příbuzné taxony vytvořily malou skupinu.

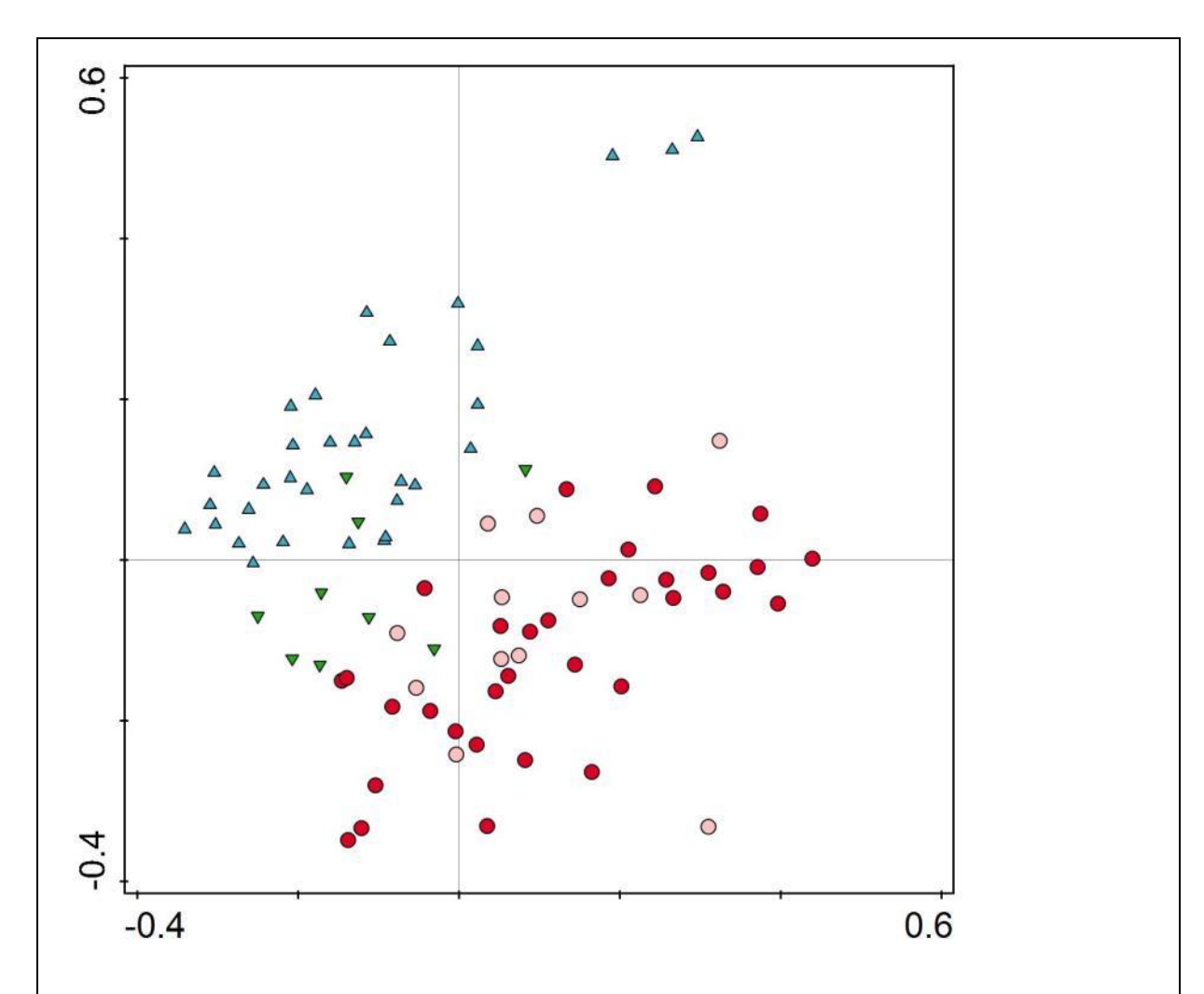

Obr. 24: Ordinační diagram PCoA (červené kroužky – česká podskupina, růžové kroužky – jihoslovenská podskupina, modré trojúhelníky – jižní skupina, zelené trojúhelníky – východní skupina). První ordinační osa vysvětluje 3,65% a druhá ordinační osa 3,15% variability.

Bayesiánské shlukování v programu Structure také neodhalilo v datech žádnou zjevnou genetickou strukturu. Pro ilustraci je na obrázku 26 nejlepší rozdělení do dvou skupin. Pro více shluků (vyšší hodnoty K) byly výsledky podobné, další shluky byly analýzou rozlišovány v rámci "červené" skupiny. Je možné, že tento výsledek je důsledkem introgrese jiných taxonů (např. *C. jacea* nebo *C. erdneri*).

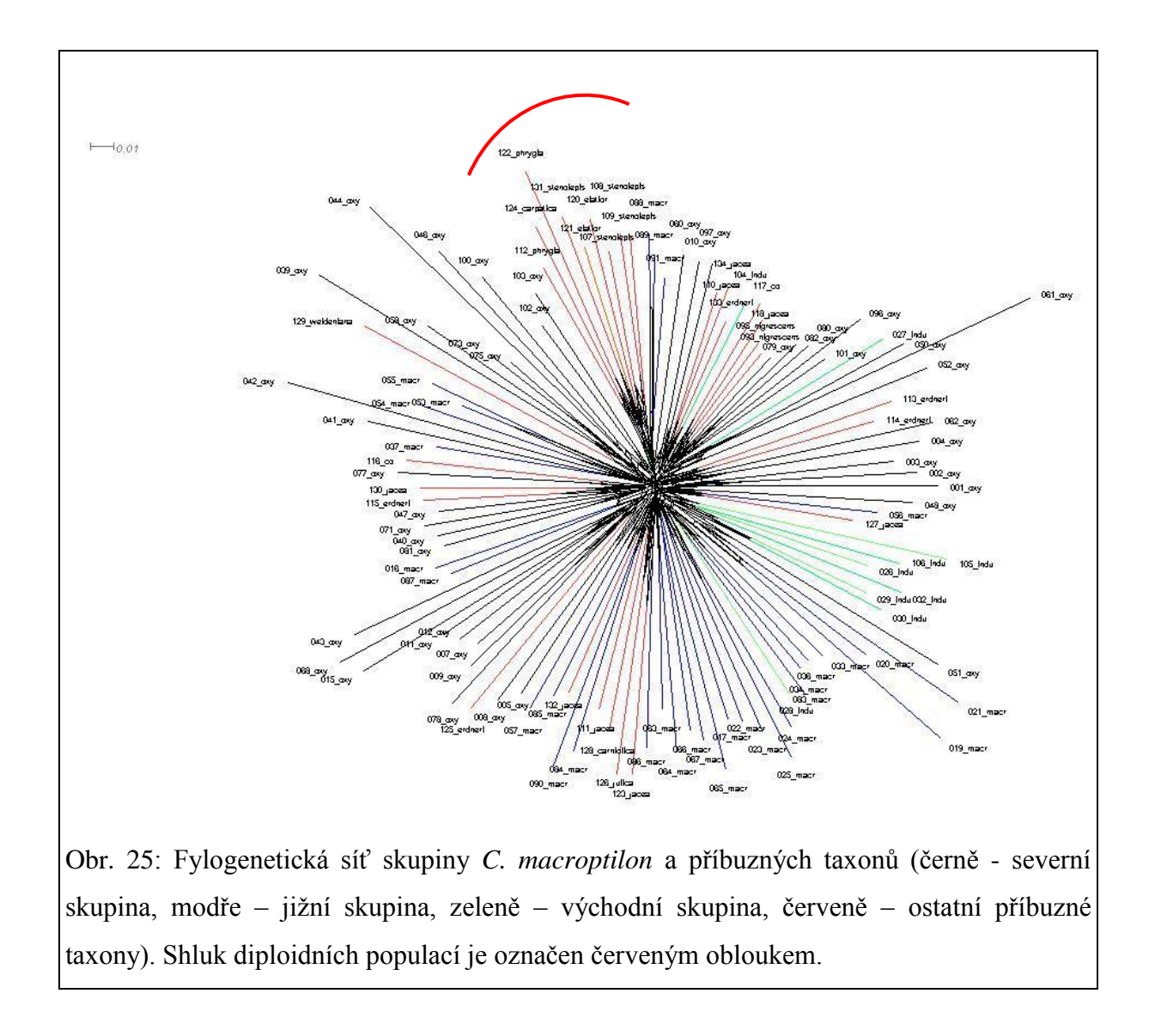

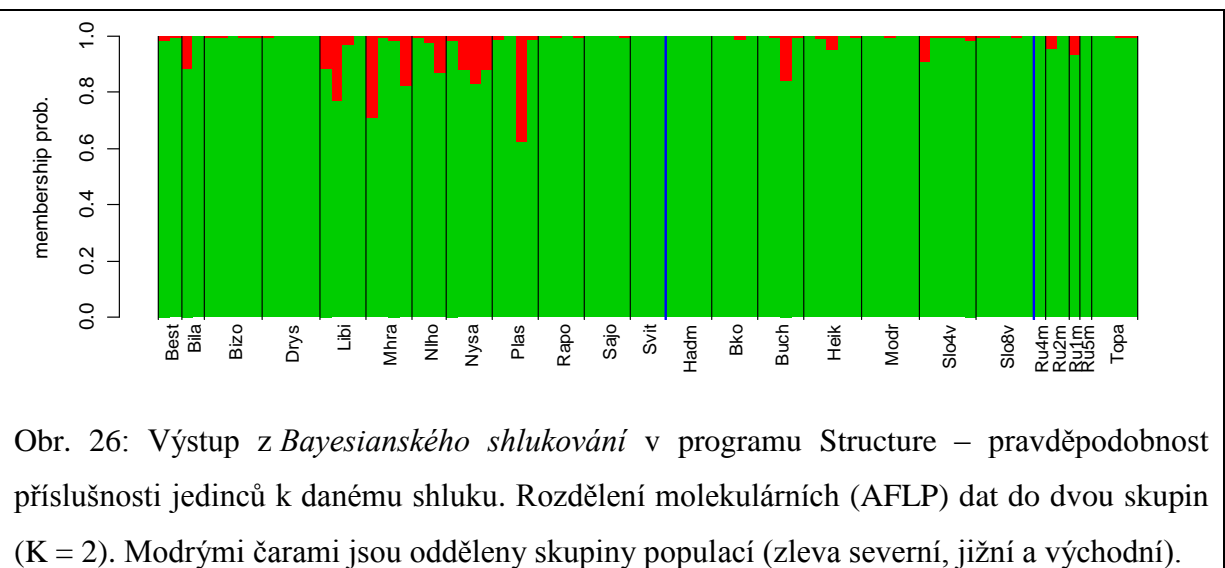

příslušnosti jedinců k danému shluku. Rozdělení molekulárních (AFLP) dat do dvou skupin

## <span id="page-39-0"></span>**5. Diskuze**

## <span id="page-39-1"></span>**5. 1. Výběr populací**

Rostlinný materiál jsme se snažili získat z oblasti výskytu dvou hlavních taxonů *C. macroptilon* a *C. oxylepis*, nejhojněji je prosbíraná samozřejmě oblast České republiky a Slovenska, z areálu *C. macroptilon* jsme sbírali převážně v Rakousku, materiál jsme získali i ze Slovinska, ale dál na jihovýchod jsme se už nedostali (kromě větších vzdáleností a celkově horší dostupnosti oblasti pro Srbsko a další země neexistuje dostatek konkrétních údajů o lokalitách, na Balkáně situaci komplikuje nedořešená taxonomie a rozsáhlá hybridizace s dalšími druhy). Přesto by vzorky měly být dostatečně sesbírané hlavně v původních oblastech popisu taxonů (Borbás 1887, Wimmer & Grabowski 1829). Počet vzorků z Rumunska je sice nižší, ale na morfometrickou analýzu (63 jedinců z 5 populací) dostatečně reprezentativní pro taxon *C. indurata*.

Znaky, které se měřily za živa (VN, VV, VC, LB, LD, LS, LAP, UV, US, VVP, VZL), byly u rumunských jedinců měřeny až po usušení, protože z Rumunska dorazily již v herbáři, přesto si myslím, že vysušení nemělo na hodnoty znaků vliv. Pokusně jsem změřila několik vysušených jedinců z populací, které měřil již dříve školitel za živa, a nezaznamenala jsem žádný markantní rozdíl mezi hodnotami obou měření. Obtížnější je pouze manipulace s vysušeným materiálem oproti čerstvému materiálu, kdy je třeba větší opatrnosti, aby nebyl usušený jedinec poškozen.

Při výběru populací pro morfometrické měření jsme se vyhýbali oblastem s častým výskytem složitějších hybridů na severní Moravě, kde je hybridní zóna mezi *C*. *oxylepis*, *C. erdneri* a *C. jacea* (Štěpánek & Koutecký 2004, Koutecký 2008, Danihelka et al. 2012). Podobně na Slovensku a v Rumunsku nemohli být použity vzorky z podhůří vyšších pohoří Karpat. I mimo tato území byly vybírány pouze populace co nejméně postižené hybridizací. Přesto většina populací určitý podíl mezidruhových hybridů obsahovala, nejčastěji hybridy s *C*. *jacea*. Při sběru jedinců jsme se tedy snažili vyhnout všem mezidruhovým hybridům (*C*. ×*fleischeri*, *C. ×preissmannii*), kteří byli v populacích přítomní. V některých případech však není snadné odlišit hybridy od rodičovských taxonů, liší se pouze tvarem přívěsku, který může být velmi variabilní a může se blížit některému z rodičovských taxonů (Koutecký et al. 2011). Není tedy vyloučené, že do analýz byli zahrnuti i hybridní jedinci, kteří se morfologicky podobali jednomu z rodičovských taxonů ze skupiny *C. macroptilon*, což mohlo ovlivnit zejména výsledky analýzy genetické variability metodou AFLP.

### <span id="page-40-0"></span>**5. 2. Průtoková cytometrie**

Pomocí průtokové cytometrie jsme ověřili ploidii studovaných taxonů. U rumunských populací jsme neměli k dispozici čerstvý rostlinný materiál, proto se ploidie měřila z vypěstovaných semenáčků nebo u části populací přímo ze semínek, kdy je kvalita analýz nižší, ale přesto na určení ploidie dostačující. Ploidie odpovídala již publikovaným údajům (Dostál 1989, Sharkova 1996, Štěpánek & Koutecký 2004, Bancheva & Greilhuber 2006, Koutecký 2007, Koutecký 2008, Dydak et al. 2009), populace všech tří studovaných taxonů jsou tedy tetraploidní 2n = 4x = 44. Žádné rozdíly ve velikosti genomu mezi taxony jsme nezaznamenali, takže pro rozlišení taxonů nelze velikost genomu použít. V populacích se mohou vyskytovat i jiné typy ploidie (Hardy et al. 2001; Koutecký et al. 2011, 2012), např. mohou vznikat jedinci z neredukovaných gamet, v případě studovaných taxonů by to mohli být hexaploidní jedinci. Frekvence výskytu jedinců s odlišným cytotypem (triploidní, pentaploidní, hexaploidní) je však velmi nízká (Hardy et al. 2001; Koutecký et al. 2011, 2012) a pro samostatné taxony je výskyt těchto typů ploidií nepodstatný. Při měření populací jsme žádné odchylky od tetraploidního cytotypu nezaznamenali.

## <span id="page-40-1"></span>**5. 3. Morfometrická analýza**

Jedince v rámci skupiny *Centaurea macroptilon* jsme rozdělili do taxonů na základě jejich geografického původu. Nejprve jsme rozlišili tři hlavní skupiny (severní, jižní, východní). Severní skupina odpovídá taxonu *C. oxylepis*, jižní skupina *C. macroptilon* a východní skupina *C. indurata* v tradičním pojetí. V analýze hlavních komponent všech jedinců se část jedinců severní skupiny odlišovala, proto jsme vzali v úvahu, že jihoslovenské populace nemůžeme s jistotou zařadit do taxonu *C. oxylepis*, protože se nachází v oblasti, kam by podle Dostála (1976, 1989) mohl zasahovat taxon *C. macroptilon.* Proto byla pro další analýzy severní skupina rozdělena na dvě geograficky oddělené podskupiny, na českou podskupinu a jihoslovenskou podskupinu.

Jihoslovenskou podskupinu, která se odlišovala od zbývající části severní skupiny (tedy taxonu *C. oxylepis*) jsme po vyhodnocení všech analýz přiřadili k taxonu *C. oxylepis*. Hodnoty znaků u jihoslovenské podskupiny nejvíce odpovídaly hodnotám udávaným v literatuře pro taxon *C. oxylepis* (Dostál 1976, 1989). U české podskupiny se hodnoty znaků někdy více překrývají s jižní skupinou (taxonem *C. macroptilon*) než s jihoslovenskou podskupinou. Tyto rozdíly mohou být vysvětleny několika způsoby. V celé sekci *Jacea*, a tedy i v této skupině, je častá hybridizace. Hybridi se často zpětně kříží s rodičovskými taxony, takže může docházet i k introgresi (Koutecký 2007, Koutecký et al 2012). Většina

jedinců z jihoslovenských populací se nejvíce blíží popisu taxonu *C. oxylepis* udávaného v literatuře (Dostál 1976, 1989), mají užší a delší přívěsky a větší úbory než zbývající skupiny. Je tedy možné, že jihoslovenská podskupina je nejméně ovlivněna hybridizací. Další možnost je, že jihoslovenská podskupina je také ovlivněna hybridizací a introgresí, ale jiným taxonem než zbývající skupiny. Jihoslovenské populace by mohly být ovlivněny buď hybridizací nebo i částečným zavlečením genů (introgresí) některého taxonu z okruhu *C. phrygia* agg. (pravděpodobně tetraploidní *C. erdneri*), protože taxony z tohoto okruhu mají delší a užší přívěsky než taxony ze skupiny *C. macroptilon*. Zbývající skupiny by pak mohly být ovlivněné hybridizací s taxonem *C. jacea*, ve střední Evropě jsou tito hybridi dokládáni nejčastěji, nebo některé populace s menšími přívěsky by mohly být ovlivněny hybridizací s *C. jacea* a *C. nigrescens*.

Zařazení všech jihoslovenských populací do taxonu *C*. *oxylepis* není však úplně jednoznačné. V diskriminační analýze s pasivní projekcí jihoslovenské podskupiny se v případě jedné jihoslovenské populaci (Dražice) ukázalo, že na jižním Slovensku se vyskytují i jedinci morfologicky podobní populacím z jižní skupiny (*C. macroptilon*). Rozlišení taxonů není tedy geograficky úplně jasné. Jak ukazuje tato populace, tak výskyt *C. macroptilon* je na jižním Slovensku možný.

Zvláštní pozornost jsme věnovali znakům tradičně používaným na rozlišování taxonů (Dostál 1976, 1989): znak výška a šířka úboru (UV a US), délka a šířka nejdelšího přívěsku (ZD a ZS) a viditelnost zákrovních listenů (VZL). Porovnali jsme rozmezí těchto znaků u jednotlivých taxonů, viz obr. 22. Znak týkající se viditelnosti zákrovních listenů vyšel jako nepoužitelný, protože u většiny jedinců jsou zákrovní listeny viditelné: jižní skupina 92%, česká podskupina 94%, jihoslovenská podskupina 98%, východní skupina 95%. Další znaky týkající se velikosti zákrovu a velikosti přívěsků zákrovních listenů se také neukázaly jako vhodné znaky pro rozlišování taxonů. Hodnoty těchto znaků se z velké části překrývají a nelze tedy použít popisované mezní hodnoty pro tyto znaky.

Ve všech analýzách jedinců byly rozdíly mezi danými skupinami minimální, ale v analýzách populací se malé rozdíly mezi skupinami projevily. Rozdíly mezi skupinami tedy existují, ale jsou malé a viditelné hlavně na úrovni populačních průměrů. Když se do analýzy zahrne vnitropopulační (náhodná) variabilita, tak se rozdíly mezi jedinci smazávají. Pokud se skupina *C. macroptilon* rozdělí na 3 skupiny, 4 skupiny nebo 2 skupiny, tak se rozdíl mezi skupinami vždy projeví. V rámci skupiny *C. macroptilon* tedy existuje nějaká geograficky

korelovaná variabilita, která může pocházet například z dávné hybridizace s různými genotypy stejného taxonu (u taxonů *C. oxylepis* a *C. macroptilon* se uvažuje o hybridním původu; Koutecký 2008; je tedy možné, že taxon *C. oxylepis* vznikl hybridizací s jedním genotypem *C. jacea* a taxon *C. macroptilon* s jiným genotypem *C. jacea*). Nebo se může jednat o dva různé taxony. Další struktura uvnitř skupin ale už není.

## <span id="page-42-0"></span>**5. 4. AFLP**

Metoda AFLP byla vybrána jako vhodný typ molekulární analýzy pro chrpy na druhové a nižší úrovni (Hilpold et al. 2011, Olšavská et al. 2011, Blair & Hufbauer 2010). Studium genetické variability nabízí dvě možnosti: buď ve většině případů získaná genetická data odpovídají morfologickému vymezení studovaných taxonů, nebo vzácněji neodpovídají (Olšavská et al. 2011). Pokud nejsou genetická a morfologická data shodná (jako v případě skupiny *C. macroptilon*), nabízí se několik různých vysvětlení. V případě skupiny *C. macroptilon* by takový výsledek mohl znamenat, že taxony jsou totožné, což ale analýza hlavních koordinát (PCoA) nepotvrdila. Neodlišily se tři skupiny, ale podle PCoA pouze dvě skupiny, které jsou si blízké (severní geografická skupina a zbývající dvě skupiny, které i geograficky mohou patřit k sobě). Získaná molekulární data tedy nepotvrdila morfologické rozdělení na tři taxony udávané v literatuře (Dostál 1976, 1989). V ostatních analýzách (NeigbourNet a Bayesiánské shlukování) se neukázala žádná struktura v datech. Pouze se od všech tetraploidních taxonů oddělily diploidní příbuzné taxony. Tento výsledek může být způsoben daty, hybridizací nebo introgresí jiných taxonů (např. *C. jacea* nebo *C. erdneri*). Do výsledné datové matice mohlo být vybráno příliš mnoho fragmentů, takže se u jednotlivých vzorků v datové matici může vyskytovat hodně nulových úseků, které mohou vytvářet šum v datech. Výsledek může být ovlivněn také častou hybridizací mezi příbuznými taxony a introgresí, častá hybridizace *C. macroptilon* a *C. oxylepis* s taxonem *C. jacea* může vést k tomu, že jsou si taxony geneticky podobnější a drobné rozdíly mezi taxony v rámci skupiny *C. macroptilon* nejsou v molekulárních datech tak patrné (viz PCoA) nebo se žádná struktura neprojeví (viz NeigbourNet a Bayesiánské shlukování).

## <span id="page-42-1"></span>**5. 5. Shrnutí morfometriky a AFLP**

Jak bylo již diskutováno, rozdíly mezi taxony nejsou velké a jsou zřetelně menší než v případě jiných, dobře vymezených druhů chrp (Koutecký 2007, Olšavská et al. 2011, Koutecký et al. 2012). To ukazuje, že není vhodné, aby se tyto tři taxony rozlišovaly na úrovni druhů. Ve všech analýzách jedinců byly rozdíly mezi danými skupinami minimální. Proto se jako nejlepší řešení nabízí sloučení všech tří studovaných taxonů do jednoho druhu.

Ale protože se v analýzách populací rozdíly mezi skupinami projevily a drobné rozlišení taxonů na úrovni populací je patrné, bylo by vhodné zachovat rozlišení taxonů na poddruhové úrovni. Na základě molekulárních a morfologických dat je nejlepší rozdělení do dvou skupin – poddruhů. Jeden poddruh bude zahrnovat severní morfologickou skupinu, která odpovídá taxonu *C. oxylepis*, a druhý poddruh bude zahrnovat jižní a východní skupinu, které odpovídají *C. macroptilon* a *C. indurata* a jsou si nejen morfologicky a geneticky, ale také geograficky bližší. Morfologické rozdíly mezi jihoslovenskou a českou podskupinou se v molekulárních datech neprojevily. Poddruhy se budou rozlišovat na základě znaků získaných z diskriminační analýzy jedinců pro dvě skupiny (viz příloha 5). Jako hlavní rozlišovací kritérium poslouží areál výskytu.

#### <span id="page-43-0"></span>**5. 6. Nomenklatura**

Na úrovni druhů existují pro tři hlavní taxony ze skupiny *Centaurea macroptilon* tato jména: *Centaurea oxylepis* (Wimm. et Grab.) Hayek, 1901; *Centaurea macroptilon* Borbás, 1887; *Centaurea indurata* Janka, 1858. Z těchto jmen je tedy nejstarší *Centaurea indurata* Janka a mělo by tedy být použito, pokud se všechny tři taxony spojí do jednoho druhu. U jména *C. indurata* je však komplikace s různým použitím jména pro více taxonů. Původně bylo jméno *C. indurata* používáno v Rumunsku pro taxon morfologicky podobný *C. macroptilon*, ale v současnosti se toto jméno používá také pro taxon ze skupiny *C. phrygia* agg. morfologicky podobný *C. stenolepis* (Dostál 1976, 1989; Ciocârlan 2009). Taxon označovaný jako *C. indurata* je udáván také z Bulharska (Bancheva & Greilhuber 2006), ale zde se nejspíš jedná o jiný, morfologicky odlišný taxon z okruhu *C. phrygia* (P. Koutecký, ústní sdělení.). Ze stručného původního popisu autora jména (Janka 1858) je těžké odhadnout přesný vzhled popisovaného taxonu. Rozhodující je originální materiál tohoto jména (ve smyslu definovaném v nomenklatorickém kódu; McNeill J. et al. 2012). Originální herbářový materiál k popisu se bohužel nedochoval a bude nutné stanovit neotyp jména *C. indurata* (P. Koutecký, ústní sdělení). Nabízí se však možnost použít pro neotypifikaci herbářové položky autora jména (BP 181346 a BP 181349, viz příloha 6), které však sbíral později a nejde tedy o součást originálního materiálu jména. Jinak ale dobře odpovídají popisu druhu, byly tak autorem určeny a pochází z oblasti Rumunska. Všechny rostliny na těchto položkách odpovídají jednoznačně rumunskému taxonu ze skupiny *C. macroptilon*.

Nový společný druh bude pojmenován *Centaurea indurata*, poddruhy budou *Centaurea indurata* subsp. *indurata* (pro spojené taxony *C. macroptilon* a *C. indurata*, podruh zahrnující neotyp jména *C. indurata*) a *Centaurea indurata* subsp. *oxylepis*.

## <span id="page-45-0"></span>**6. Závěr**

Porovnali jsme morfologickou i genetickou variabilitu mezi taxony ze skupiny *C. macroptilon.* Všechny tři studované taxony (*C. macroptilon*, *C. oxylepis* a *C. indurata*) mají stejnou ploidii  $(2n = 4x = 44)$ , jsou si morfologicky velmi podobné, na úrovni jedinců je velmi těžké je odlišit. Znaky tradičně uváděné v literatuře jako odlišující dva hlavní taxony *C. oxylepis* a *C. macroptilon* se po otestování neprojevily jako vhodné. Znak viditelnost zákrovních listenů je na odlišení taxonů nepoužitelný, a další znaky týkající se velikosti zákrovů a velikosti přívěsků zákrovních listenů se překrývají a není tedy snadné je na odlišení taxonů použít. Analýza genetické variability všech studovaných taxonů neodhalila téměř žádné rozdíly mezi skupinami, pouze malé odlišení mezi taxonem *C. oxylepis* a zbývajícími dvěma taxony. Protože na úrovni jedinců je těžké cytologicky, morfologicky i geneticky rozlišit taxony, jeví se jako nejlepší rozhodnutí sloučit taxony do jednoho druhu. Jako společné druhové jméno pro tyto tři původní druhy bude použito jméno *Centaurea indurata* Janka (nejdříve se však bude muset označit neotyp, viz diskuze). Protože na úrovni populací je však malé odlišení taxonů vidět a taxony se geograficky víceméně odlišují, bylo by vhodné zachovat původní taxony *C. macroptilon* a *C. oxylepis* jako poddruhy *C. indurata* subsp. *indurata* a *C. indurata* subsp. *oxylepis* (znaky na odlišení poddruhů byly získány z diskriminační analýzy, přehled hodnot znaků pro oba poddruhy je v příloze 5).

## <span id="page-46-0"></span>**7. Literatura**

Bancheva S. & Greilhuber J. (2006): Genome size in Bulgarian *Centaurea* s. l. (Asteraceae). – Plant Syst. Evol. 257: 95-117

Blair A. C. & Hufbauer R. A. (2010): Hybridization and invasion: one of North America's most devastating invasive plants shows evidence for a history of interspecific hybridization. – Evol. Appl. 3: 40–51.

Borbás V. (1887): Vásvármegye növényföldrajza és flórája (Geographia atque Enumeratio plantarum comitatus Castriferrei in Hungaria). – Szombathely.

Ciocârlan V. (2009): Flora Ilustratâ a României: Pteridophyta et Spetmatophyta. Bucureşti: Ceres.

Danihelka J., Chrtek J. Jr. & Kaplan Z. (2012): Checklist of vascular plants of the Czech Republic. – Preslia 84: 647–811.

Doležel J., Doleželová M. & Novák F. J. (1994): Flow cytometric estimation of nuclear DNA amount in diploid ananas (*Musa acuminata* and *M. balbisiana*). – Biologia Plantarum 36: 351-357.

Dostál J. (1976): *Centaurea* L. In: Tutin T. G., Heywood V. H., Burges N. A., Valentine D. H., Walters S. M. & Webb D. A. (eds), Flora Europaea 4: 254-301, Cambridge University Press, Cambridge.

Dostál J. (1989): Nová Květena Československé socialistické republiky. – Academia, Praha.

Dydak M., Kolano B., Nowak T., Siwinska D & Maluszynska J. (2009): Cytogenetic studie sof three European species of *Centaurea* L. (Asteraceae). – Hereditas 146: 152–161.

Earl D. A. & von Holdt B. M. (2012): Structure Harvester: a website and program for visualizing STRUCTURE output and implementing the Evanno method. – Conservation Genetics Resources 4: 359-361.

Ehrich D. (2006): AFLPdat: a collection of R functions for convenient handling of AFLP

data. – Molecular Ecology Notes 6: 603-604

Garcia-Jacas N., Susanna A., Mozaffarian V. & Ilarslan R. (2000): The natural delimitation of *Centaurea* (Asteraceae: Cardueae): ITS sequence analysis of the *Centaurea jacea* group. – Plant Syst. Evol. 223: 185–199.

Garcia-Jacas N., Susanna A., Garnatje T. & Vilatersana R. (2001): Generic delimitation and phylogeny of the subtribe Centaureinae (Asteraceae): a combined nuclear and chloroplast DNA analysis. – Annals of Botany 87: 503–515.

Garcia-Jacas N., Uysal T., Romashchenko K., Suárez-Santiago V. N., Ertuğrul K. & Susanna A. (2006): *Centaurea* revisited: A molecular survey of the *Jacea* group. – Annals of Botany 98: 741–753.

Garmendia A., Ferriol M., Juarez J., Zając A., Kałużny K. & Merle H. (2015): A rare case of a natural contact zone in Morocco between an autopolyploid and an allopolyploid of *Centaurea aspera* with sterile tetraploid hybrids. – Plant Biology 17(3): 746–757.

Hardy O. J., de Loose M., Vekemans X. & Meerts P. (2001): Allozyme segregation and inter-cytotype reproductive barriers in the polyploid complex *Centaurea jacea*. – Heredity 87: 136–145.

Hellwig F. H. (2004): Centaureinae (Asteraceae) in the Mediterranean – history of ecogeographical radiation. – Plant Syst. Evol. 246: 137–162.

Hilpold A., Schönswetter P., Susanna A., Garcia-Jacas N. & Vilatersana R. (2011): Evolution of the central Mediterranean *Centaurea cinerea* group (Asteraceae): Evidence for relatively recent, allopatric diversification following transoceanic seed dispersal. – Taxon 60(2): 528–538.

Hilpold A., Vilatersana R., Susanna A., Meseguer A. S., Boršić I., Constantinidis T., Filigheddu R., Romaschenko K., Suárez-Santiago V. N., Tugay O., Uysal T., Pfeil B. E. & Garcia-Jacas N. (2014a): Phylogeny of the Centaurea group (Centaurea, Compositae) – Geography is a better predictor than morphology. – Molecular Phylogenetics and Evolution 77: 195–215.

Hilpold A., Garcia-Jacas N., Vilatersana R. & Susanna A. (2014b): Taxonomical and nomenclatural notes on *Centaurea*: A proposal of classification, a description of new sections and subsections, and a species list of the redefined section *Centaurea*. – Collectanea Botanica 33: e001.

Huson D. H. & Bryant D. (2006): Application of phylogenetic networks in evolutionary studies. – Molecular Biology and Evolution 23 (2): 254-267.

Jakobsson M. & Rosenberg N. A. (2007): CLUMPP: a cluster matching and permutation program for dealing with label switching and multimodality in analysis of population structure. – Bioinformatics 23: 1801–1806.

Janka V. (1858): Bemerkugen über einige Arten der Gattung *Centaurea* aus Ungarn und Siebenbürgen. – Flora 28: 441-445.

Koutecký P. (2007): Morphological and ploidy level variation of *Centaurea phrygia* agg. (*Asteraceae*) in the Czech Republic, Slovakia and Ukraine. – Folia Geobotanica 42: 77–102.

Koutecký P. (2008): Taxonomická studie středoevropských zástupců *Centaurea* sect. *Jacea*  [Taxonomic study of Central European taxa of *Centaurea* sect. *Jacea*]. – Ph.D. Thesis, University of South Bohemia, České Budějovice.

Koutecký P. (2009): Taxonomic and nomenclatural revision of *Centaurea subjacea* (*Asteraceae-Cardueae*) and similar taxa. – Phyton-Ann. Rei Bot. 49(1): 63–76.

Koutecký P., Baďurová T., Štech M., Košnar J & Karásek J. (2011): Hybridization between diploid *Centaurea pseudophrygia* and tetraploid *C. jacea* (*Asteraceae*): the role of mixed pollination, unreduced gametes, and mentor effects. – Biological Journal of the Linnean Society 104: 93–106.

Koutecký P., Štěpánek J. & Baďurová T. (2012): Differentiation between diploid and tetraploid *Centaurea phrygia*: mating barriers, morphology and geographic distribution. – Preslia 84: 1–32.

Koutecký P. & Košnar J. (2014): Metody molekulární biologie v rostlinné ekologii a systematice. [Methods of molecular biology in plant ecology and systematics.]. – protocols and instructions for practicum, University of South Bohemia, České Budějovice.

Koutecký P. (2015): MorphoTools: a set of R functions for morphometric analysis. – Plant Systematics and Evolution 301(4): 1115-1121.

López-Alvarado J., Sáez L., Filigheddu R., Garcia-Jacas N. & Susanna A. (2014): The limitations of molecular markers in phylogenetic reconstruction: The case of Centaurea sect. Phrygia (Compositae). – Taxon 63(5): 1079–1091.

McNeill J., Barrie F. R., Buck W. R., Demoulin V., Greuter W., Hawksworth D. L., Herendeen P. S., Knapp S., Marhold K., Prado J., Prud'homme van Reine W. F., Smith G. F., Wiersema J. H. & Turland N. [eds. & comps.] (2012): International Code of Nomenclature for algae, fungi, and plants (Melbourne Code) adopted by the Eighteenth International Botanical Congress Melbourne, Australia, July 2011. – Koeltz Scientific Books, Königstein, 208 p. [Regnum Veg. 154].

Meusel H. & Jäger E. J. (1992): Vergleichende Chorologie der zentraleuropäischen Flora. Band 3. – Gustav Fischer Verlag, Jena.

Mueller U. G. & Wolfenbarger L. L. (1999): AFLP genotyping and fingerprinting. – Trends in Ecology and Evolution 14: 389-394.

Olšavská K., Perný M., Kučera J., & Hodálová I. (2011): Biosystematic study of the *Cyanus triumfetti* group in Central Europe. – Preslia 83: 59-89.

Olšavská K. & Löser C. J. (2013): Mating system and hybridization of the *Cyanus triumfettii* and *C. montanus* groups (Asteraceae). – Folia Geobot. 48: 537-554

Pritchard J. K., Stephens M. & Donnelly P. (2000): Inference of population structure using multilocus genotype data. – Genetics 155: 945-959.

R Core Team (2013): R: a language and environment for statistical computing. – R Foundation for Statistical Computing, Vienna, http://www.R-project.org/.

Sharkova S. T. (1996): Mediterranean chromosome number reports 6 (767-772). Fl. Medit. 6: 328–333.

Štěpánek J. & Koutecký P. (2004): *Centaurea* L. chrpina, chrpa, In: Slavík B. & Štěpánková J. (eds), Květena České republiky 7: 426-449, Ed. Academia, Praha.

Ter Braak C. J. F. & Šmilauer P. (2012): Canoco reference manual and user's guide: software for ordination, version 5.0. Microcomputer Power, Ithaca, USA, 496 pp.

Wimmer F. & Grabowski H. (1829): Flora Silesiae. Vol 2/2. – Wroclaw.

## **8. Přílohy**

## Příloha 1: Seznam lokalit sbíraných populací (\* - měření získaná od školitele).

<span id="page-50-0"></span>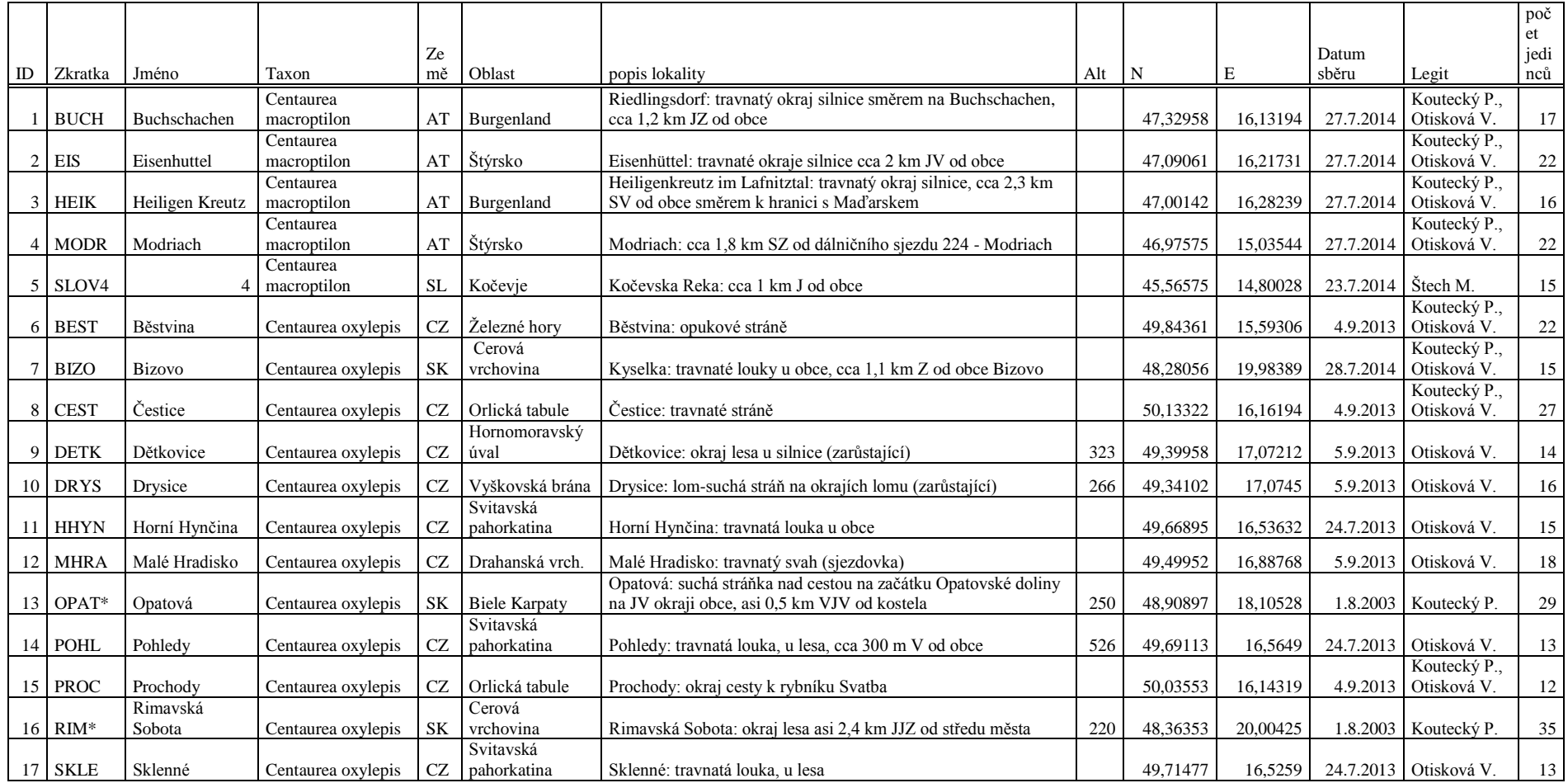

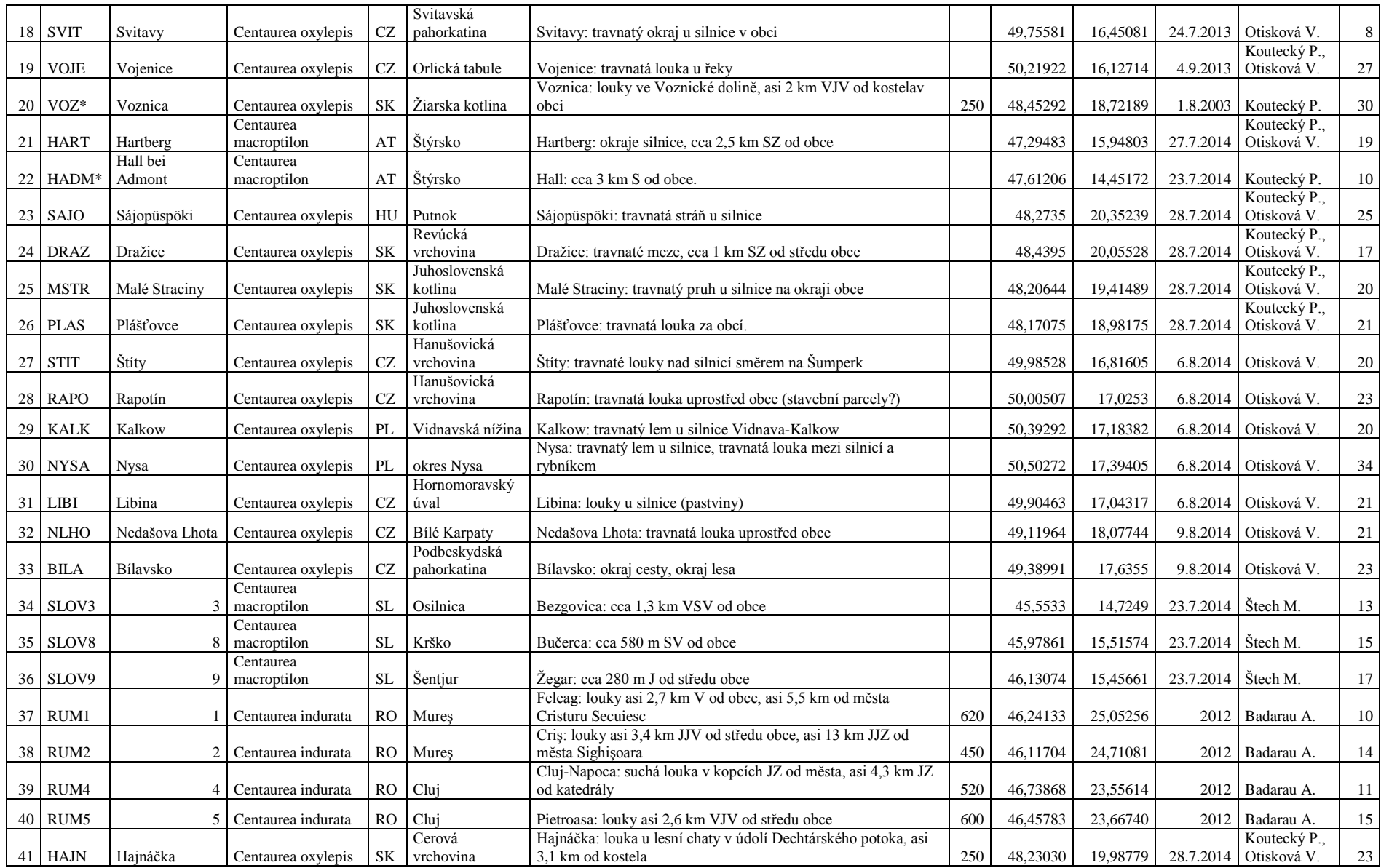

|          |                  | Centaurea                          |            |            | Kočevje: asi 10 km JZ od města, podél silnice asi 1 km J od obce   |     |          |          |                    |                          |                 |
|----------|------------------|------------------------------------|------------|------------|--------------------------------------------------------------------|-----|----------|----------|--------------------|--------------------------|-----------------|
| 42 SOTE  | Sotěska          | macroptilon                        | <b>SL</b>  | Kočevie    | Kočevska Reka                                                      | 570 | 45.56576 | 14,80031 | 23.7.2014 Stech M. |                          | 23 <sup>1</sup> |
|          |                  | Centaurea                          |            |            |                                                                    |     |          |          |                    | Koutecký P.,             |                 |
| 43 OLLE  | Ollersdorf (203) | macroptilon                        | $A^{\tau}$ | Burgenland | Ollersdorf im Burgenland: louka na J okraji obce                   | 260 | 47.18327 | 16.16116 |                    | – 27.7.2014   Otisková V | 10 <sup>1</sup> |
|          | Padurea          |                                    |            |            | Cisnădie: louka u SV okraje lesa Dumbrava Mică, asi 3,4 km         |     |          |          |                    |                          |                 |
| 44 PADM  |                  | Dumbrava Mica   Centaurea indurata | RO.        | Sibiu      | ZSZ od středu obce                                                 | 560 | 45,72476 | 24,12000 |                    | 2012 Vonica G.           | 13 <sup>1</sup> |
|          |                  | ∵entaurea                          | Srb        |            | region (v angličtině district) Mačva, Banja Koviljača: okraj cesty |     |          |          |                    |                          |                 |
| $45$ BKO | Banja Koviljača  | macroptilon                        | sko        | Mačva      | v nivě řeky Drina, asi 3,8 km JJZ od obce                          | 130 | 44.48094 | 19.13717 |                    | 26.7.2007   Koutecký P.  | 30 <sup>1</sup> |

Příloha 2: Dodatečný seznam lokalit vzorků použitých pro AFLP (\* - označeno datum sběru na lokalitě, jedinci vypěstováni ze semínek).

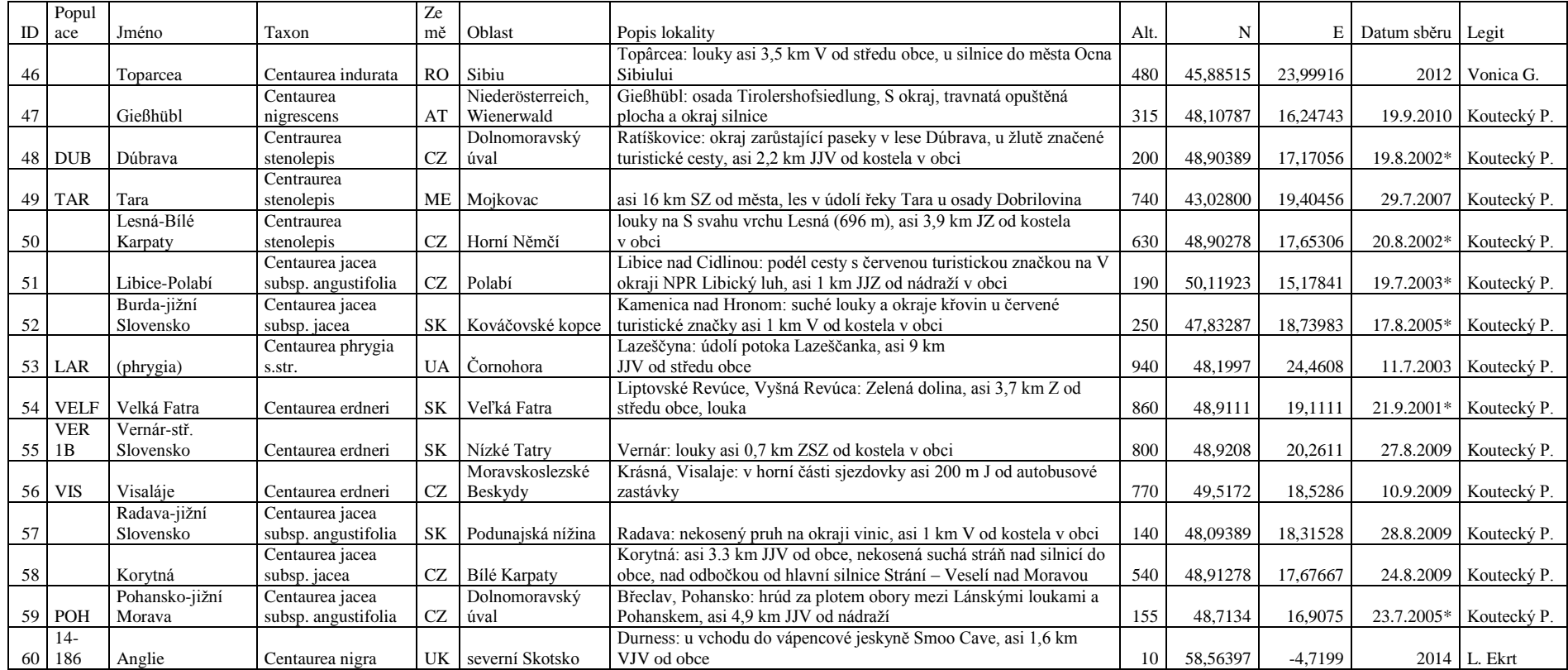

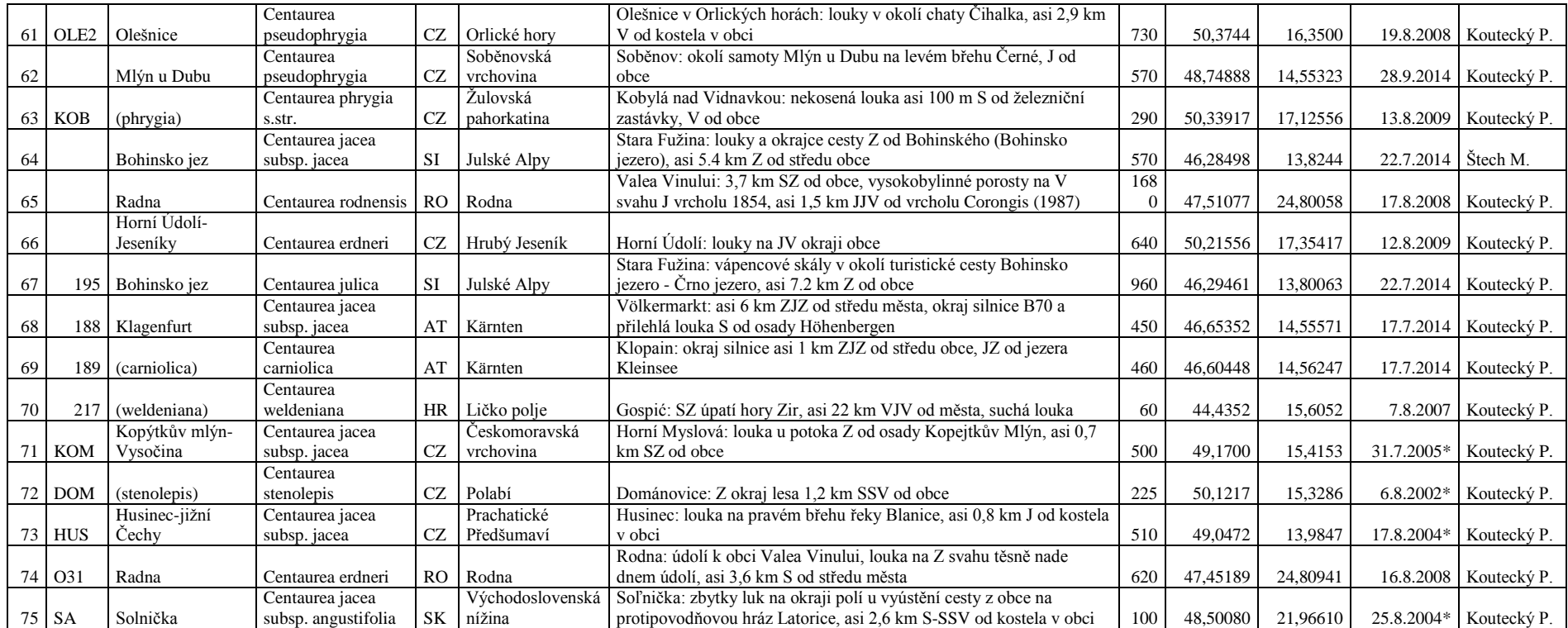

|                            | <b>VN</b> | VV      | VC.     | <b>VVC</b> | LB      | LD      | LS      | LDS     | LAP     | UV      | US      | <b>UVS</b> | <b>VVP</b> | VZL     | ZD      | ZS      | <b>ZDS</b> | ΖP      | <b>ZPD</b> | <b>ZVD</b> | ZVS     | <b>ZVD</b><br>S | ZBD     | ZBH     |
|----------------------------|-----------|---------|---------|------------|---------|---------|---------|---------|---------|---------|---------|------------|------------|---------|---------|---------|------------|---------|------------|------------|---------|-----------------|---------|---------|
| <b>VN</b>                  | $\ast$    | $-0.11$ | 0,78    | $-0.64$    | $-0.03$ | 0,14    | $-0.02$ | 0.15    | 0,06    | 0,12    | 0,06    | 0.04       | 0,04       | 0.08    | 0,19    | $-0,10$ | 0,17       | 0,10    | 0.13       | 0,03       | 0.03    | $-0.02$         | 0.07    | $-0.03$ |
| <b>VV</b>                  | $-0.11$   | *       | 0.47    | 0.79       | 0.07    | 0,50    | 0.46    | $-0.11$ | 0.10    | 0.09    | 0.15    | $-0.11$    | $-0.05$    | $-0.07$ | 0,22    | $-0.01$ | 0.15       | 0.05    | 0.14       | 0.04       | 0.04    | 0.00            | 0.05    | $-0.06$ |
| <b>VC</b>                  | 0.78      | 0.47    | 宋       | $-0.10$    | 0,01    | 0,41    | 0.25    | 0.06    | 0,11    | 0,15    | 0,12    | $-0.01$    | $-0.01$    | 0.06    | 0,29    | $-0.12$ | 0,24       | 0,10    | 0.18       | 0.04       | 0.03    | $-0.01$         | 0,10    | $-0.05$ |
| <b>VVC</b>                 | $-0.64$   | 0.79    | $-0.10$ | 宋          | 0.07    | 0.30    | 0.35    | $-0.17$ | 0.04    | 0.01    | 0.09    | $-0.11$    | $-0.06$    | $-0.10$ | 0.05    | 0.04    | 0.02       | $-0.02$ | 0.03       | 0.00       | 0.01    | 0.00            | 0.01    | $-0.02$ |
| $_{LB}$                    | $-0.03$   | 0.07    | 0.01    | 0.07       | 東       | $-0.09$ | 0,16    | $-0.28$ | $-0.01$ | 0.08    | 0.19    | $-0.13$    | 0,01       | $-0.03$ | 0,14    | 0,02    | 0,07       | 0.08    | 0.15       | 0,12       | 0.00    | 0.06            | $-0.02$ | $-0.06$ |
| LD                         | 0.14      | 0.50    | 0.41    | 0.30       | $-0.09$ | 米       | 0.62    | 0.08    | 0.20    | 0.09    | 0.15    | $-0.09$    | $-0.18$    | $-0.06$ | 0.30    | 0.02    | 0.17       | 0.18    | 0.21       | 0.09       | 0.02    | 0.04            | 0.04    | $-0.05$ |
| LS                         | $-0.02$   | 0.46    | 0.25    | 0.35       | 0.16    | 0.62    | 米       | $-0.70$ | 0,19    | 0.13    | 0.20    | $-0.12$    | 0.02       | $-0.06$ | 0,32    | $-0.01$ | 0,22       | 0.09    | 0.26       | 0.02       | $-0.02$ | 0.03            | 0.06    | $-0.08$ |
| LDS                        | 0.15      | $-0.11$ | 0.06    | $-0.17$    | $-0.28$ | 0.08    | $-0.70$ | $\ast$  | $-0.08$ | $-0.10$ | $-0.13$ | 0.06       | $-0.17$    | 0.03    | $-0.13$ | 0,01    | $-0.10$    | 0,03    | $-0.14$    | 0.04       | 0.06    | $-0.02$         | $-0.05$ | 0.04    |
| <b>LAP</b>                 | 0.06      | 0.10    | 0,11    | 0.04       | $-0.01$ | 0,20    | 0.19    | $-0.08$ | $\ast$  | 0.08    | 0,11    | $-0.06$    | $-0.01$    | $-0.06$ | 0.00    | 0.02    | 0,00       | 0,06    | 0.00       | 0.06       | 0.00    | 0.04            | $-0.01$ | 0.01    |
| UV                         | 0.12      | 0.09    | 0.15    | 0.01       | 0.08    | 0.09    | 0.13    | $-0.10$ | 0.08    | $\ast$  | 0,52    | 0,22       | 0,10       | 0,04    | 0,33    | 0.03    | 0,17       | 0,22    | 0.33       | 0.13       | 0.01    | 0.07            | 0.05    | $-0,10$ |
| <b>US</b>                  | 0.06      | 0.15    | 0,12    | 0.09       | 0,19    | 0.15    | 0,20    | $-0.13$ | 0,11    | 0,52    | $\ast$  | $-0.67$    | 0,20       | 0.00    | 0,28    | 0,12    | 0.08       | 0,21    | 0,30       | 0,20       | 0.03    | 0,10            | 0,12    | $-0.09$ |
| <b>UVS</b>                 | 0.04      | $-0,11$ | $-0.01$ | $-0.11$    | $-0.13$ | $-0.09$ | $-0.12$ | 0.06    | $-0.06$ | 0.22    | $-0.67$ | $\ast$     | $-0.15$    | 0.07    | $-0.02$ | $-0.15$ | 0.09       | $-0.08$ | $-0.04$    | $-0.15$    | $-0.03$ | $-0.06$         | $-0.07$ | 0.01    |
| <b>VVP</b>                 | 0.04      | $-0.05$ | $-0.01$ | $-0.06$    | 0,01    | $-0.18$ | 0.02    | $-0.17$ | $-0.01$ | 0,10    | 0,20    | $-0.15$    | *          | 0.00    | $-0.10$ | $-0.08$ | $-0.01$    | $-0.10$ | $-0.06$    | 0.02       | $-0.06$ | 0,07            | 0.06    | 0,04    |
| <b>VZL</b>                 | 0.08      | $-0.07$ | 0.06    | $-0.10$    | $-0.03$ | $-0.06$ | $-0.06$ | 0.03    | $-0.06$ | 0.04    | 0.00    | 0.07       | 0.00       | *       | 0.08    | $-0.24$ | 0,21       | $-0.15$ | 0.02       | $-0.05$    | $-0.06$ | 0.03            | $-0.03$ | 0.04    |
| ${\rm ZD}$                 | 0.19      | 0,22    | 0.29    | 0.05       | 0,14    | 0,30    | 0,32    | $-0.13$ | 0,00    | 0,33    | 0,28    | $-0.02$    | $-0,10$    | 0.08    | $\pm$   | $-0.16$ | 0,72       | 0,20    | 0,78       | 0,31       | 0,04    | 0,17            | 0.00    | $-0,15$ |
| <b>ZS</b>                  | $-0.10$   | $-0.01$ | $-0.12$ | 0.04       | 0,02    | 0,02    | $-0.01$ | 0,01    | 0.02    | 0.03    | 0,12    | $-0.15$    | $-0.08$    | $-0,24$ | $-0.16$ |         | $-0.77$    | 0,55    | $-0.06$    | 0,11       | $-0.01$ | 0,07            | $-0.13$ | $-0,10$ |
| ZDS                        | 0.17      | 0.15    | 0,24    | 0.02       | 0.07    | 0.17    | 0,22    | $-0.10$ | 0.00    | 0.17    | 0.08    | 0.09       | $-0.01$    | 0,21    | 0.72    | $-0.77$ | $\ast$     | $-0.24$ | 0,52       | 0.13       | 0.03    | 0.06            | 0.07    | $-0.06$ |
| $\ensuremath{\mathsf{ZP}}$ | 0.10      | 0.05    | 0.10    | $-0.02$    | 0,08    | 0,18    | 0.09    | 0.03    | 0.06    | 0,22    | 0,21    | $-0.08$    | $-0.10$    | $-0.15$ | 0,20    | 0,55    | $-0,24$    | 法       | 0.16       | 0,11       | $-0.01$ | 0,07            | $-0.09$ | $-0,16$ |
| <b>ZPD</b>                 | 0.13      | 0.14    | 0.18    | 0.03       | 0.15    | 0,21    | 0,26    | $-0.14$ | 0.00    | 0.33    | 0.30    | $-0.04$    | $-0.06$    | 0.02    | 0.78    | $-0.06$ | 0.52       | 0.16    |            | 0.26       | 0.06    | 0.12            | 0.06    | $-0.16$ |
| ZVD                        | 0.03      | 0.04    | 0.04    | 0.00       | 0.12    | 0.09    | 0.02    | 0.04    | 0,06    | 0.13    | 0,20    | $-0.15$    | 0.02       | $-0.05$ | 0.31    | 0,11    | 0.13       | 0,11    | 0.26       | $\ast$     | 0,31    | 0.36            | $-0.04$ | $-0.11$ |
| <b>ZVS</b>                 | 0.03      | 0.04    | 0.03    | 0.01       | 0.00    | 0.02    | $-0.02$ | 0.06    | 0.00    | 0.01    | 0.03    | $-0.03$    | $-0.06$    | $-0.06$ | 0.04    | $-0.01$ | 0.03       | $-0.01$ | 0.06       | 0.31       | $\ast$  | $-0.74$         | 0.07    | 0.00    |
| <b>ZVDS</b>                | $-0.02$   | 0.00    | $-0.01$ | 0.00       | 0.06    | 0.04    | 0.03    | $-0.02$ | 0.04    | 0.07    | 0,10    | $-0.06$    | 0.07       | 0.03    | 0,17    | 0,07    | 0,06       | 0.07    | 0.12       | 0.36       | $-0,74$ | $\ast$          | $-0.09$ | $-0.04$ |
| ZBD                        | 0.07      | 0.05    | 0,10    | 0.01       | $-0.02$ | 0.04    | 0,06    | $-0.05$ | $-0.01$ | 0.05    | 0,12    | $-0.07$    | 0.06       | $-0.03$ | 0,00    | $-0.13$ | 0,07       | $-0.09$ | 0.06       | $-0.04$    | 0.07    | $-0.09$         | $\ast$  | 0,20    |
| <b>ZBH</b>                 | $-0.03$   | $-0.06$ | $-0.05$ | $-0.02$    | $-0.06$ | $-0.05$ | $-0.08$ | 0.04    | 0.01    | $-0.10$ | $-0.09$ | 0.01       | 0.04       | 0.04    | $-0.15$ | $-0.10$ | $-0.06$    | $-0.16$ | $-0.16$    | $-0.11$    | 0.00    | $-0.04$         | 0,20    | $\gg$   |

Příloha 3: Spearmanova korelační matice znaků, červeně zvýrazněny r≥[0,9], zeleně hodnoty r≥[0,5].

| Znak                        | Taxon                     | N   | Mean  | <b>SD</b> | Min   | 5%    | 25%   | Median | 75%   | 95%    | Max    |
|-----------------------------|---------------------------|-----|-------|-----------|-------|-------|-------|--------|-------|--------|--------|
| VN                          | $\ensuremath{\mathsf{V}}$ | 63  | 23,85 | 15,75     | 2,50  | 4,62  | 10,55 | 20,70  | 34,70 | 54,98  | 60,70  |
| <b>VN</b>                   | J                         | 229 | 33,04 | 14,14     | 2,30  | 12,04 | 23,30 | 31,60  | 42,20 | 59,40  | 70,40  |
| VN                          | $\operatorname{CZ}$       | 375 | 35,22 | 17,59     | 3,20  | 13,03 | 23,30 | 31,40  | 43,85 | 70,21  | 98,00  |
| <b>VN</b>                   | <b>JSK</b>                | 186 | 44,81 | 19,96     | 1,10  | 11,50 | 28,85 | 46,35  | 59,68 | 75,25  | 88,70  |
| <b>VV</b>                   | $\mathbf V$               | 63  | 16,53 | 11,28     | 1,10  | 3,21  | 8,65  | 13,80  | 23,75 | 37,54  | 48,40  |
| <b>VV</b>                   | $_{\rm J}$                | 229 | 19,34 | 13,32     | 0,00  | 3,02  | 9,70  | 17,30  | 24,70 | 46,98  | 88,90  |
| <b>VV</b>                   | $\operatorname{CZ}$       | 375 | 18,12 | 11,13     | 0,00  | 5,47  | 11,20 | 15,80  | 22,95 | 37,10  | 88,60  |
| <b>VV</b>                   | <b>JSK</b>                | 186 | 24,53 | 16,71     | 0,00  | 5,23  | 12,75 | 20,45  | 32,40 | 59,70  | 87,20  |
| $\rm VC$                    | $\overline{\mathsf{V}}$   | 63  | 40,38 | 15,14     | 5,40  | 20,72 | 30,25 | 39,10  | 48,55 | 68,84  | 83,00  |
| <b>VC</b>                   | $_{\rm J}$                | 229 | 52,37 | 16,26     | 21,40 | 30,70 | 39,60 | 51,20  | 61,50 | 79,64  | 135,70 |
| <b>VC</b>                   | $\operatorname{CZ}$       | 375 | 53,34 | 20,85     | 8,80  | 26,77 | 39,20 | 48,40  | 62,85 | 95,56  | 144,70 |
| <b>VC</b>                   | ${\rm JSK}$               | 186 | 69,34 | 24,22     | 13,80 | 33,25 | 52,00 | 67,65  | 86,20 | 111,25 | 139,30 |
| <b>VVC</b>                  | $\mathbf V$               | 63  | 0,42  | 0,26      | 0,03  | 0,09  | 0,22  | 0,35   | 0,62  | 0,86   | 0,93   |
| <b>VVC</b>                  | J                         | 229 | 0,37  | 0,21      | 0,00  | 0,06  | 0,22  | 0,33   | 0,48  | 0,75   | 1,00   |
| <b>VVC</b>                  | $\operatorname{CZ}$       | 375 | 0,35  | 0,17      | 0,00  | 0,11  | 0,23  | 0,32   | 0,45  | 0,68   | 0,90   |
| <b>VVC</b>                  | <b>JSK</b>                | 186 | 0,36  | 0,20      | 0,00  | 0,08  | 0,20  | 0,33   | 0,46  | 0,76   | 0,94   |
| LB                          | $\ensuremath{\mathsf{V}}$ | 63  | 0,37  | 0,49      | 0,00  | 0,00  | 0,00  | 0,00   | 1,00  | 1,00   | 1,00   |
| LB                          | J                         | 229 | 0,42  | 0,50      | 0,00  | 0,00  | 0,00  | 0,00   | 1,00  | 1,00   | 1,00   |
| LB                          | $\operatorname{CZ}$       | 375 | 0,37  | 0,48      | 0,00  | 0,00  | 0,00  | 0,00   | 1,00  | 1,00   | 1,00   |
| LB                          | <b>JSK</b>                | 186 | 0,38  | 0,49      | 0,00  | 0,00  | 0,00  | 0,00   | 1,00  | 1,00   | 1,00   |
| LD                          | $\ensuremath{\mathbf{V}}$ | 63  | 6,05  | 2,21      | 2,00  | 3,01  | 4,35  | 6,10   | 7,10  | 10,53  | 11,80  |
| LD                          | $\bf J$                   | 229 | 7,24  | 2,01      | 2,90  | 4,54  | 5,80  | 6,90   | 8,40  | 11,10  | 14,20  |
| LD                          | $\operatorname{CZ}$       | 375 | 6,99  | 2,10      | 2,30  | 4,20  | 5,70  | 6,50   | 8,20  | 11,10  | 16,40  |
| LD                          | ${\rm JSK}$               | 186 | 8,63  | 2,65      | 3,60  | 4,90  | 6,70  | 8,10   | 10,50 | 13,60  | 16,30  |
| LS                          | $\ensuremath{\mathsf{V}}$ | 63  | 1,50  | 0,75      | 0,50  | 0,60  | 0,90  | 1,20   | 2,05  | 2,80   | 3,20   |
| LS                          | $_{\rm J}$                | 229 | 1,58  | 0,69      | 0,40  | 0,70  | 1,10  | 1,50   | 2,00  | 2,96   | 5,10   |
| LS                          | $\operatorname{CZ}$       | 375 | 1,40  | 0,60      | 0,40  | 0,67  | 1,00  | 1,30   | 1,80  | 2,40   | 4,40   |
| LS                          | ${\rm JSK}$               | 186 | 1,98  | 0,71      | 0,60  | 0,93  | 1,50  | 1,90   | 2,40  | 3,20   | 4,00   |
| LDS                         | $\ensuremath{\mathsf{V}}$ | 63  | 4,54  | 1,73      | 1,65  | 2,58  | 3,35  | 4,17   | 5,38  | 6,68   | 12,20  |
| ${\rm LDS}$                 | $\bf J$                   | 229 | 5,24  | 2,22      | 2,14  | 2,72  | 3,53  | 4,64   | 6,46  | 8,88   | 16,00  |
| ${\rm LDS}$                 | $\operatorname{CZ}$       | 375 | 5,47  | 1,86      | 2,58  | 3,14  | 4,12  | 5,17   | 6,50  | 8,86   | 15,67  |
| LDS                         | ${\rm JSK}$               | 186 | 4,61  | 1,39      | 2,60  | 3,07  | 3,64  | 4,41   | 5,28  | 6,85   | 11,17  |
| LAP                         | $\mathbf V$               | 63  | 0,41  | 0,84      | 0,00  | 0,00  | 0,00  | 0,00   | 0,00  | 2,00   | 3,00   |
| $\ensuremath{\mathrm{LAP}}$ | $\bf J$                   | 229 | 0,11  | 0,42      | 0,00  | 0,00  | 0,00  | 0,00   | 0,00  | 1,00   | 3,00   |
| $\ensuremath{\mathrm{LAP}}$ | $\operatorname{CZ}$       | 375 | 0,22  | 0,61      | 0,00  | 0,00  | 0,00  | 0,00   | 0,00  | 2,00   | 4,00   |
| $\ensuremath{\mathrm{LAP}}$ | ${\rm JSK}$               | 186 | 0,12  | 0,44      | 0,00  | 0,00  | 0,00  | 0,00   | 0,00  | 1,00   | 2,00   |
| $\mathbf{U}\mathbf{V}$      | $\mathbf V$               | 63  | 1,29  | 0,14      | 0,90  | 1,10  | 1,20  | 1,30   | 1,40  | 1,50   | 1,60   |
| UV                          | $\bf J$                   | 229 | 1,16  | 0,14      | 0,70  | 1,00  | 1,10  | 1,20   | 1,20  | 1,40   | 1,60   |
| $\mathbf{U}\mathbf{V}$      | $\operatorname{CZ}$       | 375 | 1,18  | 0,13      | 0,70  | 1,00  | 1,10  | 1,20   | 1,20  | 1,40   | 1,60   |
| UV                          | ${\rm JSK}$               | 186 | 1,32  | 0,19      | 1,00  | 1,10  | 1,20  | 1,30   | 1,50  | 1,70   | 1,80   |
| US                          | $\mathbf V$               | 63  | 0,91  | 0,14      | 0,60  | 0,70  | 0,80  | 0,90   | 1,00  | 1,10   | 1,30   |

Příloha 4: Hodnoty znaků pro jednotlivé skupiny (V – východní skupina, J – jižní skupina, CZ – česká podskupina, JSK – jihoslovenská podskupina).

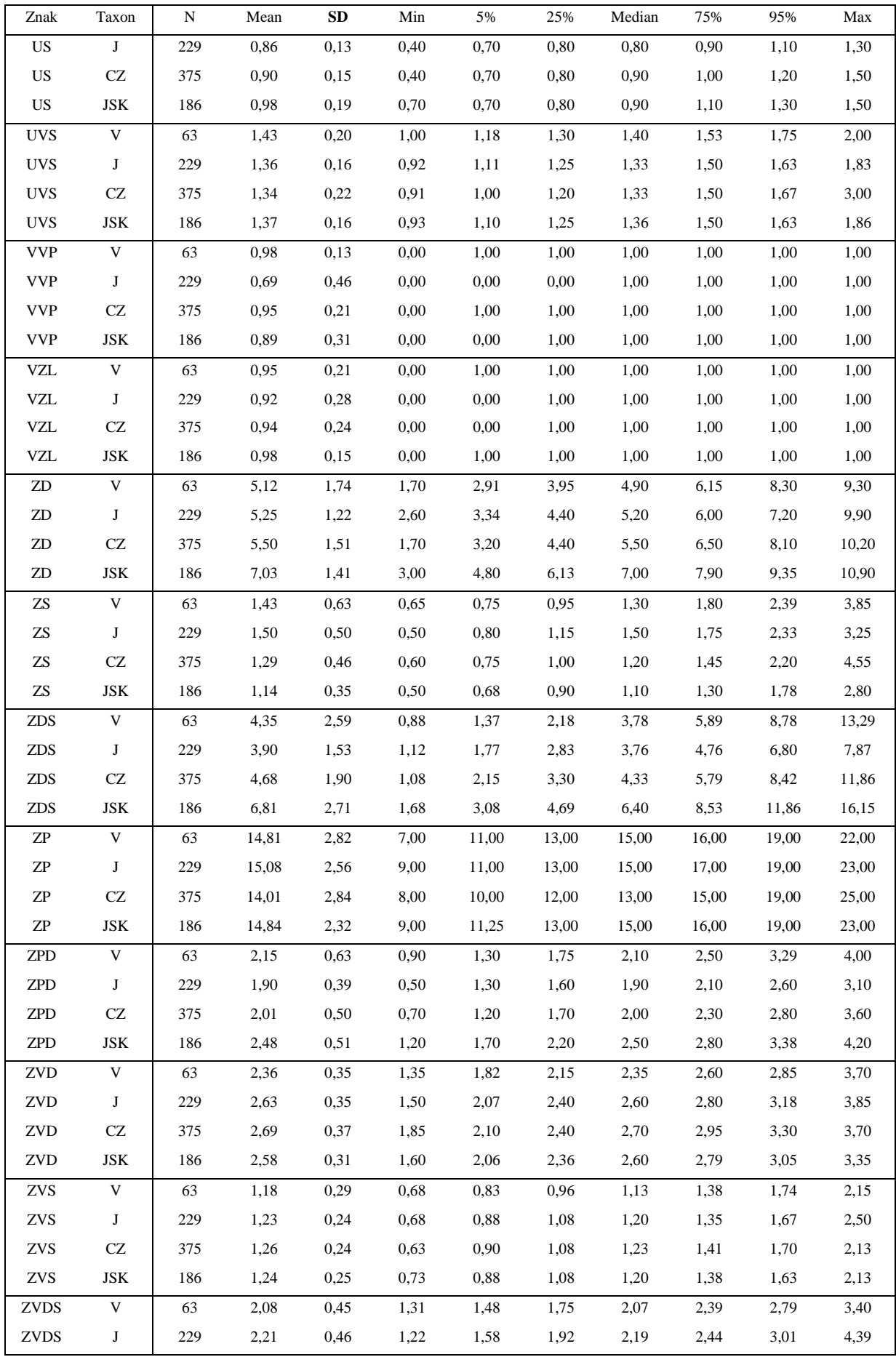

| Znak        | Taxon      | N   | Mean | <b>SD</b> | Min  | 5%   | 25%  | Median | 75%  | 95%  | Max  |
|-------------|------------|-----|------|-----------|------|------|------|--------|------|------|------|
| <b>ZVDS</b> | <b>CZ</b>  | 375 | 2,19 | 0.45      | 1,05 | 1,57 | 1,86 | 2,16   | 2,44 | 3,00 | 3.75 |
| <b>ZVDS</b> | <b>JSK</b> | 186 | 2,15 | 0,41      | 1,32 | 1,57 | 1,88 | 2,09   | 2,41 | 2,94 | 3,56 |
| ZBD         | V          | 63  | 0,32 | 0,47      | 0,00 | 0,00 | 0,00 | 0,00   | 1,00 | 1,00 | 1,00 |
| <b>ZBD</b>  | J          | 229 | 0,34 | 0,47      | 0,00 | 0,00 | 0.00 | 0,00   | 1,00 | 1,00 | 1,00 |
| ZBD         | CZ         | 375 | 0,30 | 0,46      | 0,00 | 0,00 | 0,00 | 0,00   | 1,00 | 1,00 | 1,00 |
| <b>ZBD</b>  | <b>JSK</b> | 186 | 0.38 | 0.49      | 0,00 | 0,00 | 0,00 | 0,00   | 1,00 | 1,00 | 1,00 |
| ZBH         | V          | 63  | 0,08 | 0,27      | 0,00 | 0,00 | 0,00 | 0,00   | 0,00 | 1,00 | 1,00 |
| <b>ZBH</b>  | J          | 229 | 0,02 | 0,15      | 0,00 | 0,00 | 0,00 | 0,00   | 0,00 | 0,00 | 1,00 |
| ZBH         | CZ         | 375 | 0,03 | 0,16      | 0,00 | 0,00 | 0,00 | 0,00   | 0,00 | 0,00 | 1,00 |
| <b>ZBH</b>  | <b>JSK</b> | 186 | 0,00 | 0,00      | 0,00 | 0,00 | 0,00 | 0,00   | 0,00 | 0.00 | 0.00 |

Příloha 5: Hodnoty znaků pro dvě skupiny (Cindu – *Centaurea indurata* subsp. *indurata*, Coxyl – *Centaurea indurata* subsp. *oxylepis*, \*označeny průkazné znaky, které odlišují poddruhy).

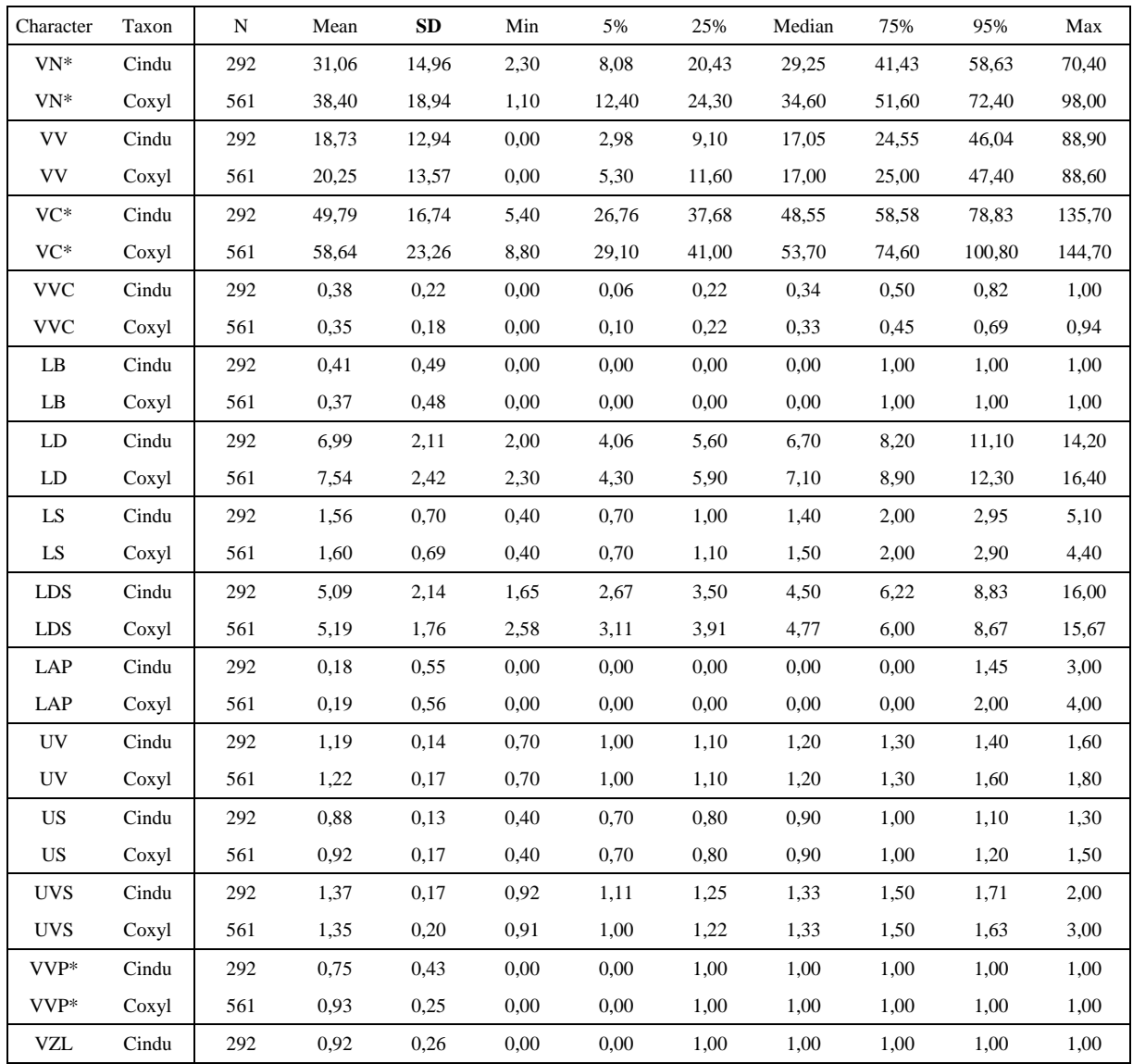

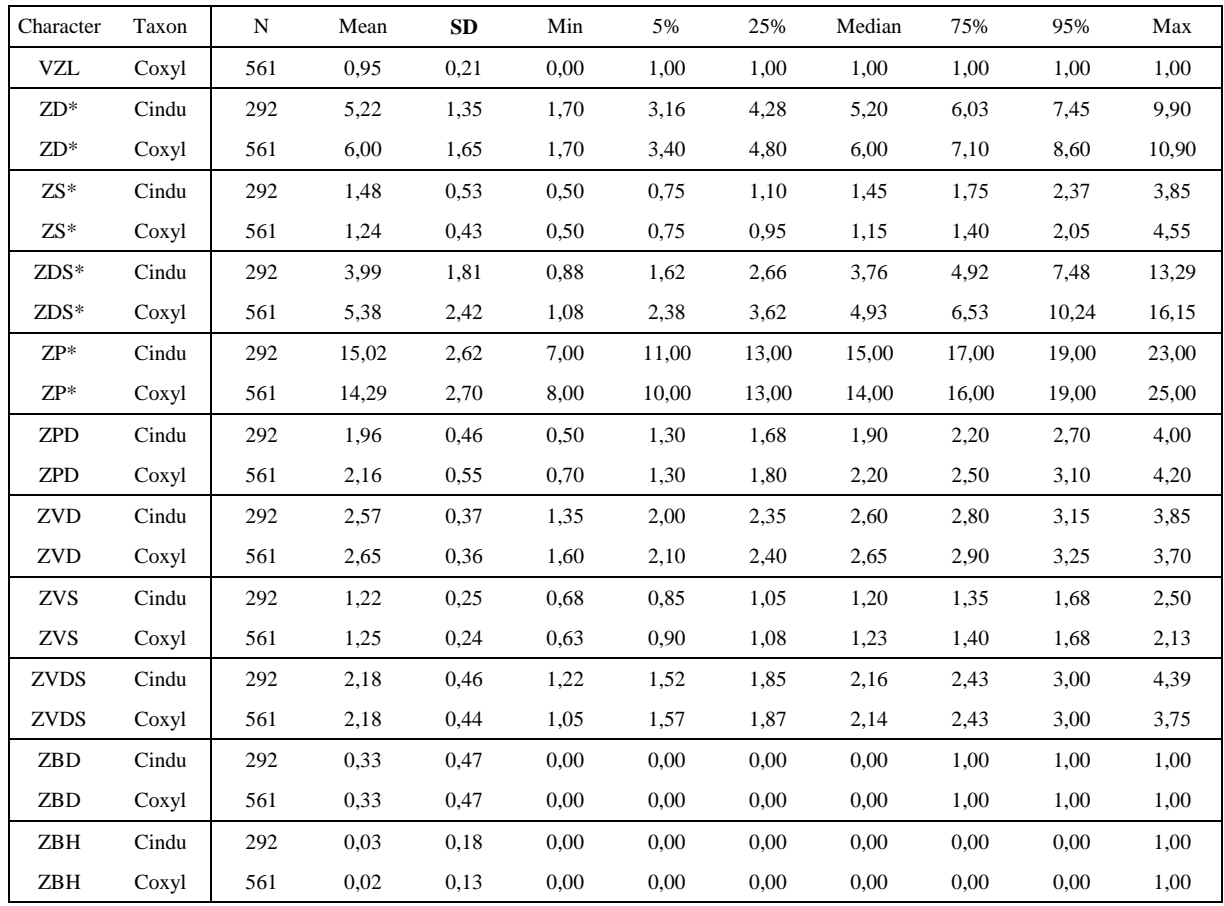

Příloha 6: Herbářové položky BP 181346 (vlevo) a BP 181349 (vpravo).

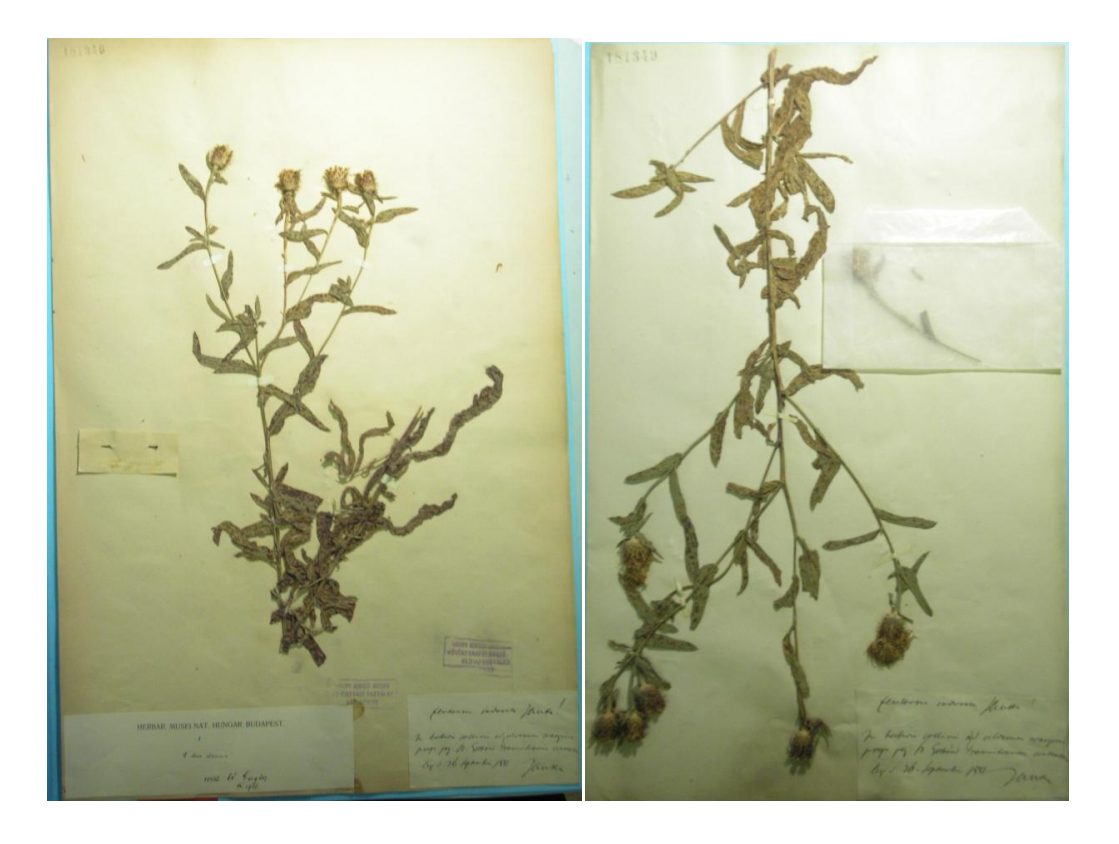